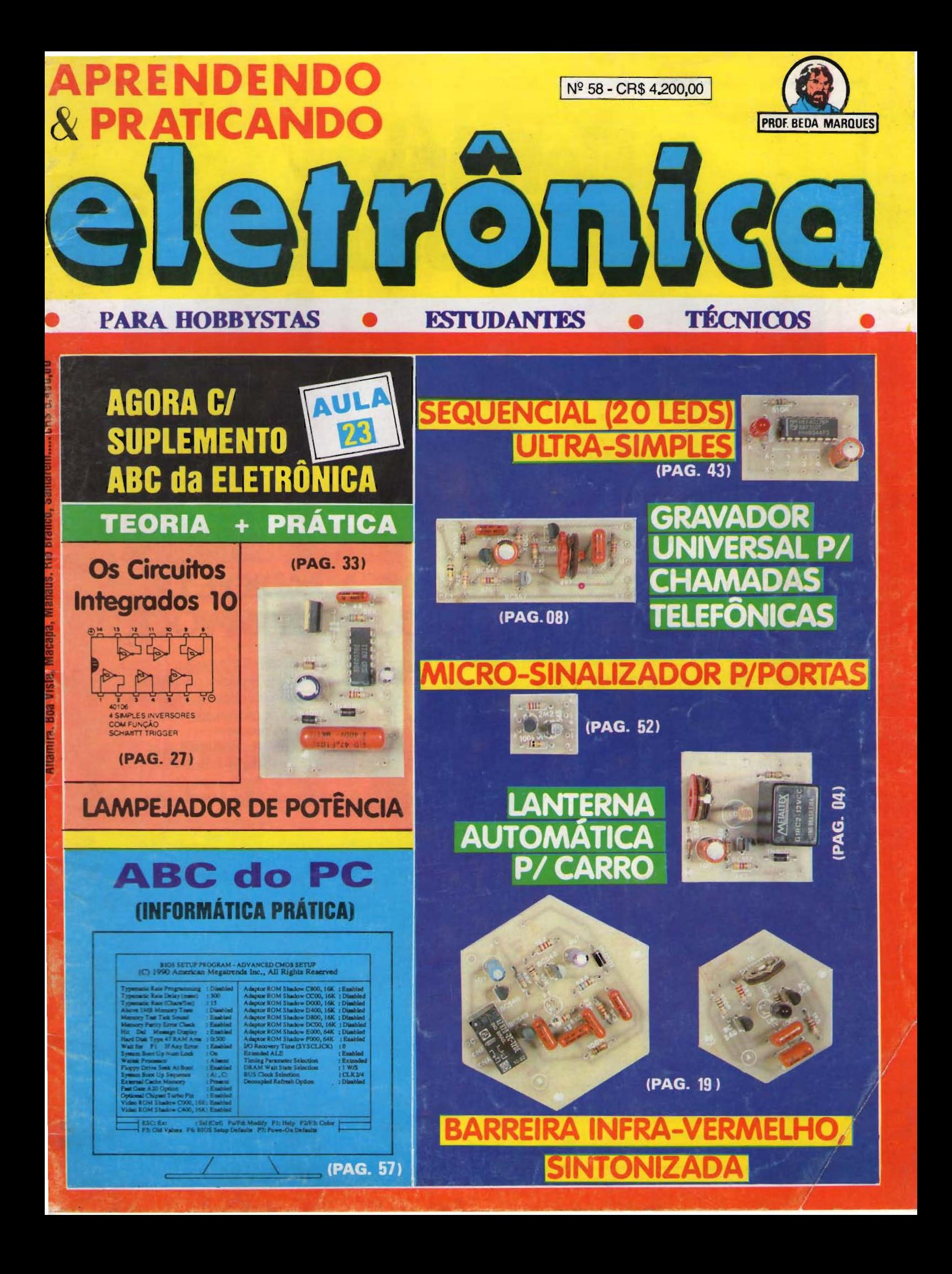

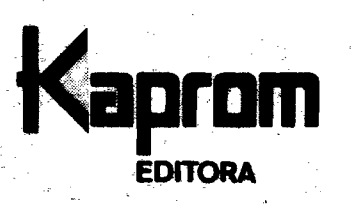

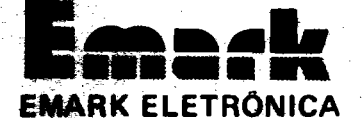

**Diretores** Carlos W. Malagoli Jairo P. Marques **Wilson Malagoli** 

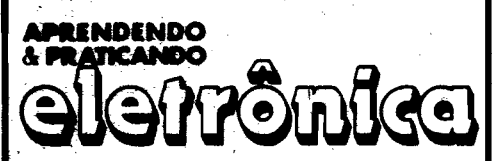

**Diretor Técnico Bêda Marques** 

**Colaboradores** João Pacheco (Quadrinhos)

**Publicidade KAPROM PROPAGANDA LTDA.** Fone: (011) 222-4466 Fax: (011) 223-2037

> Composição **KAPROM**

**Fotolitos de Capa DELIN**  $(011)$  35-7515

> **Foto de Capa TECNIFOTO** (011) 220-8584

Impressão **EDITORA PARMA LTDA.** 

Distribuição Nacional c/Exclusividade **DINAP** 

### **APRENDENDO E PRATICANDO ELETRÔNICA**

(Kaprom Editora, Distr. Propag. Ltda. Emark Eletrônica Comercial Ltda.) Redação, Administração e Publicidade: Rua General Osório, 157 - CEP 01213-001 - São Paulo-SP

> FONE: (011) 222-4466 **FAX: (011) 223-2037**

EQTORIAL

Provando aquilo que "ameaçamos" nos Editoriais das Edições imediatamente anteriores de A.P.E., a Revista está cada vez mais "gorda" (no bom sentido...) em conteúdo, em Seções, mais e mais abrangentes e ligadas aos interesses diretos da "turma"...!

"Embutindo", no momento, nada menos que "três publicações em uma" (o Universo Hobbysta atendido pelos projetos e montagens, os Aprendizes e Iniciantes beneficiados pelo Suplemento ABC DA ELETRÔNICA, e os candidatos a "micreiros" brindados com o Suplemento (de enorme sucesso, comprovado pelas cartas recebidas à respeito...) ABC<br>DO PC - INFORMÁTICA PRÁTICA...), APRENDENDO & PRATICANDO ELETRONICA justifica, cada vez mais suas intenções, sua filosofia de trabalho, sua perfeita integração com os Leitores...

Não é sem esforço, sem talento, sem dedicação e sem ampia participação e rigorosa honestidade que se atinge, num País eternamente "instável" como o nosso, nada menos que 5 ANOS de publicação mensal...! Ao longo desse tempo, mulhas revistas "nobres", sofisticadas, caras, pretensiosas (fingindo de "primeiro-mundistas", num terceiro mundo "lascado", candidato a quanto...), foram lançadas, definharam e... morreram...! Enquanto isso, a despretensão, a objetividade, a busca incessante de caminhos cada vez mais diretos e curtos entre a Publicação e seus Leitores, fez de A.P.E. uma companheira inseparável de dezenas de milhares de jovens e adultos (as idades/limite de nossos Leitores, verificadas no Banco de Dados que mantemos, vão de incríveis 8 anos, a consideráveis 92 anos...!), fato que só nos traz orgulho, satisfação do dever cumprido e dos ideais realizadosl

Não há muito o que comentar a respeito do sucesso de A.P.E., configurado numa evolucão constante, onde cada uma das pequenas ou grandes modificações na linha Editorial, nesses quase cinco anos, foi cuidadosamente pensada e planejada visando atender a VOCÊS, da melhor forma possível...! Insistimos na tese da PARTICIPAÇÃO, visto que em A, P, E., uns 90% do que "ocorre" na Revista, é iruto direito da análise das críticas, sugestões, colaborações e opiniões manifestadas pelos Leitores/Hobbystas (agora tam tém "Alunos"/"Micreiros"...) em suas cartas (que chegam, mensalmente, às centenas, desde que, mela década atrás, criamos e lançamos esta verdadeira "cartilha" do amante da Eletrônica Prática e Aplicada...).

É por isso que reafirmamos: - Não tenham "vergonha" de mandar seus comentários, que são sempre lidos, considerados e levados em conta pelas Equipes que produzem a Revista (mesmo que, por absolutamente inevitável e crônica falla de espaço, jamais vejam suas cartas respondidas diretamente na Secão do CORREIO...)!

Por ora, aproveite bem o (excelente...) conteúdo da presente A.P.E. nº 58, continuem a divulgar a Revista entre os amigos e colegas (grande parte do sucesso de A.P.E. deve-se, também, à essa gostosa "panfietagem" que Vocês, Leitores, fazem a respeito da sua Publicação preferida...) e... permaneçam PARTICIPANTES! Isso é o que vala, e por isso A.P.E. existe!

### REVISTA Nº 58 **INDICE**

- 04 LANTERNA AUTOMÁTICA **P/CARRO**
- 08 GRAVADOR UNIVERSAL P/ **CHAMADAS TELEFÖNICAS**
- 16 CORREIO TÉCNICO
- 19 BARREIRA INFRA-VERME-**LHO SINTONIZADA**
- 27 OS CIRCUITOS INTEGRA-DOS (PARTE 10)
- 33 LAMPEJADOR DE POTÊN-**CIA**
- 43 SEQUENCIAL (20 LEDS) **ULTRA-SIMPLES**
- 52 MICRO-SINALIZADOR **P/PORTAS**
- 57 ABC DO PC (7ª PARTE)

## *KITS?*

Existem muitos por aí!...

-Profissionais? Só os da *KITBRAS*:

AMPLIFICADORES DE 1 A 400W PRÉ-TONAIS MONO/ESTÉREO RADIO & TRANSMISSOR DE FM SEQÜÊNCIAS DE 1KW OU 2KW DE 4, 6 OU 10 CANAIS E MAIS 40 OUTROS KITS. TODOS COM GARANTIA TOTAL E INTEGRAL

Escreva para Cx. Postal **43.045**  CEP 04198-970 • Sao Paulo e receba nosso catalogo e + projeto grátis do amplificador de 80W

### <sup>~</sup>**CCIJIKITEL ELETRONICA** r

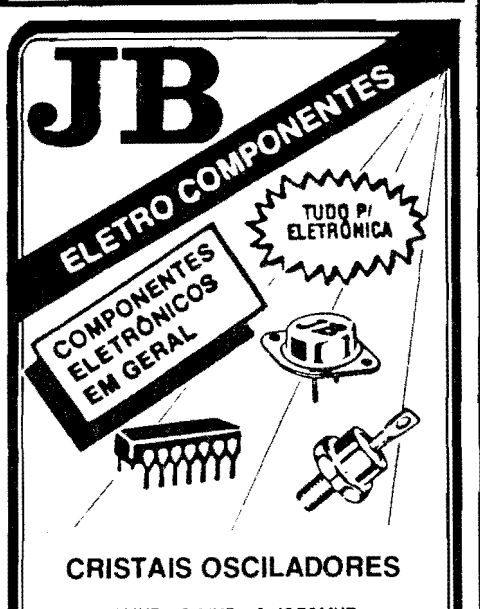

1MHZ - *2* MHZ· 2.4576MHz • 3.5 75611 MHZ· 3.579545 MHZ· **4 MHZ·**  6MHz • 6.144 MHZ· 8 MHZ· 10 MHZ· 11.1600 MHZ-12 MHZ· 14.3180 MHZ· 18 MHZ - 18.4320 MHZ

**E OUTROS SOB ENCOMENDA** 

### (1n1)220-3233 **220-3413 fax**

Rua Vit6ria, 395 - 19 And.• Conj. 103 CEP 01210-001 • Sao Paulo· SP

## - **INSTRUCOES GERAIS PARA AS MONTAGENS**

As pequenas regras e instruções aqui descritas destinam-se aos principlantes ou hobbystas ainda sem muita prática e constituem um verdadeiro MINI-MANUAL DE MONTAGENS, valendo para a realização de todo e qualquer projeto de Eletrônica (sejam os publicados em A.P.E., sejam os mostrados em livros ou outras publicações...). Sempre que ocorrerem dúvidas, durante a montagem de qualquer projeto, recomenda-se ao Leitor consultar as presentes instruções, cuio carater Geral e Permanente faz com que estejam SEMPRE presentes aqui, nas primeiras páginas de todo exemplar de A.P.E.

### **OS COMPONENTES**

- Em todos os clrcullos, dos mals simples aos mals complexos, exlstem, baslcamente, dols tlpos de pe- ,as: as POI.ARIZADAS e as NAO POI.ARIZADAS. Os componentes NÃO POLARIZADOS são, na sua<br>grande maloria, RESISTORES e CAPACITORES<br>comuns. Podem ser ligados <sup>a</sup>daqui pra iá ou de lá prá cá", sem problemas. O único requisito é reconhecer-se previamente o **valor** (e outros parâme-<br>tros) do componente, para liga-lo no lugar certo do<br>circuito. O "TABELAO" A,P.E. da todas as "dicas" para a leitura dos valores e códigos dos RESISTO-<br>RES, CAPACITORES POLIÉSTER, CAPCITORES DISCO CERÂMICOS, etc. Sempre que surgirem duvidas ou "esquecimentos", as instruções do "TA-<br>BELÃO" devem ser consultadas**.**
- Os principals componentes dos clrcultos silo, na malorla das vezes, POI.ARIZAOOS, ou seja, seus terminals, plnos ou "pernas• lllm pos~o **CM1a e**  dinica para serem ligados ao circuitol Entre tals componentes, destacam-se os DIOOOS, LEDs, SCRs, TRIACs, TRANS[STORES (blpolares, lets, unijunções, etc.), CAPACITORES ELETROLITICOS**.**<br>CIRCUITOS INTEGRADOS, etc**. É multo importante** que, antes de se iniciar qualquer montagem, o Leitor identifique corretamente os "nomes" e posições relatlvas dos tennlnals desses componentes, 1a que qualquer inversão na hora das soldagens ocasionará o não funcionamento do circuito, além de eventuals danos ao próprio componente erronea-<br>mente ligado, O "TABELAO" mostra a grande malorla dos componentes normalmente utlllzados nas montagens de A,P.E., em suas **aparências, plna-**<br>**gans, e simbolos.** Quando, em algum circulto publ cade, surgir um ou mais componentes cujo "visual" não esteja relacionado no "TABELÃO", as necessárias informações serão fornecidas junto ao texto descritivo da respectiva montagem, através de llustrações claras e objetivas.

### **LIGANDO E SOLDANDO**

- Pratlcamente todas as montagens aqul publlcadas são Implementadas no sistema de CIRCUITO IM-PRESSO, assim as instruções a seguir referem-se aos culdados básicos necessários a essa técnica de montagem. O caráter geral das recomendações, contudo, faz com que elas também sejam válidas<br>para eventuals **outras** técnicas de montagem (em ponte, em barra, elc.).
- Deva ser **ea,ipe-e** ullllzado ferro de soldar lave, de ponla flna, e de balxa "wallagem" (mAxlmo 30 watts). A solda também deve ser fina, de boa qualidade e de balxo ponto de fusão (tipo 60/40 ou<br>63/37). Antes de iniciar a soldagem, a ponta do ferro deve ser limpa, remoyendo-se qualquer oxidação ou euJelra all acumuladas. Depols de llmpa e aqueclda a ponta do ferro deve ser levemente estanhada (eapalhando-se um pouco de solda sobre ela), o que facilitará o contato térmico com os terminals.
- **As** auperffcles cobreadas das placas de Clrculto lmpresso devem ser rigorosamente limpas (com lixa fina ou palha de a90) antes das soldagens. 0 cobra **deve aer** brllhante, **sem** qualquer reslduo de oxldações, sujeiras, gorduras, etc. (que podem obstar as boas soldagens). Notar que depois de limpas as ilhas e plstas cobreadas não devem mais ser tocades com oe dedos, pois a gordura e ácidos contidos

na transpiração humana (mesmo que as mãos **pers ;a,n** llmpas e secas ... ) atacam o cobra com grande rapldez, preJudlcando as boas soldagens. Os terminals de componentes também devem estar bem llmpos (se preciso, raspe-os com uma lâmina ou es-<br>tilete, até que o metal flque limpo e brilhante) para que a solda "peque" bem...

- · Verlflcar sempre se não existem defeitos no padrão cobreado da placa. Constatada alguma Irregularl<del>-</del><br>dade, ela deve ser sanada **antes** de se colocar os<br>componentes na placa. Pequenas falhas no cobre podem ser facllmente recompostas com uma gotlnha de solda cuidadosamente aplicada. Já eventuals •curtos• entre Uhas ou plstas, podem ser removldoa raspando-se o delelto com uma lerrementa de ponla aflada.
- Coloque todos os componentes **na** place orlentan-do-se sempre pelo "chapeado" mostrado ]unto **-ls**  lnstru,;Oes de cada monlagem. Aten,llo aos componentes POLARIZADOS e às suas posições relativas<br>(INTEGRADOS, TRANSÍSTORES, DIODOS, CAPA-CITORES ELETROLITICOS, LEDS, SCRS, TRIACS, etc.).
- Atencllo tambltm aos valores das demals pe,;as (NAO POLARIZADAS), Oualquer d0vlda, consulte os desenhos da respectlva montagem, e/ou o **"TA·**  BELAO".
- Durante as soldagens, evlle sobreaquecer os componentes (que podem danificar-se pelo calor excessivo desenvolvido numa soldagem multo demorada).<br>Se uma soldagem "não dã certo" nos primeiros 5 segundos, retire o ferro, espere a llgação esfriar e tente novamente, com calma e atencão.
- Evlte excesso (que pode gerar corrlmentos e "cur• tos") de solda ou faita (que pode ocasionar mã conexão) desta. Um bom ponto de solda deve flcar llso e brithante ao terminar. Se a solda, após esfrlar,<br>mostrar-se rugosa e fosca, isso indica uma conexão mal fella (tanto el6trlca quanto mecanlcamente),
- Apenas corte os excessos dos terminals ou pontas de flos (pelo lado cobreado) após rigorosa conferência quanto aos valores, posições, polaridades, etc., de todas as pecas, componentes, ligações perlifericas (aquelas externas à placa), etc. È multo difícil reaproveitar ou corrigir a posição de um componente cujos terminais já tenham sido cortados.
- ATENÇÃO às instruções de calibração, a juste e utilização dos projetos. Evite a utilização de peças<br>com valores ou características **diferentes** daquelas<br>Indicadas na LISTA DE PEÇAS, Lela sempre TODO o artlgo antes de montar ou utlllzar o clrculto. Experlmentações apenas devem ser tentadas por aqueles que já têm um razoável conhecimento ou prática e sempre guladas pelo bom senso. Eventualmente,<br>nos próprios textos descritivos existem sugestões para experimentações. Procure seguir tais sugestões se quiser tentar alguma modificação ..
- ATENÇÃO às isolações, principalmente nos circui-<br>tos ou dispositivos que trabalhem sob tensões e/ou correntes elevadas. Quando a utilização exigir conexão direta à rede de C.A. domicillar (110 ou 220 volts) DESLIGUE a chave geral da instalação local **a** de promover essa conexão, Nos dipositivos allmentados com pilhas ou baterlas, se forem delxados fora de operação por longos períodos, convem retirar as pilhas ou baterlas, evitando danos por "vazamento" das pastas químicas (fortemento-<br>te corrosivas) contidas no interior dessas fontes de energla,

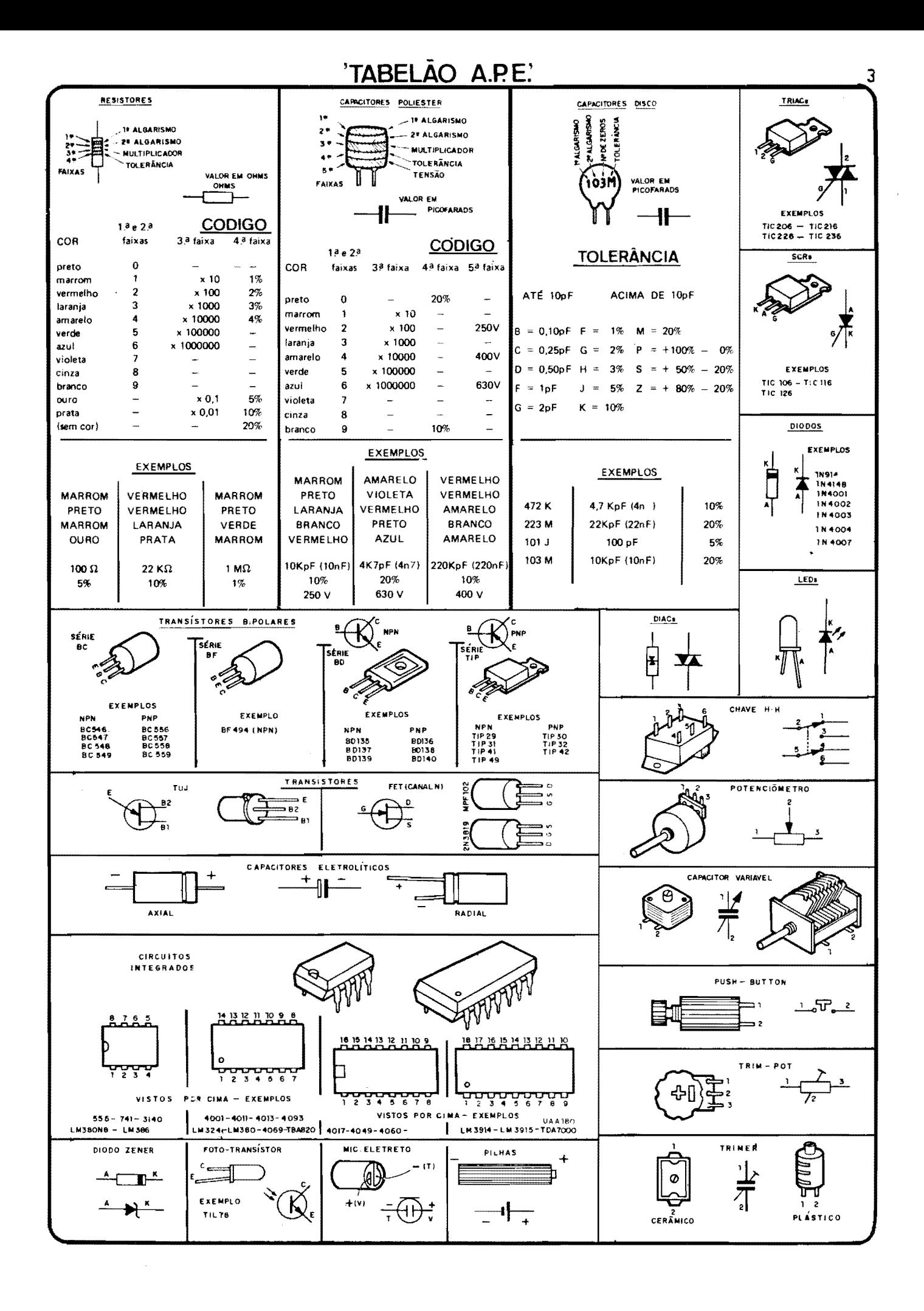

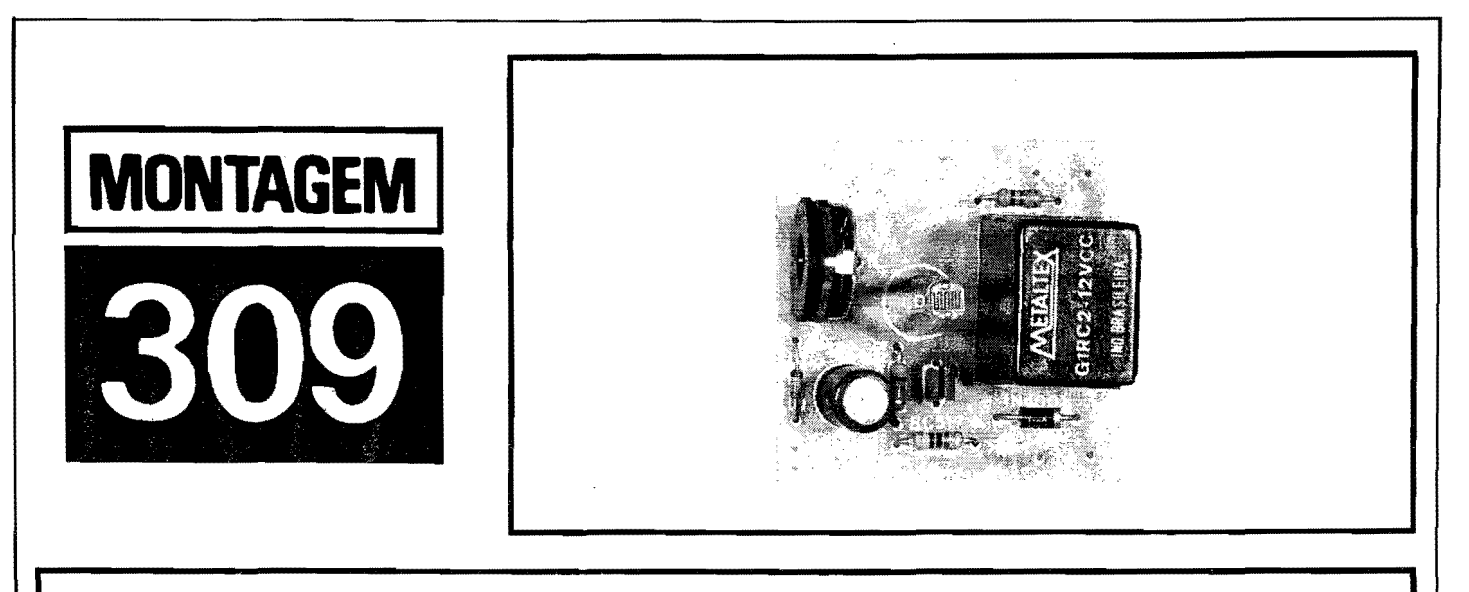

## LANTERNA AUTOMÁTICA P/ CARRO

SENSIVEL, SIMPLES, EFICIENTE CIRCUITO COMANDADO AUTOMA-TICAMENTE PELAS CONDIÇÕES DE LUMINOSIDADE VIGENTES, E QUE ACIONA AS LANTERNAS DO VEÍCULO AO "SENTIR" ESCURE-CIMENTO (DESLIGANDO-AS, TAMBÉM AUTOMATICAMENTE, QUAN-DO A SITUAÇÃO "CLAREAR"...)! UMA MONTAGEM COMPACTA, COM NUMERO MUITO REDUZIDO DE COMPONENTES, MAS QUE APRESENTA DESEMPENHO SEGURO E ESTÁVEL, SEM"FIBRI-LACÓES" OU "FALSAS" INTERPRETACÓES... FACÍLIMA DE REALI-ZAR E DE INSTALAR, A LAC É (OBVIAMENTE...) ALIMENTADA PE-LOS PRÓPRIOS 12VCC DO SISTEMA ELÉTRICO DO CARRO, E APRESENTA, COMO TERMINAIS DE SAÍDA OPERACIONAL, OS CONTATOS DE UM RELÉ DE BOA CAPACIDADE... É PRA NUNCA MAIS "ESQUECER" DE LIGAR (OU DE DESLIGAR...) AS LANTERNAS DO VEÍCULO, CONTRIBUINDO PARA AS CONDIÇÕES DE SEGU-RANÇA E CONFORTO, TANTO DO PRÓPRIO MOTORISTA, QUANTO PARA OS CONDUTORES DOS OUTROS VEÍCULOS CIRCULANDO **PELA MESMA VIA...!** 

### **AUTOMATISMOS** FOTO-ELÉTRICOS...

No Universo da Opto-Eletrônica, todos os verdadeiros amantes da tecnologia prática encontram um grande número de aplicações de realização fácil, e que mostram real e efetiva utilidade no dia-a-dia... Os Leitores/Hobbystas que acompanham APE já viram, nas nossas páginas, uma "pá" de montagens e proietos baseados em sensores e/ou emissores óticos, comandando ações as mais diversas a partir de dados puramente "luminosos" (sejam visíveis, ou não...).

Na área da "Eletrônica Embarcada", ou seja, nos gadgets tecnológicos diretamente aplicáveis ou instaláveis em veículos, o tema opot-eletrônico é ainda mais presente, por uma série de razões práticas (lembramos que até no próprio

núcleo de algumas modernas ignições eletrônicas, o "velho" sistema mecânico de "platinado" foi substituído por sensores opto, muito mais eficientes e não "desgastáveis" com o tempo e o uso...).

Certamente que APE não poderia "desprezar" esse fantástico campo aplicativo (tanto que já mostrou várias montagens no gênero, e no "estilo"...). O projeto ora mostrado já foi abordado, em ocasião anterior, porém não na forma de uma montagem completamente descrita, com lay out, "chapeado", instruções totais de instalação, etc. Pois bem... Tomando o projeto originalmente sugerido (na ocasião, na forma de CIR-CUITIM ou apenas em "esquema"...), atualizamos sua concepção tecnológica, adotando novos e mais eficientes componentes, sintetizando o arranjo, porém mantendo todas as suas boas e desejáveis características...

Como resultado, o Leitor/Hobbysta vê um circuito compacto, simples, que poderá ser inteiramente montado (desde a própria confecção da placa específica de Impresso...) e instalado/ajustado, em cerca de 2 horas, com imediatas vantagens na segurança e conforto da utilização do carro, seja o veículo do próprio Leitor, seja de propriedade do "velho", ou mesmo ainda de terceiros, aos quais obviamente - o dispositivo poderá ser "vendido"...!

Vale a pena experimentar... Os componentes - como já dissemos - são poucos, relativamente comuns, de custo moderado; a montagem, instalação e ajuste são simples e diretos, e os resultados finais, compensadores...

- FIG. 1 - O CIRCUITO - O suprasumo da simplicidade, traz o circuito inicialmente com a determinação de uma Tensão estabilizada pelo diodo zener (6V2) e resistor de 82K (à linha do positivo - 12 VCC...), aplicada ao divisor de Tensão formado por um LDR (praticamente qualquer tipo de Resistor Dependente da Luz poderá ser utilizado no circuito...) e pelo trim-pot de 100K, este responsável pelo ajuste final de sensibilidade e 'ponto" de funcionamento da LAC... Com tal sistema, eventuais (até "normais", no caso...) variações na Tensão real da bateria do veículo não poderão influenciar a calibração e a sensibilidade do dispositivo... Na junção entre o citado LDR e o trim-pot de ajuste/calibração, recolhe-se, então, um nível de Tensão inversamente proporcional à luminosidade "vista" pelo foto-re-

### **MONTAGEM 309 - LANTERNA AUTOMATICA P/CARRO**

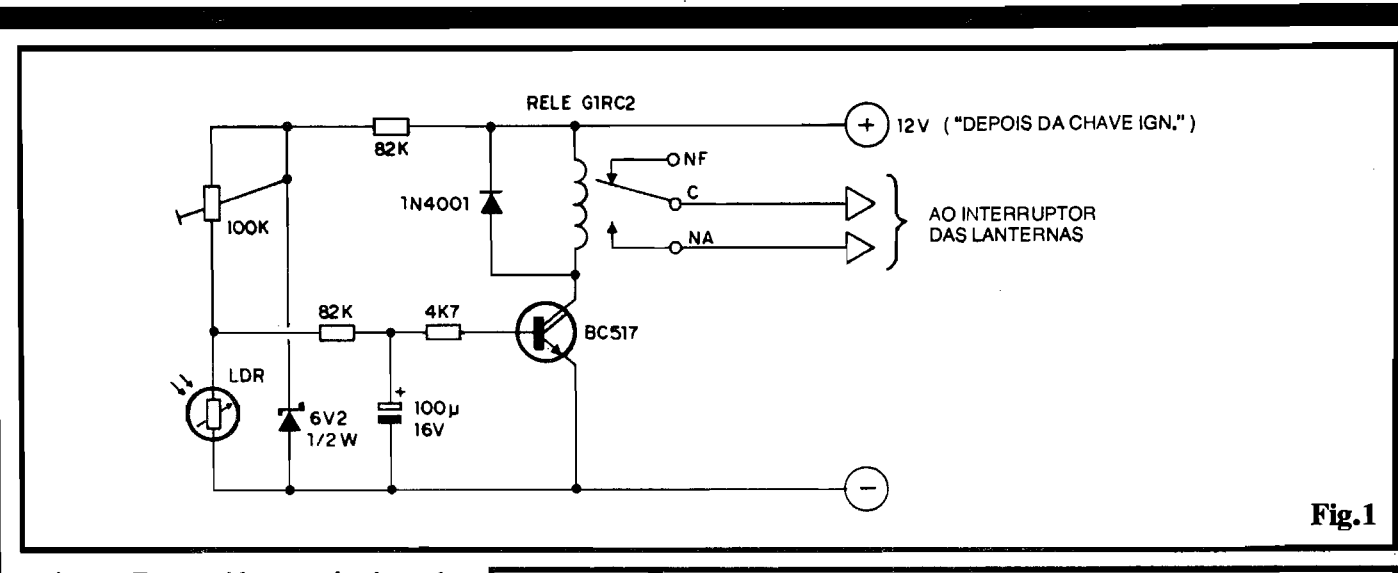

sistor... Em seguida, uma simples rede RC de "amortecimento", formada pelo outro resistor de 82K e pelo capacitor eletrolitico de **lOOu,** previne contra a aceitação de variações rápidas ou muito curtas das condições de luminosidade (evitando, assim, que breves lampejos de luz, ou curtos e momentaneos "escurecimentos" possam ser "eletricamente considerados" pelo circuito...). Um resistor de 4K7 encaminha o nfvel resultante ao terminal de base de um único transístor BC517, que "condensa", em encapsulamento padrão (igualzinho ao de qualquer outro "BC"...) um conjunto **Darlington** de ganho "bravissimo" (cerca de "bravíssimo" 30.000!), a cujo circuito de **coletor** encontra-se acoplado um relê (bobina para 12 VCC e contatos para lOA), com o costumeiro diodo de proteção, em "anti-paralelo" à sua bobina... Assim, dependendo unicamente do ajuste dado ao **trim-pot** (cuja condição "fina" poderá compensar eventuais variacões de parâmetro no próprio LDR utilizado, "universalizando" a obtencão deste componente ... ), sob luminosidade diurna normal, tanto o BC517 quanto sua carga (o relê...) permanecerão "cortados"... Quando anoitece, contudo, com a elevação do valor ôhmico do LDR, a Tensão sobre o dito cujo "sobe", ate atingir valor **positivo** suficiente para "ligar" o **Dar**lington, com o que o relê é ativado, "fechando" seu conjunto de contatos N.A., os quais, por sua vez, acionam automaticamente as lantemas do vefculo! Tudo muito direto, simples, e por isso mesmo seguro e eficiente ... Quanto à instalação geral, também nada mais simples: a alimentação vem diretamente dos 12 VCC do sistema eletrico do vefculo, recolhidos em ponto "posterior" à chave normal de ignição (para garantir que o sistema não fique operando depois que o veículo é estacionado definitivamente, e ap6s o mo-

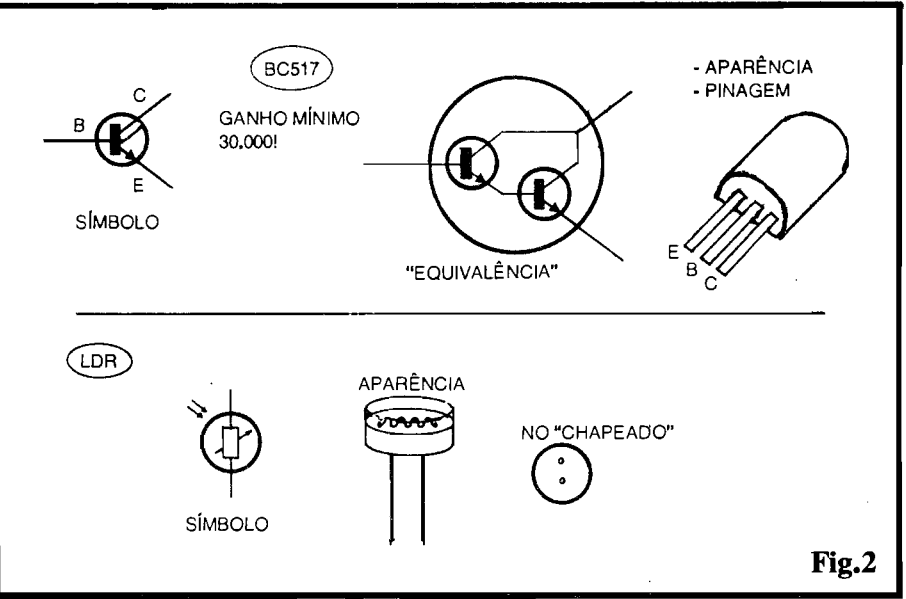

torista ter retirado a chave do contato...). Os terminais C e NA de Saída do relê são, eletricamente, "paralelados" aos terminais originais do interruptor das lanternas (qualquer que seja sua organização elétrica, uma vez que a total "independencia" dos terminais do relê permite tal acoplamento de forma universal...).

### •••••

- **FIG.** 2 - **ALGUNS DOS COMPO-NENTES PRINCIPAIS...** - O transfstor (que parece um "BC" comum, mas é "mais" do que isso...) BC517, e o LDR "padrão", são vistos em detalhes, na figura, que mostra as aparências, pinagens, "equivalências" e símbolos dos ditos componentes... ·Quanta ao BC517, observar que, embora "por faro" nada difira de um BC comum, contém, na verdade, dois transístores internos em configuração de super-ganho ( **Darlington** ), deixando ex temamente acessfveis apenas os tres terminais convencionais **(base,**  **emissor, coletor...**), com o que pode ser inserido nos circuitos coma se fosse um componente "único"... No que se refere ao LDR, a aparência sugerida é a mais comum, mas o Leitor não deve preocupar-se muito se a peça obtida não for exatamente igual à mostrada. .. Observar coma o dito LOR será estilizado no "chapeado" da montagem da LAC...

- **FIG.** 3 - **LAY our DO CIRCUITO IMPRESSO ESPEciFICO** - Visando uma certa robustez a montagem final, não procuramos excessiva miniaturização (ainda que mantendo as coisas tão compactas quanto possível...), com o que não ocorrem "congestionamentos" que poderiam complicar a confecção (principalmente aos iniciantes...). Assim, o padrão cobreado (visto em tamanho natural, escala 1:1, portanto, na figura...) é de fácil realização, por qualquer das convencionais técnicas de Impressos. De qualquer modo, vale a "eterna" recomendação de conferência rigorosa, ao final, para

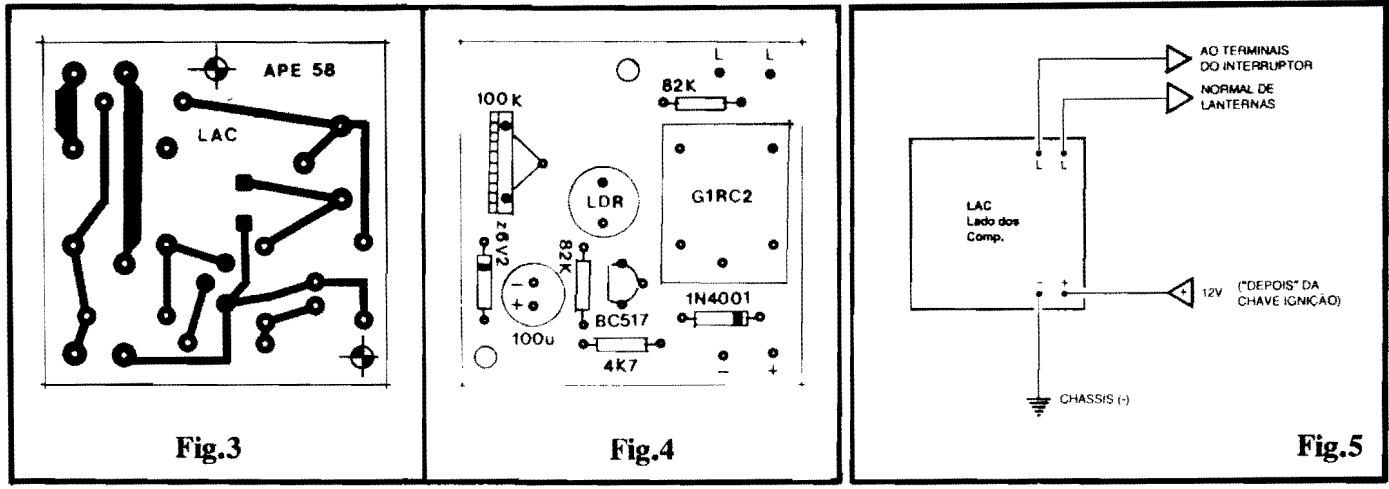

eventualmente sanar falhas, curtos, lapsos ou quaisquer outros defeitinhos que possam invalidar o funcionamento do circuito (é sempre muito mais fácil realizar tais correções antes de inserir e soldar os componentes, do que de $pois...$ ).

- FIG. 4 - "CHAPEADO DA MON-TAGEM - Com o Impresso pronto e conferido, o Leitor/Hobbysta pode passar à inserção e soldagem das peças, guiando-se pelo "chapeado", que mostra (ainda em tamanho natural...) o lado não cobreado da placa, com todos os componentes devidamente estilizados, claras indicações dos seus códigos, valores, polaridades e outros davisualmente importantes... dos Atenção à colocação das pecas polarizadas, quais sejam: o BC517 (lado chato voltado para o resistor de 82K...), os dois diodos (zener e comum), com suas extremidades de catodo nitidamente marcadas pelas faixas ou anéis em cor contrastante, e o capacitor eletrolítico (também com a polaridade de seus terminais claramente indicada na figura e no próprio corpo do componente...). O relê também tem posição única e certa para inserção e ligação, porém, no caso, a<br>própria "assimetria" dos pinos evita que sejam "enfiados" em "buracos errados"... Se, contudo, o Leitor/Hobbysta estiver utilizando outro relê, que não o especificamente sugerido na LISTA DE PEÇAS (embora eletricamente equivalente...), eventualmente poderá ser necessária uma modificação na disposição de ilhas e pistas respectivas, no traçado do Impresso, de modo a adequar as condições puramente mecânicas de ligação... Finalmente, quanto aos resistores comuns, cuidado para não inverter seus valores em função das po-

sições que ocupam na placa... Uma boa verificação final deve ser feita ao término das soldagens, levando-se em conta tudo o que foi dito no presente item, e mais as próprias condições de cada ponto de solda, para ver se não há corrimentos, "curtos", contatos indevidos, falhas ou "falta de solda". Tudo verificado, as sobras de pernas e terminais podem ser cortadas, pelo lado cobreado...

- FIG. 5 CONEXÕES EXTERNAS À PLACA - Simples e poucas, as ligações externas restringem-se à alimentação (ponto "+" aos 12 VCC<br>positivos, e ponto "-" ao negativo ou "chassis" do carro...) e à conexão dos pontos "L-L" ao terminais efetivos do próprio interruptor que originalmente controla as lanternas do veículo... Já foi mencionado, mas vale dizer de novo: os contatos de Saída do relê (pontos "L-L") são totalmente independentes de todo o restante do circuito e da sua alimentação, e assim podem ser usados "sem medo", em qualquer configuração de acoplamento ao original interruptor das lanternas, não importando se este tem um de seus "lados" normalmente "aterrado" ou "positivado", ou se ocorre a posterior interveniência de um relê original do veículo, etc. Basta, eletricamente, identificar os pontos de ligação, e neles conetar os terminais "L-L", através de cabos isolados no conveniente calibre...
- FIG. 6 A CAIXA, O ACABA-MENTO... - Se o Leitor/Hobbysta usar um container nas dimensões sugeridas em OPCIONAIS/DIVERSOS da LISTA DE PEÇAS, a "coisa" poderá ficar, após terminada, com a aparência profissional e elegante mostrada na figura... Observar a importância de se fixar a placa, dentro da

### **LISTA DE PECAS** • 1 - Transistor BC517 (Darlington da série "BC") **• 1 - LDR** (Resistor Dependente de Luz), praticamente de qualquer tamanho e sensibilidade (variações poderão ser compensadas pelo ajuste do trim-pot do circuito...)  $\bullet$  1 - Diodo zener de 6V2 x 0,5W  $\bullet$  1 - Diodo 1N4001 ou equivalente  $\bullet$  1 - Resistor 4K7 x 1/4W  $\bullet$  2 - Resistores 82K x 1/4W · 1 - Capacitor (eletrolítico) 100u x 25Ÿ • 1 - Trim-pot, vertical, 100K · 1 - Relê, com bobina para 12 VCC e pelo menos um conjunto de contatos NA (tipo G1RC2 -Metaltex, ou equival.) para 10A. · 1 - Placa de Circuito Impresso específica para a montagem (4,3  $x 4.3$  cm.) - Fio e solda para as ligações

### **OPCIONAIS/DIVERSOS**

- · 1 Caixa para abrigar a montagem. Qualquer container padronizado, em plástico opaco, com medidas mínimas em torno de  $5.0 \times 5.0 \times 3.5$  cm., servirá...
- · 1 Pequena campânula plástica (ou em vidro) translúcida (em branco leitoso é o ideal), podendo ser aproveitado um "visor" de lâmpada piloto tipo "olho de boi", ou mesmo "meia bola" de Diâmetro pingue-pongue... proporcional ao do LDR utilizado.
- Parafusos, porcas, adesivos fortes, etc., para fixações diversas...

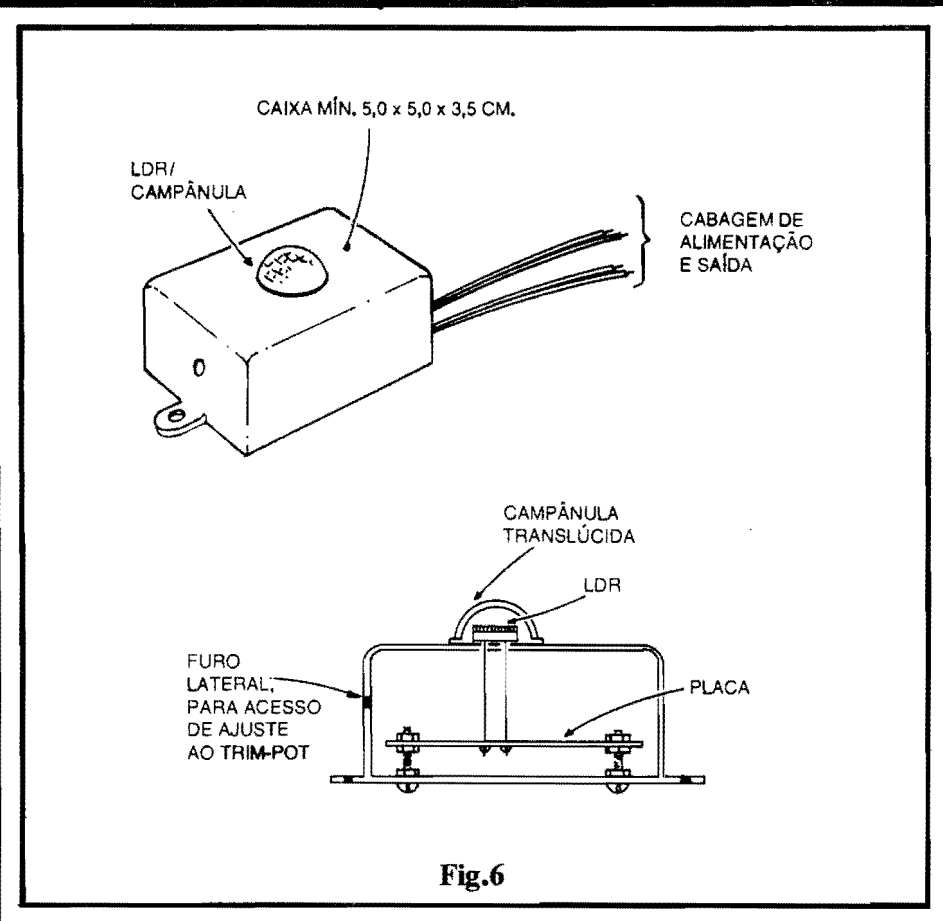

caixa, de modo que o **LDR possa.** "sobressair" (para tanto, e importante que o dito cujo seja soldado na sua posição, quase ao centro da placa, mantendo-se os terminais longos, para que sua face sensora resulte mais alta do que qualquer outro componente do Impresso) ficando mesmo "por fora" do painel principal (superior) da caixa, confonne indica a vista em perfil... Uma vez tudo fixado, o **LOR** devera receber a proteção de uma pequena campânula translucida, hemisferica, de modo a bem difundir os raios luminosos, evitando a ocorrência de "polarizações" 6ticas nao desejadas... Um "visor" ("lente") aproveitado de wna pequena Limpada piloto tipo "olho de boi", de acrilioo branco leitoso, servira direitinho para a função, e resultando num aspecto tambem bonito e profissional ao conjunto... Uma recomendação prática: é bom fazer um furo na lateral

do **container** que confronte a posição interna do **trim-pot** de ajuste, e de modo que o centro de tal furo coincida, mecanicamente, com a cruzeta ou fenda central do **knob** incorporado ao dito trim-pot... Tal providência facilitará muito o ajuste e calibração final, mesmo com a caixa ja fechada e instalada na sua posição definitiva de utilização ...

- **FIG. 7 - INSTALAÇÃO E AJUS-TE...** - Um local pratioo e 6bvio para fixação definitiva da LAC é sobre o painel do vefculo, de modo que a campânula translúcida que recobre o LDR fique "olhando o céu", lá fora, conforme indica a figura... Tal disposição garantirá que o sensoreamento se baseará mais na luminosidade média geral, do que em eventuais lampejos emitidos por far6is, lanternas de outros vefculos, etc... Embora o circuito

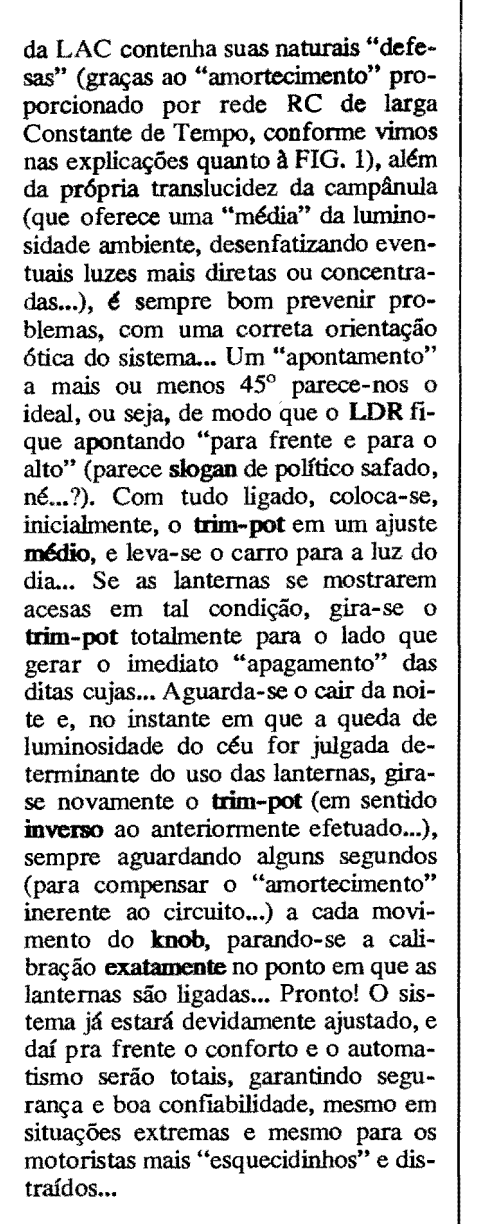

## •••••

E born notar que, estando os terminais operacionais da LAC em paralelo com os do interruptor original das lanternas, este último continuará válido, em sua utilização durante o dia... Assim, se por qualquer motivo for **desejado** o acendimento diurno das lanternas, basta... **ligar** o interruptor convencional, cuja ação sobrepassará a da LAC... Já à noite, tal overlap não é possível, no sentido de que a LAC não permitirá o "apagamento" das lanternas, via interruptor convencional (para tanto, será necessário o desligamento da ignição...).

Em qualquer cirunstância, contudo, as normas de segurança de transito e de utilização das luzes dos veículos, serão nitidamente respeitadas (e de fonna au $tomática$ , o que  $\acute{e}$  mais importante...).

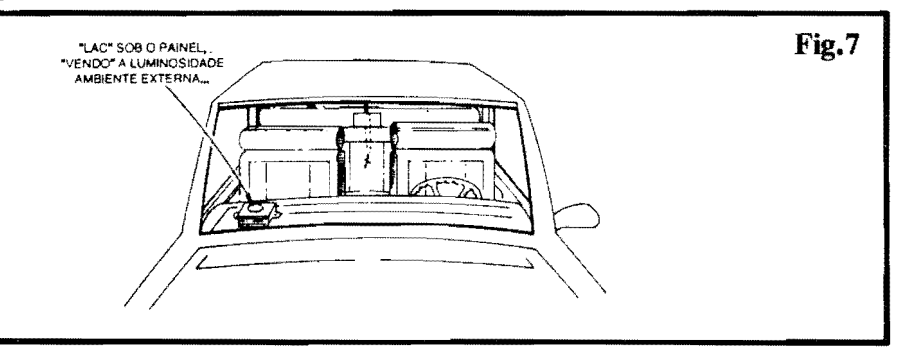

•••••

# **MONTAGEM**

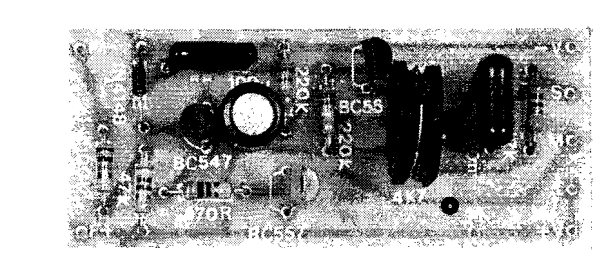

## **GRAVADOR UNIVERSAL P/ CHAMADAS TELEFÔNICAS**

UM CIRCUITO QUE MERECE A CLASSIFICAÇÃO DE "UNIVERSAL". UMA VEZ QUE PODE (ATRAVÉS DE ADAPTAÇÕES SUPER-SIMPLES, FACILITADAS PELAS PRÓPRIAS VERSÕES DA MONTAGEM DES-CRITA NO PRESENTE ARTIGO...) SER ACOPLADO A PRATICAMEN-TE QUALQUER GRAVADOR DE ÁUDIO (MICRO-CASSETTE, MINI-CASSETTE, DECK, ETC.) SEM A MENOR DIFICULDADE. E MOS-TRANDO, EM QUALQUER CIRCUNSTÂNCIA, DESEMPENHO CON-FIÁVEL, SUPERIOR MESMO AO DE MUITOS DISPOSITIVOS COMER-CIAIS ENCONTRADOS PRONTOS NO VAREJOI FORMA UMA UNIDA-DE COMPLETAMENTE INDEPENDENTE, QUE CAPTA OS SINAIS DA LINHA TELEFONICA (E TAMBÉM MONITORA O "LEVANTAMENTO" DO FONE DO GANCHO...) E, AUTOMATICAMENTE, ACIONA O MO-TOR DO GRAVADOR (PREVIAMENTE MANTIDO EM CHAVEAMENTO PARA "GRAVAR"...), AO MESMO TEMPO DIMENSIONANDO E EN-VIANDO OS SINAIS PARA GRAVAÇÃO...! ATRAVÉS DE AJUSTE IN-TERNO (POR TRIM-POT), O GRUCH ESTABELECE, COM BOA EQUA-LIZAÇÃO, A GRAVAÇÃO DAS VOZES DE AMBOS OS INTERLOCU-TORES, COM CLAREZA E PRECISÃO, DESLIGANDO (TAMBÉM AU-TOMATICAMENTE...) O GRAVADOR AO FIM DA COMUNICAÇÃO (QUANDO O FONE É REPOSTO NO GANCHO...)! ALIMENTADO POR UMA BATERIAZINHA DE 9V (SOB BAIXO CONSUMO, TANTO EM "ESPERA" QUANTO ATUANTE...), O GRUCH PODE SER MANTIDO "EM PLANTÃO" POR DIAS E DIAS, ININTERRUPTAMENTE, E SUA CONEXÃO À LINHA TELEFÔNICA PODE SER FEITA EM QUALQUER PONTO DESTA (FACILITANDO OPERAÇÕES DE "ESPIONAGEM" OU **GRAVAÇÃO "SECRETA"...!** 

### A GRAVAÇÃO AUTOMÁTICA **DE TELEFONEMAS**

Em ocasiões anteriores, APE já trouxe aos Leitores/Hobbystas circuitos do gênero "relê telefônico", cuja função básica é permitir, automaticamente, a gravação das conversas, ligando o dito gravador durante as chamadas, e colocando o áudio da linha na entrada de microfone do gravador, desligando também automaticamente - o sistema, ao fim da utilização do telefone...

Alguns desses circuitos ou aplicações, são bastante complexos e completos, porém mostram-se muito "especializados", requerendo algumas "manobras" complicadas para sua instalação e uso... Já outros, muito pequenos e simples, podem ser até "embutidos" no próprio gravador conjugado, porém padecem de algumas deficiências ou restrições, que apenas permitem a sua utilização com determinados tipos ou modelos de gravadores, etc.

Como o tema é constantemente requerido por muitos dos Leito-

res/Hobbystas, em suas Cartas, resolvemos voltar ao assunto, trazendo uma "terceira via", ou seja: um circuito, para tal aplicação, realmente universal, acoplável (em suas duas versões, baseadas num mesmo lay out de Circuito Impresso...) a praticamente qualquer gravador de áudio, seja este normalmente alimentado por 3, 6, 9 ou 12V (na verdade, qualquer Tensão, entre 3 e 25V...), possua este circuito interno com "terra" negativo ou positivo, e seja este dotado de praticamente qualquer tipo ou impedância de Entrada para sinais de áudio...!

 $\Omega$ GRAVADOR UNIVERSAL P/CHAMADAS TELEFÔNICAS (ou apenas GRUCH, para os íntimos...) permite, em suas duas versões básicas, o acoplamento descomplicado ao gravador e à linha telefônica, e contém um importante item normalmente não encontrado em outros circuitos do gênero, qual seja um ajuste interno (por trim-pot) do nfvel do sinal de áudio manipulado, com o que o dito cujo pode ser facilmente adequado a qualquer circuito de Entrada de gravadores...

O chaveamento do motor do gravador (que deve ser mantido, na espera, em posição de "gravar"...) é feito, pelo GRUCH, através de um sensível "interruptor eletrônico" (sem contatos móveis que possam desgastar-se com o uso, caso dos relês convencionais...), transistorizado, capaz de manejar a maioria dos motores internos de gravadores convencionais... Mesmo que a Potência requerida pelo tal motor seja muito elevada, a mera substituição de um único transístor do circuito do GRUCH adequará o sistema a tais condições...

Trata-se, como podem perceber os Leitores/Hobbystas mais atentos, de um projeto "em aberto", porém completo, com suas descrições de montagem abrangendo praticamente todas as possibilidades de acoplamento e "casamen- $\mathfrak{to}$ "...

Embora seja um projeto/montagem dirigido aos Hobbystas mais avançados, com alguma "tarimba", a consistência das informações e a simplicidade/clareza das explicações colocam a sua realização

e utiliza?O ao alcance **mrano** dos Leitores inicianres nas artes da Eletrônica Prática...!

0 "segredo" 6 1er e observar com grande atenção às figuras do presente artigo, antes de decidir-se pela realização... Afirmamos que não é um "bicho de sete cabeças", e os resultados serão ótimos, tanto em utilizações sérias (monitoração comercial ou profissional da utilização e do teor dos comunicados no telefone...) quanto em "românticas" atividades de "espionagem", facilitadas pelo fato do GRUCH poder ser conetado a **quaJquer** ponto da linha telefonica, não interferindo com o funcionamento desta...

••••• - **FIG. 1** - **DIAGRAMA F.SQUEMA.- TICODO CIRCUITO (EM SUAS DUAS VERS6BS BASICAS-)** - No diagrama (A) temos o circuito para a

versao destinada ao acoplamento a gravadores com "terra" NEGA TIVO, enquanto que no esquema (B) o diagrama refere-se à versão para gravadores com "terra" POSITIVO... Como os módulos são totalmente eletrônicos, sem relês que tornariam a safda, em tese, independente **de** polaridades no acoplamento, essa duplicidade de versões torna as coisas facilmente "adequáveis" à grande variedade de circuitos internos dos gravadores disponfveis no mercado... Em ambos os casos, o acoplamento A linha telefonica 6 polarizado (problema muito f4cil de ser resolvido, já que se o sistema não funcionar numa das conexões possíveis, basta **inverter** as ligações dos pontos F-F à linha...). Os dois primeiros transfstores ( esquerda de ambos os diagramas...) formam uma espécie de '"Darlington" **complemcntar,** amplificador CC de elevado ganho, e que, polarizados e dimensionados pelos resistores de IO0K, 47K e 470R (e protegidos contra surtos de Tensao na Iinha, pelo diodo 1N4148...) chaveiam diretamente o motor do **gravador** acoplado ... Observar que, pelos parâmetros do transistor chaveador (BC547 no caso A, e BC557 no B...), motores que trabalhem sob Tensao desde 3V até 25V, e que "puxem" Corrente de até 100mA, podem ser comandados sem problemas... No caso (improvável) de que o dito motor requeira wna Corrente mais "brava" *(lSSO* **nlo** ocorre na totalidade dos gravadores micro e mini-cassette, normalmente "alimentáveis" a pilhas ou bateria...), basta substituir, em (A), o BC547 ou um BC337, e em (B), o BC557 por um BC327, com o que a Corrente máxima manejável subirá para cerca de 0,5A, sem nenhuma outra modificação nas versões básicas... Voltando aos aspectos te6ricos/funcionais do circuito, tamb6m da linha telef6nica 6 "puxa-

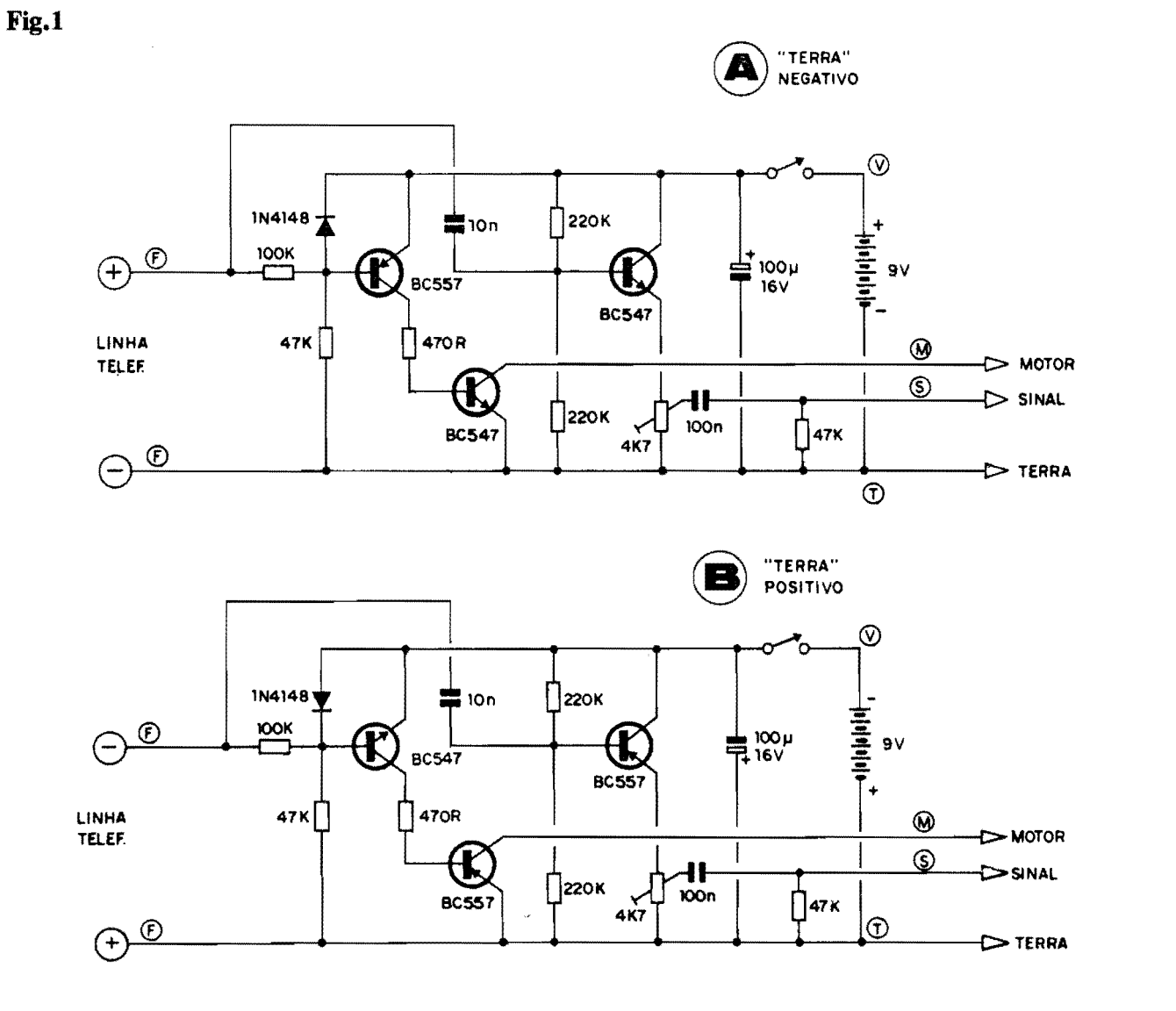

### MONTAGEM 310 - GRAVADOR UNIVERSAL P/CHAMADAS TELEFONICAS

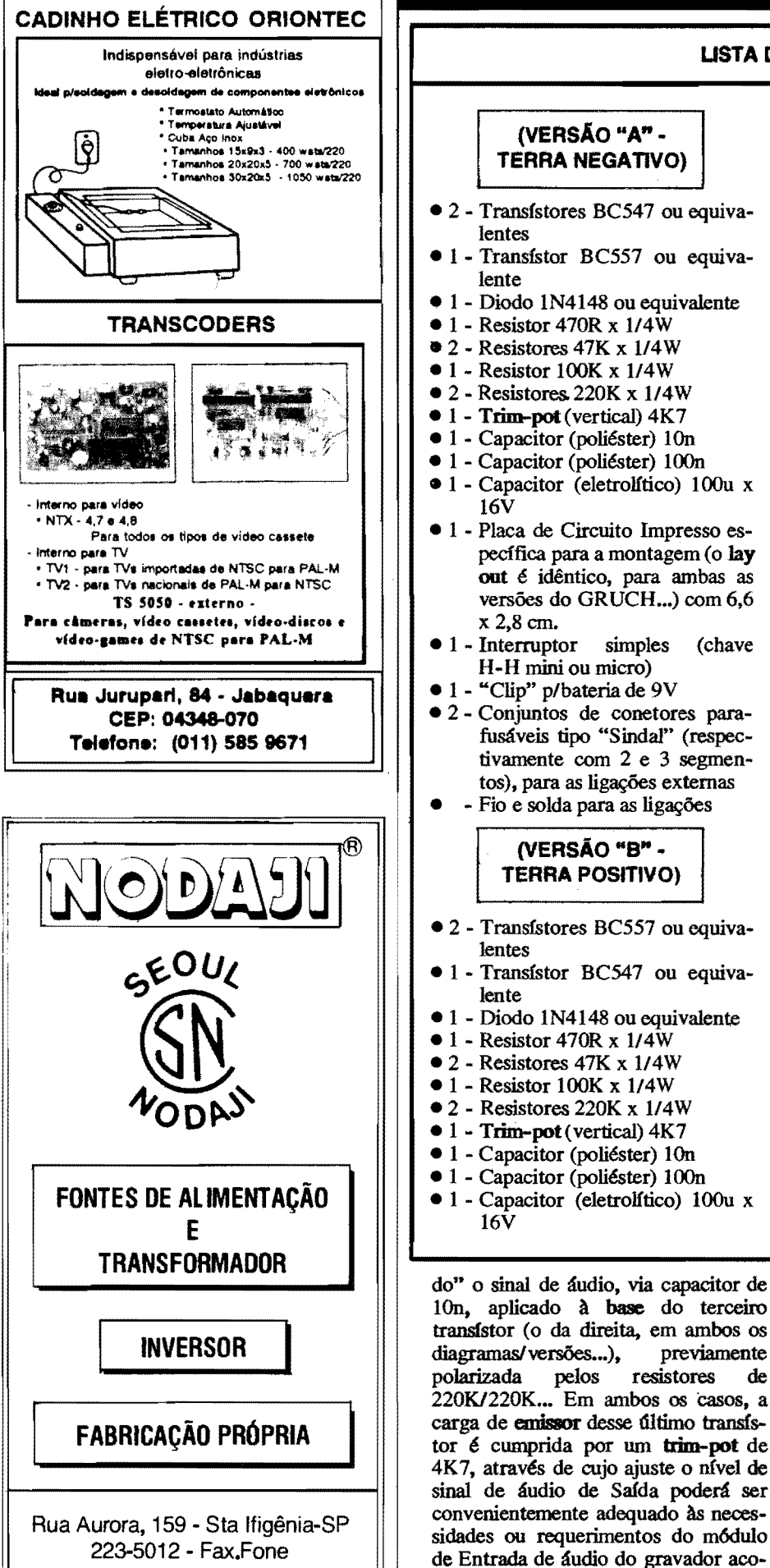

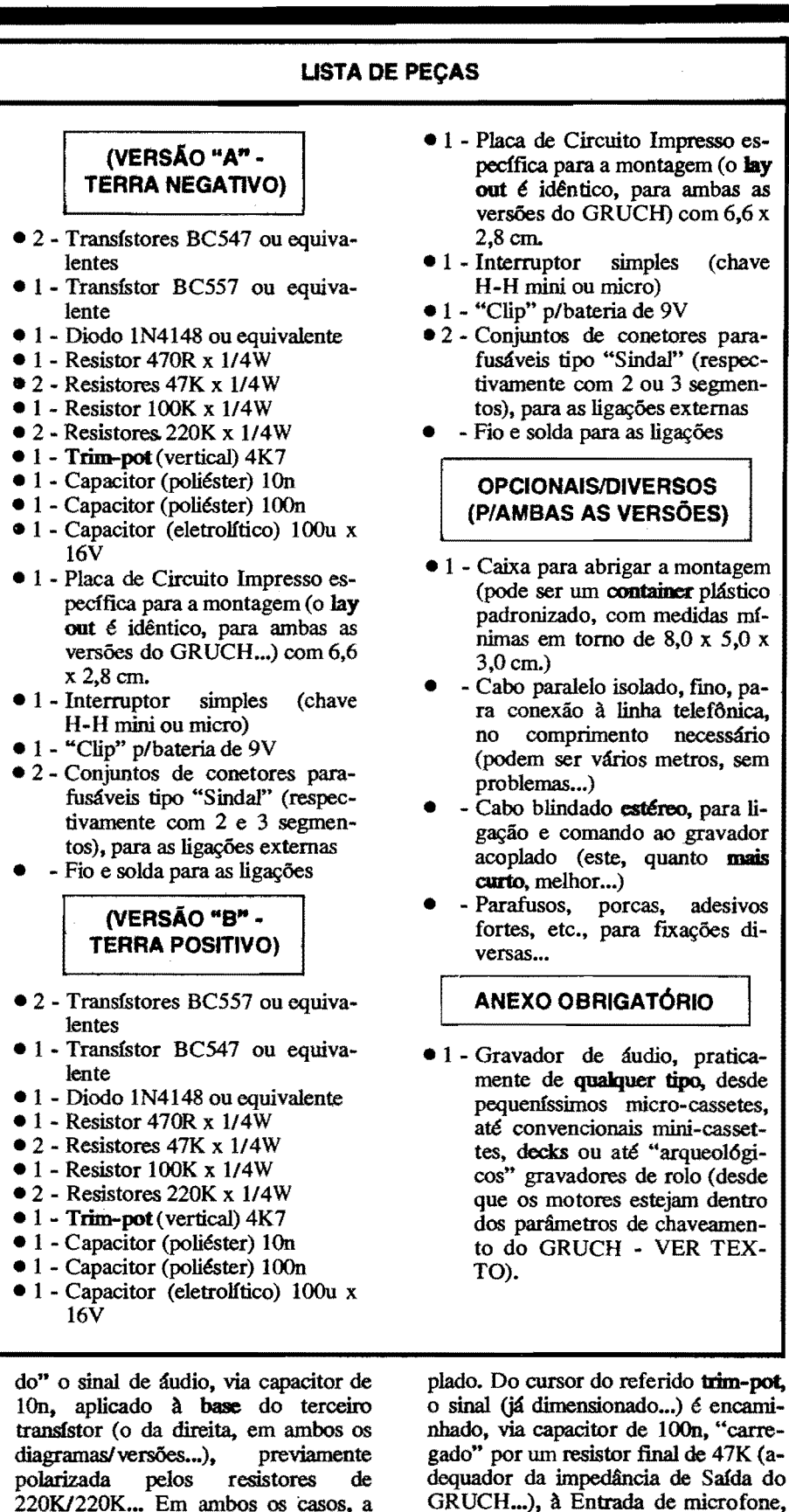

o sinal (já dimensionado...) é encaminhado, via capacitor de 100n, "carregado" por um resistor final de 47K (adequador da impedância de Saída do GRUCH...), à Entrada de microfone, ou auxiliar de áudio, do gravador... Esse acoplamento pode também ser feito, de forma muito prática e direta, ao próprio potenciômetro de ajuste manual de nível do gravador, se existir, conforme detalharemos em figura ao final da presente matéria... Um capacitor eletro1ftico de bom valor  $(100u)$  desacopla a alimentação geral, que fica por conta de uma simples bateriazinha de 9V', já que o consumo de Corrente do circuito do GR UCH 6 muito baixo, tanto em "espera" quanto ativado... Chamamos a atenção do Leitor/Hobbysta apenas para as inevitáveis adequações das **polaridades** a cada uma das versões, tanto no que diz respeito à alimentação geral, como nas conexões à linha telefônica, capacitor eletrolítico e condição PNP/NPN de cada um dos transístores do circuito...

••••• - **FIG.** 2 - **LAY our** IX> **CIR.Curro IMPRESSO ESPECfFICO** - E importante notar, desde já, que o padrão de ilhas e pistas na face cobreada do Impresso, bem como suas dimensões e disposições gerais (a figura mostra o tema, em tamanho natural, escala 1:1, portanto ... ), e absolutamente **o mcsmo,**  para qualquer das duas versões básicas do G RUCH... Assim, qualquer que seja a escolha ou condição, essa fase da realização se resume na correta traçagem (com decalques fica melhor...), perfeita corrosão e limpeza, furação cuidadosa, verificação criteriosa ao final, nos moldes frequentemente detalhados aqui em APE (quem tiver dúvidas, que consulte as INST RUCOES GERAIS PARA AS MONTAGENS, sempre encartadas no comeco da Revista).

- FIG. 3 - "'CHAPEADO" **DA** MON-**TAGEM (VERSAO "'A"** - **TERRA NEGA TIVO)** - Embora a placa seja absolutamente id8ntica para arnbas as versões básicas, o mesmo ocorrendo com o posicionamento geral dos componentes, o mesmo **nao oconc** com seus c6digos individuais de transfstores, polaridade de diodos, eletrolftico, ligações à linha telefônica e alimentação... Assim, na FIG. 3 temos o lado não cobreado da placa, especificamente para a versão A ("terra" NEGA-TIVO...). Observar cuidadosamente a orientação e os códigos dos transfstores, posigao do diodo, polaridade do capacitor eletrolftico e valores dos demais componentes (resistores e capacitores comuns, não polarizados...). Notar também as codificações atribuídas as ilhas/ furos nas bordas da placa, destinados às conexões externas (cujo detalhamento visual será feito em figura mais adiante...). Em dúvida, consultar o TABELÃO APE quanto à identificagao de tenninais, polaridades e valores... Ao fmal, tudo deve ser conferido, para só então serem "amputadas" as sobras de "pernas" e terminais, pelo lado cobreado...

### - **FIG. 4** - **"CHAPEAIX>" DA MON-TAGEM (VERSAO "B"** - **TERRA**

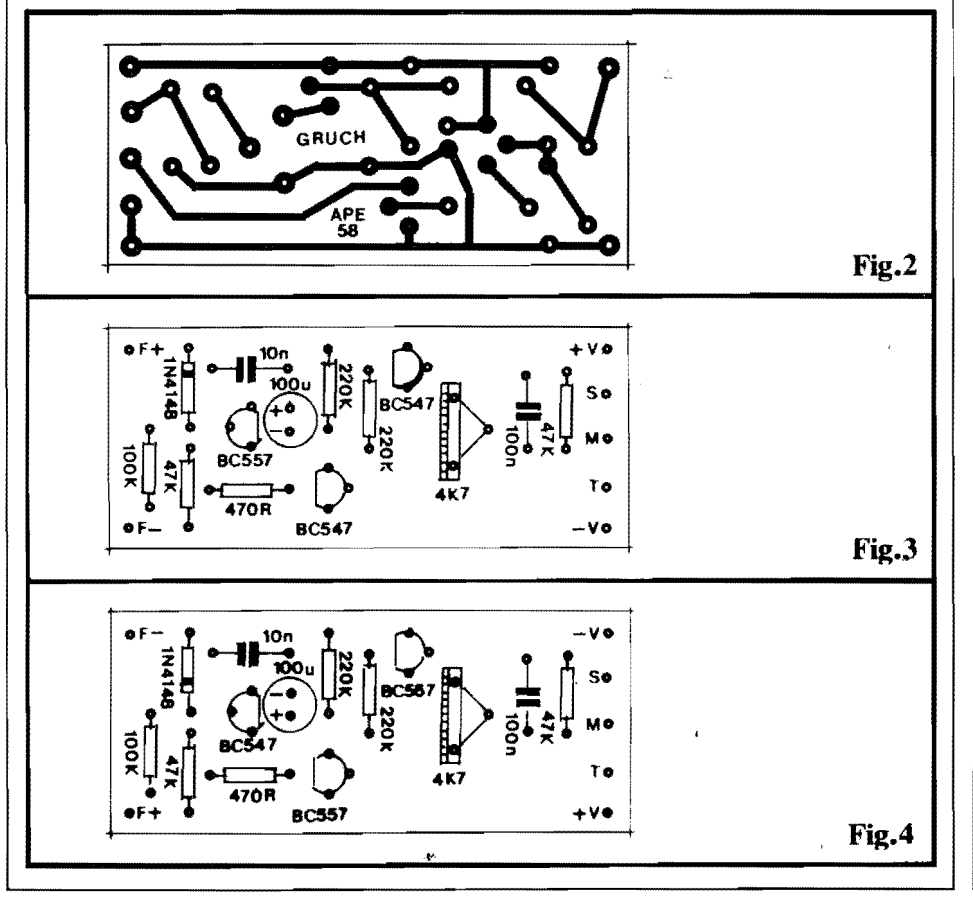

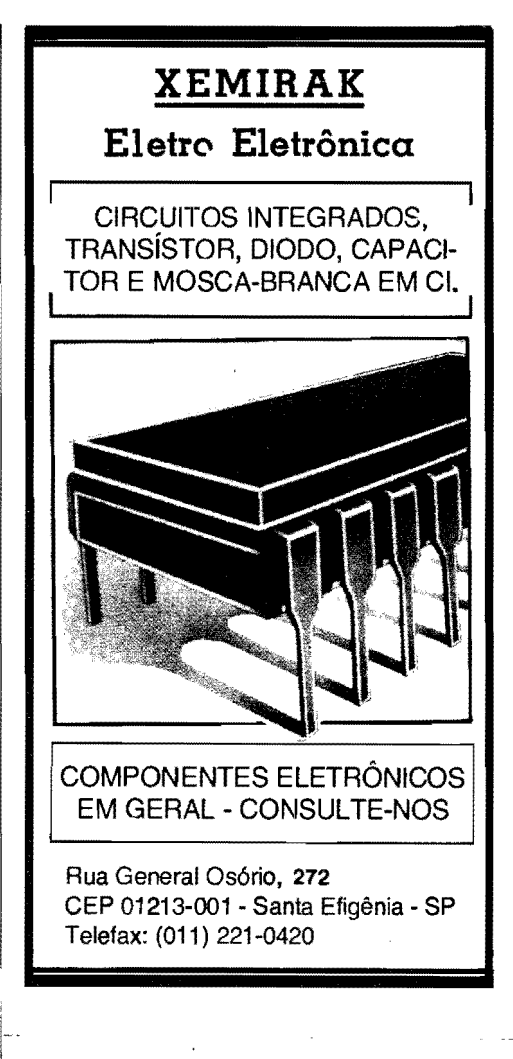

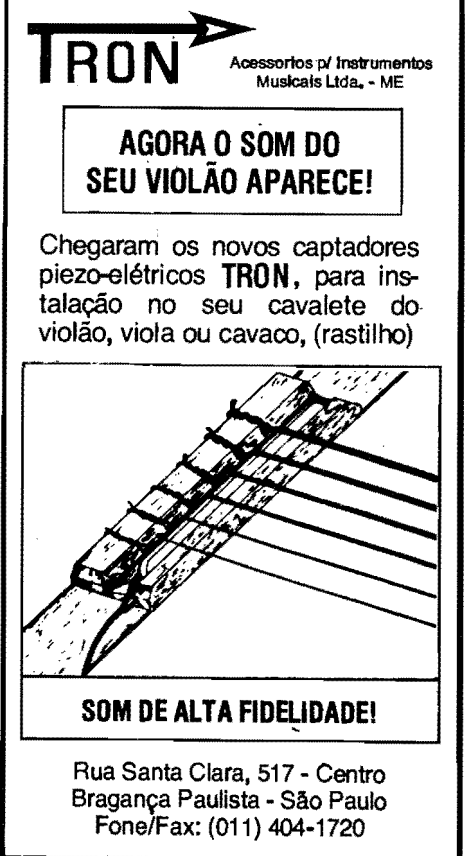

### **MONTAGEM 310 - GRAVADOR UNIVERSAL P/CHAMADAS TELEFONICAS**

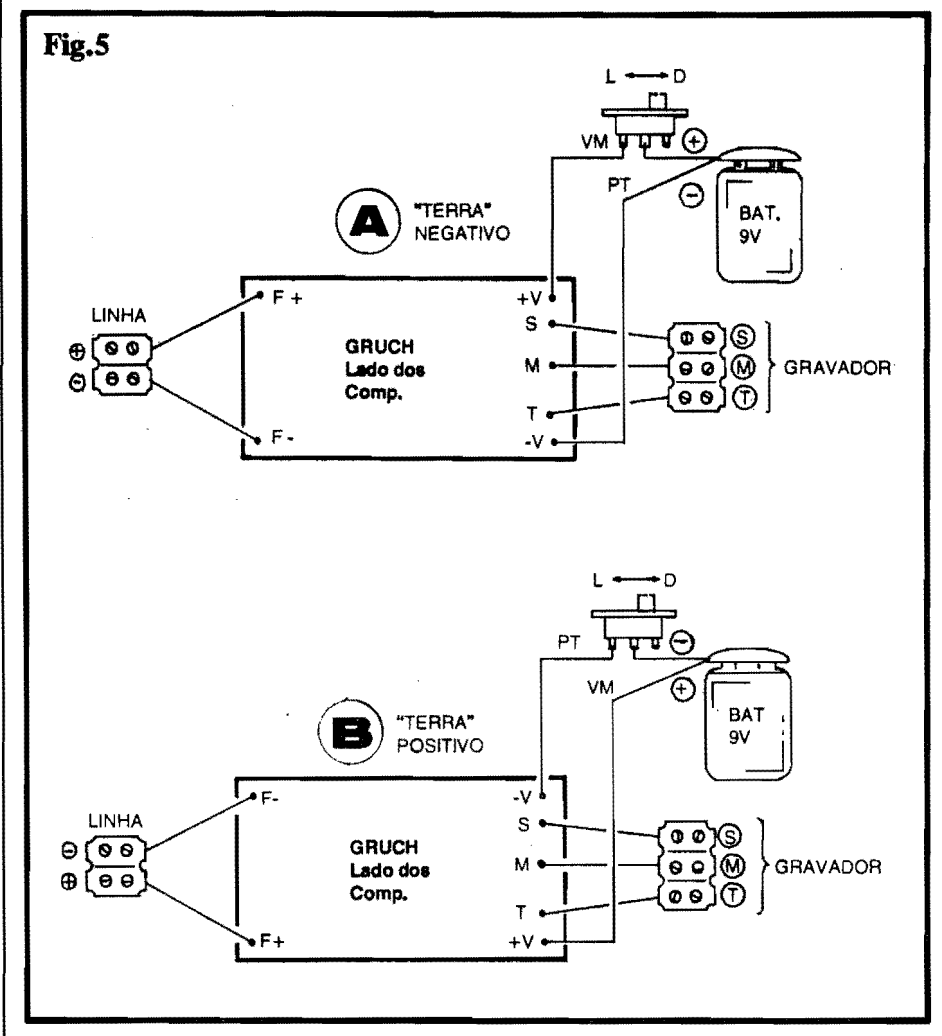

**POSITIVO**) - Tudo aparentemente igual à figura anterior, porém com sutís e fundamentais diferenças, no que diz respeitos aos códigos/polaridades dos transfstores, orientação do diodo, polaridade do eletrolítico e codificação das ilhas periféricas (os componentes não polarizados, resistores e capacitores comuns, encontramse em posição absolutamente idêntica...). Valem, aqui, as mesmas recomendações feitas para o "chapeado" da versão "A"...

- FIG. 5 - CONEXÕES EXTERNAS  $\hat{A}$  PLACA - Em (A) e em (B) temos, respectivamente, os diagramas (com a placa sempre vista pela sua face não cobreada, como ocorreu nas figuras 3 e 4...) das conexões externas, para as versões "terra" NEGATIVO e "terra" POSITIVO do GRUCH... Notar, com extrema atenção, que embora pareçam idênticas, as ligações não o são, iá que todas as polaridades estão nitidamente invertidas (bateria, ligações de alimentação, conexões à linha telefônica, Saídas de Sinal e Motor, etc.). É muito importante observar rigorosamente tais indicações, além de fazer marcações em cada um dos terminais externos de acesso (representados pelos conetores tipo "Sindal"...) de modo que não ocorram dúvidas ou inversões no momento da instalação definitiva...

- FIG. 6 - INSTALAÇÃO (A CO-NEXÃO À LINHA TELEFÔNICA) - A parte mais fácil e direta da instalação é o acoplamento à linha telefônica a ser monitorada... Basta (obedecendo às polaridades indicadas...) ligar os pontos "F+" e "F-" do GRUCH a cada um dos condutores da dita linha... Para determinar a tal polaridade da linha, é possível recorrer a um truque simples e efetivo, usando um LED em série com um resistor de 1K (ver pequeno diagrama anexo à figura...), momentaneamente ligados à linha... O LED apenas acenderá quando a polaridade for a indicada! Observar que o acoplamento do GRUCH poderá ser feito em qualquer ponto da linha telefônica, não obrigatoriamente perto do aparelho... Isso possibilita (se essa for a intenção...) a monitoração "secreta" das chamadas, para fins de "espionagem" ou fiscalização (NÃO SE ASPECTOS **ESOUECAM DOS** ÉTICOS E LEGAIS DE TAL ATI-TUDE, que apenas se justifica - parece-nos - com a devida autorização judicial, e para fins investigatórios policiais, oficiais...). Outra coisa: o comprimento do par de cabos que fica entre o GRUCH e a linha é, teoricamente, livre, podendo atingir várias dezenas de metros, sem problemas (o que iá não ocorre com as conexões de acoplamento ao gravador, vistas na próxima figura...).

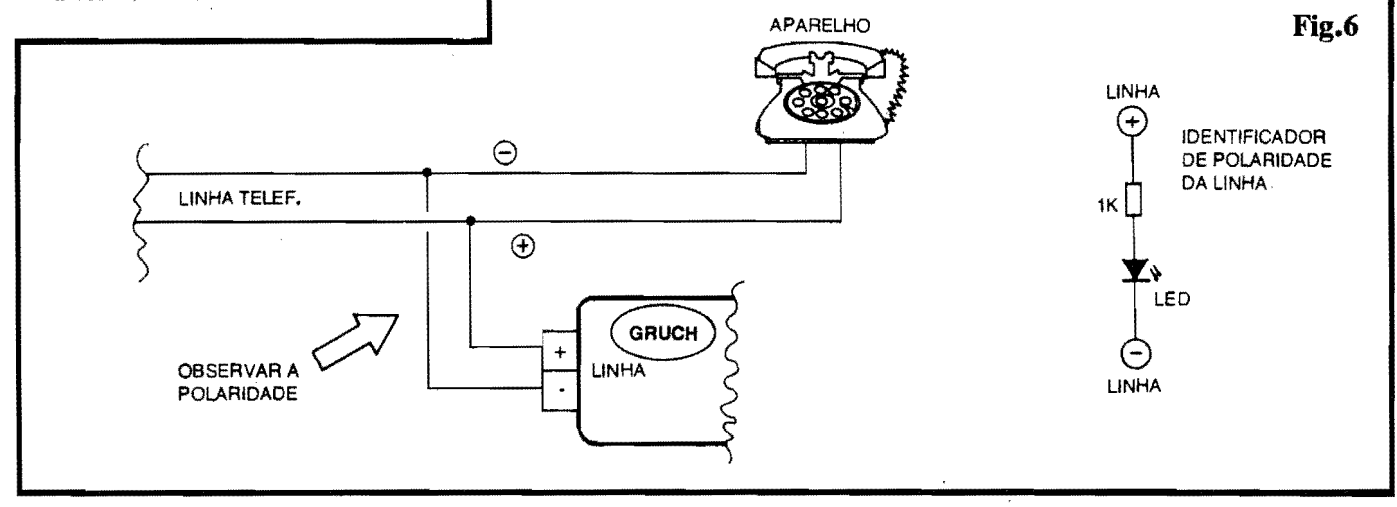

### MONTAGEM 310 - GRAVADOR UNIVERSAL P/CHAMADAS TELEFONICAS

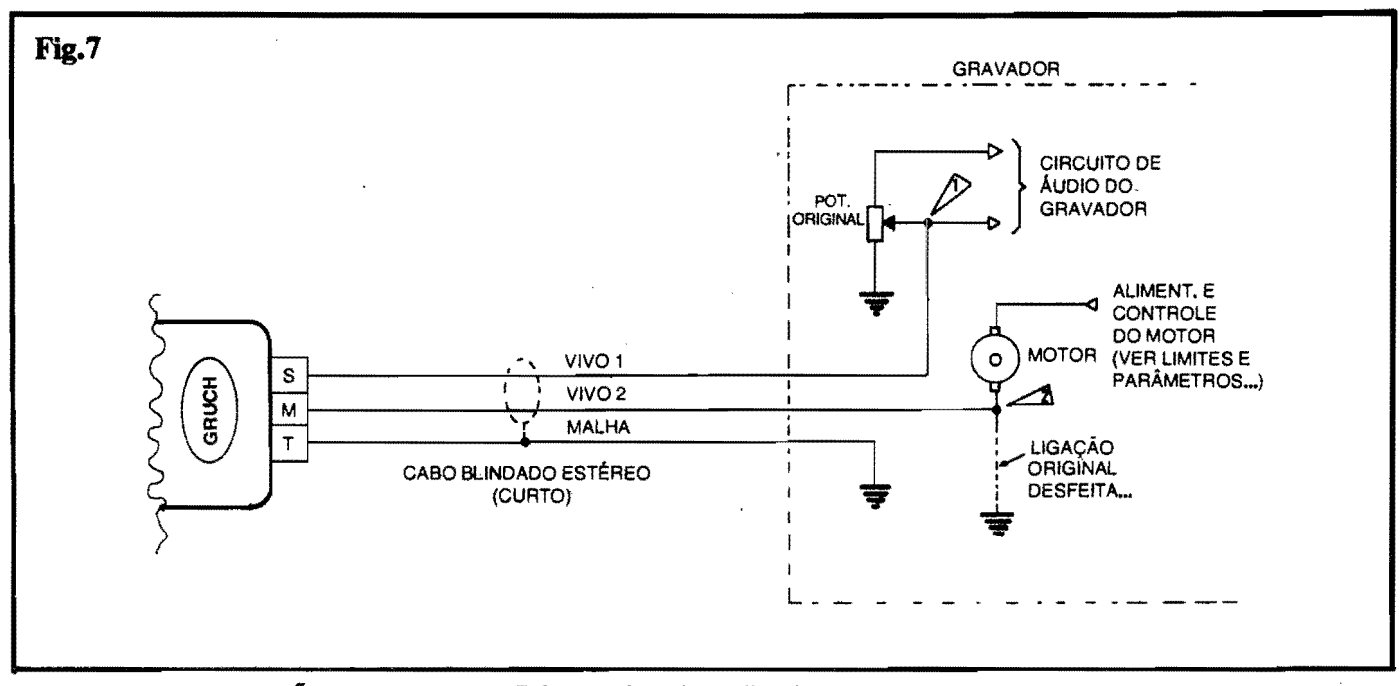

FIG. 7 - INSTALAÇÃO (O ACO-PLAMENTO AO GRAVADOR) -Essa é a parte mais delicada da instalação, porém ainda assim descomplicada, bastando ao Leitor/Hobbysta seguir com atenção às instruções contidas no diagrama... Qualquer que seja a versão (polaridade de "terra"...) do GRUCH, o terminal (T) vai à "terra" do circuito do gravador, o terminal (S) vai ao "vivo" do cursor do potenciômetro de volume do gravador, ou ao "vivo" do jaque de Entrada para microfone do dito cujo (ponto "1") e o terminal (M) deve ser ligado ao lado que, normalmente, encontrava-se "aterrado", do motor do gravador. Importante: a original ligação do motor à "terra" do circuito do gravador deve ser desfeita, garantindo que o terminal (M) do GRUCH passe a comandar totalmente o dito motor, via ponto "2"... Notem ainda que as conexões entre o GRUCH e o gravador compreendem três cabos, e que assim podem (até devem, por questões de blindagem e conveniência...) ser feitas com um pedaço (tão curto quanto possível) de cabo estéreo blindado, reservando-se a "malha" para as ligações (óbvias) de<br>"terra", um dos "vivos" do cabo para o Sinal e o outro "vivo" para o comando do Motor...

### A UTILIZAÇÃO (E O AJUSTE...)

Para perfeita utilização, além da prévia verificação da polaridade da linha telefônica (rever FIG. 6) e do perfeito acoplamento ao gravador (FIG. 7), algumas outras providências simples (até óbvias...) devem ser tomadas...

- Colocar a bateria no "clip" do GRU-CH e ligar o interruptor geral do circuito...
- Ligar o gravador (sua alimentação), mantendo o dito cujo na função "gravar" (REC ou RECORD, normalmente indicados na tecla correspondente...).

Uma ou duas experiências prévias podem ser feitas, ligando para um amigo e verificando o ajuste conveniente do trim-pot de nível (na primeira vez, apenas para parametrar, o dito trim-pot pode ficar em sua posição média, depois<br>reajustada para "mais" ou para "menos", se o volume de gravação mostrar tal necessidade...). Normalmente, para uma determinada linha telefônica e para um determinado gravador, o ajuste do trim-pot precisará ser feito apenas uma vez...

Em qualquer caso, é inevitável que o nível de gravação da voz "local" seja um pouco maior do que o da voz "distante"... Tal normal disparidade, contudo, costuma ser bem compensada pelos circuitos automáticos de ganho ou nível, incorporados a praticamente 100% dos modernos gravadores de áudio (em todos os do tipo micro ou mini e até em alguns modelos maiores...). O importante é que a voz fica (dependendo também de um correto ajuste no trim-pot do GRUCH) inteligivel e clara na gravação...

Um detalhe final quanto à acomodação da placa do circuito: a eventual caixinha para o abrigo do G RUCH pode ter acabamento muito simples e direto, com os dois terminais de linha (F-F) de um lado, e os de controle/sinal (S-M-T) no outro, evidenciando-se apenas o interruptor geral, onde for conveniente... Quem quiser (e encontrar, para isso, espaço...) poderá até tentar embutir o circuito, com bateria e tudo, dentro do gravador acoplado...

Para finalizar, é bom notar que, ligado ou desligado (e operando ou não uma gravação automática, obviamente na condição ligado...) o GRUCH absolutamente não interfere com o funcionamento normal da linha e do(s) aparelho(s) telefônico(s), cumprindo assim normas técnicas das Cias. Telefônicas e até - sob certos aspectos - "fugindo" da eventual detecção (salvo por aparelhos muito especializados e sensíveis...) por dispositivos de "contra-espionagem"! Mesmo aos interlocutores, nada é dado perceber, uma vez que não ocorrem "cliques" ou ruídos "diferentes" na linha, audíveis pelos fones dos aparelhos em comunicação...

Em instalações localizadas e "definitivas", nada impede que o GRUCH seja alimentado por uma pequena fonte (ligada à C.A. local) com Saída de 9 VCC, sob Corrente mínima de 100mA, com "folga", desde que apresente uma razoável filtragem (nem precisa ser uma fonte super-estabilizada e regulada, basta ter ripple baixo...). De qualquer modo, mesmo energizado a partir da sua bateria originalmente sugerida, o circuito pode operar ininterruptamente, por muitos dias, devido ao inerentemente baixo consumo, em qualquer condição "pesado", em termos trabalho 6О energéticos, é totalmente feito pela fonte normal do próprio gravador, e não pelo setor de alimentação do circuito do GRUCH...).

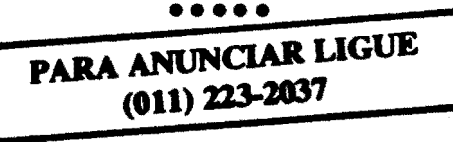

Aqui são respondidas as cartas dos Leitores, tratando exclusivamente de dúvidas ou questões quanto aos projetos publicados em A.P.E. As cartas serão respondidas por ordem de chegada e de importância, respeltando o espaço destinado a esta Secão. Também são benvindas cartas com sugestões e colaborações (idéias, circuitos, "dicas", etc.) que, dentro do possível, serão publicadas, aqui ou em outra Seção específica. O critério de resposta ou publicação, contudo, pertence unicamente à Editora de A.P.E., resguardando o interesse geral dos Leitores e as razões de espaço editorial. Escrevam para:

CORREIO

TÉCNICO

"Correio Técnico", A/C KAPROM EDITORA, DISTRIBUIDORA E PROPAGANDA LTDA. Rua General Osório, 157 - CEP01213-001 - São Paulo-SP

"Montei o REPELENTE ELETRÔNICO (REL), cujo circuito saiu em APE  $n^2$  53, porém não consegui obter a oscilação. mesmo experimentando diversos valores nos capacitores e várias cápsulas piezo... Para verificar "audivelmente" a oscilação, cheguei a aumentar os capacitores por um fator de 5, e ainda assim nem um "zumbidinho" foi ouvido... Será que não houve alguma inversão de peças ou valores, nos esquemas publicados... Na minha montagem, apenas com a substituição do capacitor de 470p por um de 22n é que obtive uma oscilação..." - Manoel Fernando Sartori -Curitiba - PR

As mais prováveis causas do não funcionamento da sua montagem. Manoel. estão nos seguintes pontos: impedância muito fora de "padrão" na cápsula piezo, capacitância residual muito alta na dita cápsula, ganho relativamente baixo nos transfstores utilizados e/ou transfstores de "segunda linha", que - por vêzes - apresentam uma natural "barreira de potencial" nas suas junções PN muito "alta" para sustentar a oscilação sob alimentação tão baixa (1,5V). Com algumas pequenas alterações "externas" no circuito básico (que permitem, inclusive, a utlização da mesma plaquinha básica de Impresso), conforme indicam os pontos anotados com asteríscos na fig. A, será possível "passar por cima" dessas eventuais insuficiências: troque os transfstores originais, BC548, por unidades BC549C (de reconhecida boa qualidade...), aumente a Tensão de alimentação para 3V (duas pilhas pequenas, mini ou micro...) e - finalmente recolha a saída para a cápsula piezo não mais "entre" os coletores dos dois transístores, mas sim a partir apenas do coletor do transfstor que recebe um dos terminais do capacitor de 100p... Essa

saída, modificada, deve ser intermediada por um capacitor de poliéster de 10n, e o "outro lado" da dita cápsula piezo deve ser ligado à linha de "terra" do circuito (correspondente ao negativo geral da alimentação...). Tais providências deverão solucionar quaisquer problemas... Ainda a respeito do REL, seguramente não esperávamos tanto sucesso, tanto "retorno" quanto a montagem, que "rendeu" várias centenas de cartas de interessados no assunto...! Tanto que, em breve futuro, tornaremos ao assunto, com um circuitinho (ainda econômico, simples...) um pouco mais elaborado, de idêntica finalidade, e já "livre" desses eventuais probleminhas de incompatibilidade e pontos críticos... Obviamente que uma das principais características do REL, que era a sua super-miniaturização, não poderá ser mantida em níveis tão "agudos", mas nosso Laboratório e os projetistas de lay out estão se esforcando nesse sentido... Aguarde, Você, Manoel, e os demais Leitores/Hobbystas que "tararam" no circuitinho...

"Gostaria de maiores informações sobre o projeto do MICRO-AMPLIFICADOR ESPIÃO, mostrado em APE nº 14, já

que a minha montagem não apresentou resultados positivos ... Entre os pontos a respeito dos quais queria informações, estão os seguintes itens:  $(1)$  o circuito emite ruldos no momento em que é ligado., (2) Ao tocar o microfone, um "toc...toc" & ouvido nos fones... (3) Seria possível a ligação de alto-falante no lugar dos fones...? (4) Existem pontos "criticos" no projeto...? Seria possível a troca do Integrado 1458 por algum equivalente...? Qual...? Estou acompanhando APE por um bom tempo, tenho realizado diversas montagens, sempre com sucesso, e somente no caso do MAME é que não fiquei satisfeito com os resultados... - Moraci José Donato - Santo André - $SP$ 

Não consta nenhum erro, inversão ou imprecisão nos dados referentes ao projeto do MICRO-AMPLIFICADOR ESPIÃO (APE nº 14), Moraci...! Inclusive o protótipo original, realizado quase três anos atrás, encontra-se no nosso "arquivo" de Laboratório, funcionando perfeitamente...! Ainda segundo informações recolhidas na Concessionária Exclusiva dos KITs (EMARK ELE-TRÖNICA), o conjunto para montagem do MAME continua sendo um dos mais vendidos (na forma de KIT...), com plena satisfação dos clientes... Existem três caminhos básicos para se "caçar" o defeito na montagem: erro na placa de Impresso, componentes fora de especificação, ou componente nitidamente defeituoso... Procure por af, com cuidado e atenção... Quanto às questões que Você colocou, (1) O ganho do circuito é muito elevado, e dependendo do ajuste dado ao potenciômetro de 470K, é possível a ocorrência de microfonia (realimentação acústica) logo ao ser ligado o MAME... Controle tal ocorrência justamente através de cuidadoso ajuste no dito ganho... (2) Pelas mesmas razões (elevado ganho) e pela alta sensibilidade do microfone de eletreto sugerido, qualquer pequeno contato mecânico com o dito microfone, naturalmente resultará num forte ruído através dos fones... Tente

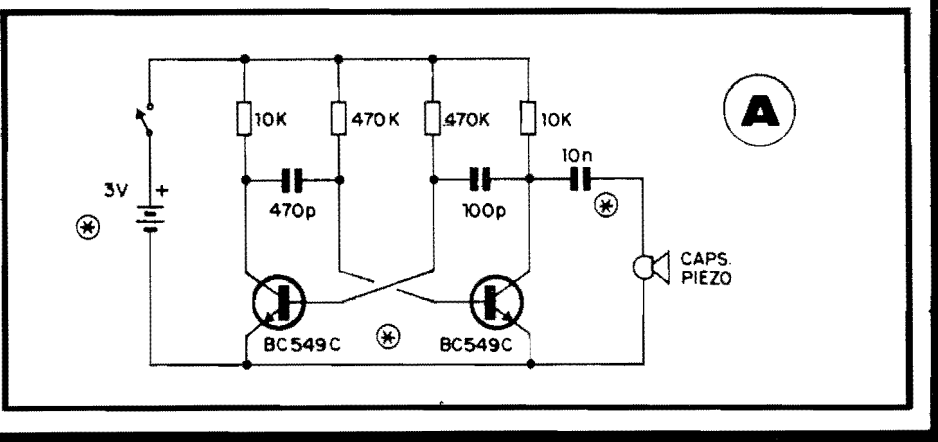

isolar, acusticamente. da melhor fonna possfvel, o microfone do restante da caixa e do circuito, usando amortecedores de espuma de **nylon** ou isopor, essas  $\overline{\text{coissa}}$ . (3) O ganho "brutal", por um lado, e a baixa Potencia de Salda, por outro, não permitem a manifestação da Saída via alto-falante... O circuito foi especificamente projetado para utilização com fones de ouvido ... (4) Apesar das suas especiais caracterfsticas, o circuito não apresenta pontos muito críticos (salvo os j4 relacionados, quanto a ajuste de ganho e quanto a eventual iso lação acústica do microfone...). Embora seja tecnicamente possível a substituição do Integrado original (1458) por outro (at6 dois Operacionais "independentes", tipo 741...), tal procedimento requereria mudanças radicais no próprio lay out da placa original de Impresso, al6m de eventuais redimensionamentos nos valores de componentes... Em suma: seria **outro** circuito...!

### •••••

*"Jli sao 4 anos e meio de convivencia*  com APE, e a Revista cada vez fica me*lhor- A tlnica coisa que "caizl' Joi a qualidade do papel de* **impresslutt,** ( *que era melhor nos primeiros nwneros-J. 0 contefuio flea melhor a coda nwnero-Gostaria de perguntar se existe alguma*  previsão sobre quantas "licões" terá o *ABC DO PC*<sub>49</sub><sup>2</sup> *A proposito, parabéns* pela nova Seção, com assuntos realmen*te pr6ticos e de interesse, na linguagem inigualavelmente agradável de APE-1 Serd que nao existe a possibilidade de APE fornecer (ap6s respostas a um eventual questionArio, depois da "a/tima*   $lic\tilde{a}o$ "...) uma espécie de "Certificado de *Acompanhamento", ou .coisa assim, ao final do "curso" do ABC DO PC-? Aproveito para enviar um CIRCUITIM, que experlmentei e que pode ser* tb:ll *aos colegas H obbystas\_ Trata-se de um simples MONITOR DE LINHA TE-LEFONICA, que utiliza a pr6pria Tensao da linha como allmentariio-* E atil *em locais onde uma mesma linha*  está ligada a vários aparelhos (ex*tensoes). Ainda antes de tirar o aparelho do gancho, l possfvel* a *pessoa saber se a/gum dos outros telefones e~ sendo utilizado\_ Enquanto todos os telefones*  estiverem fora de uso, a linha mantém *Tensao sujiciente para acender o LED*   $piloto com boa luminosidade (indicando)$ *que a dita linha encontra-se "livre'' -)• Quando a/gum aparelho na linha l tira*do *do gancho, a luminosidade* do *LED vai, praticamente, a "zero", pela queda da Tensao- 0 resistor de IOK limita a Corrente sobre o LED mesmo durante os "toques" de chamada ( quando a Tensiio l mais elevada-).* E *importante observar a polaridade da linha (que, ali4s, pode ser verijicada pelo pr6prio disposi.tivo-J. A dita polaridade apenas estard "certd' quando, com o drcuilim instalado, e todos os aparelhos "no gancho", o LED piloto realmente* acen*der-"* - *Felipe Nascimento Martins* - *ViMria- ES* 

O Felipe já é "freguês de caderneta" do CORREIO, e colaborador "contumaz", com várias boas idéias mostradas em<br>CIRCUITINS "DO LEITOR" em CIRCUITINS "DO LEITOR" edicões anteriores de APE...! Gostamos. inclusive, da maneira sincera e direta com que faz suas crfticas e elogios. .. A

questão da qualidade do papel é real (era melhor nos primeiros números de APE, quase 5 anos atrás...), e a nossa explicação é simples: foi a única maneira de manter o preço de capa (em dólares...) em seus parâmetros iniciais, uma vez que tal mat6ria prima, nos 61timos anos, sofreu brutais aumentos de preço, muito acima da (arghh!) inflação e, para não forçar a barra nos custos (elevando desmesuradamente o referido preço final de capa...), nem "descontar" tais incrementos no número de páginas ou na qualidade do conteúdo, tivemos que reduzir wn pouco a "beleza" do papel, wn "sacrifício" que julgamos aceitável por Vocês, para que não perdêssemos em outros aspectos mais importantes... Como podem notar os Leitores/Hobbystas, novos ou antigos, aqui não tem "segredo", nem demagogia, nem a nível "intemo" da Revista, nem nas eventuais explicações que devam ser dadas a Vocês... O quê precisa ser dito, é dito, ainda que "arda o rabo" de quem quer que seja... Quanto ao ABC DO PC (IN-FORMATICA PRATICA), nossas respostas são as seguintes: (1) Embora a<br>Seção "pareça" um "curso" (nos moldes mais ou menos assumidos pelo ABC DA ELETRÓNICA, que inclusive está atualmente "embutida" aqui também, em APE...), sua configuração não é bem essa. .. Tern mais o sentido de um per~ manente conjunto de informações básicas, destinadas ao candidato a usuário, ou "recém" usuário de microcomputadores padrão IBM... (2) Pelo conteúdo, eminentemente prático, e pela natural (e cada vez mais "acelerada"...) velocidade com que as "coisas" de informática crescem e se modemizam, simplesmente

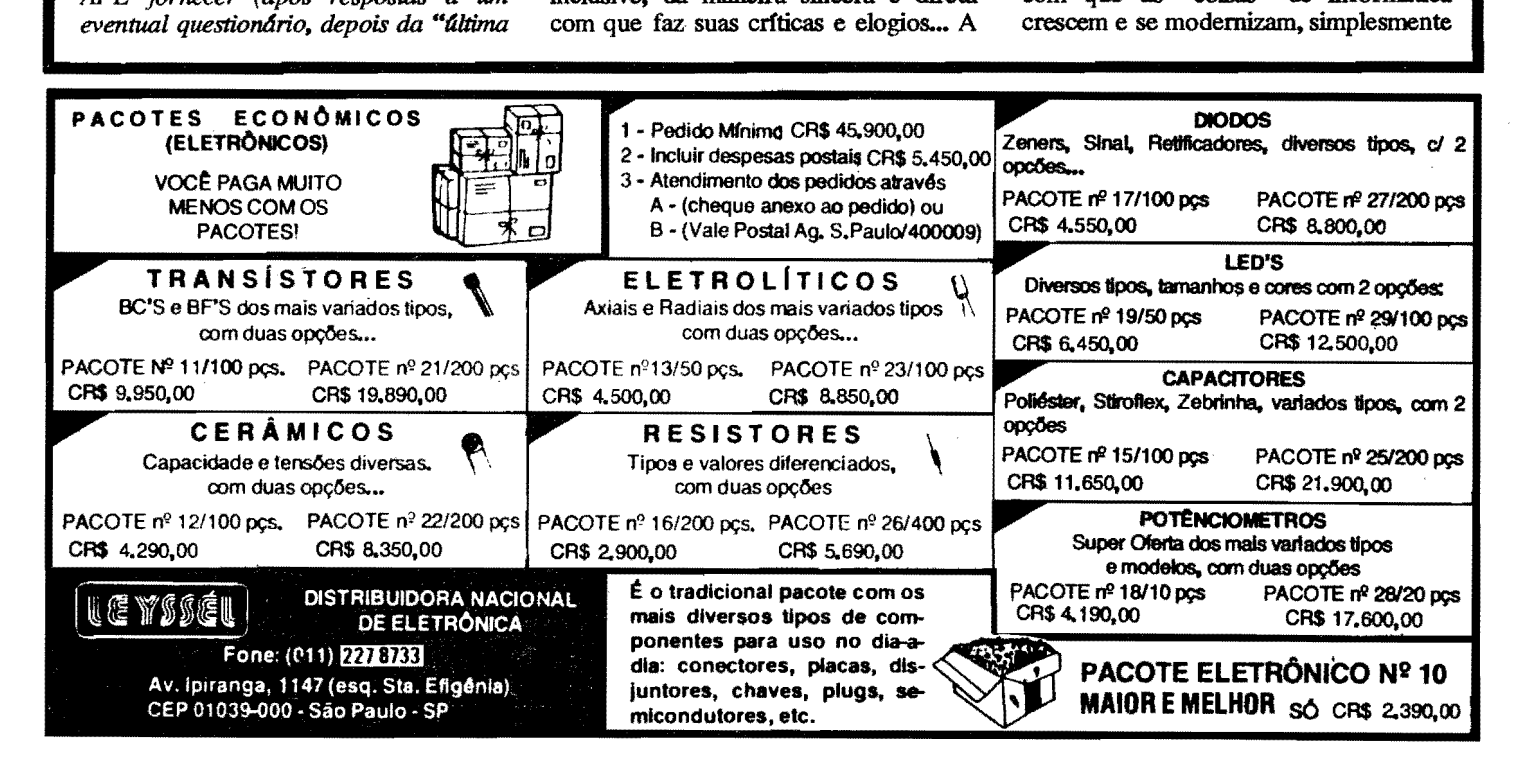

**CORREIO TECNICO** 

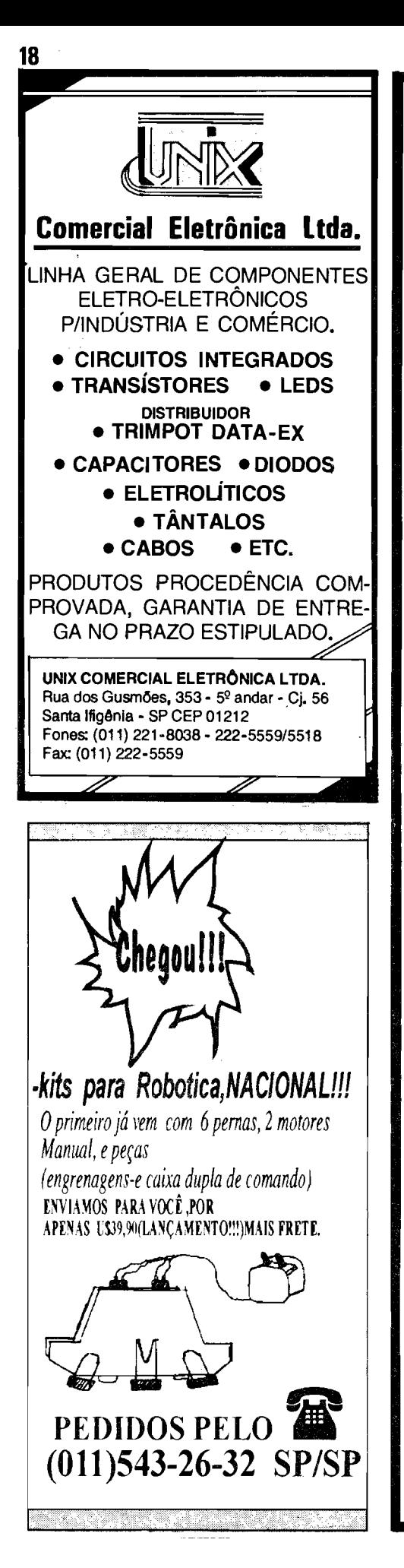

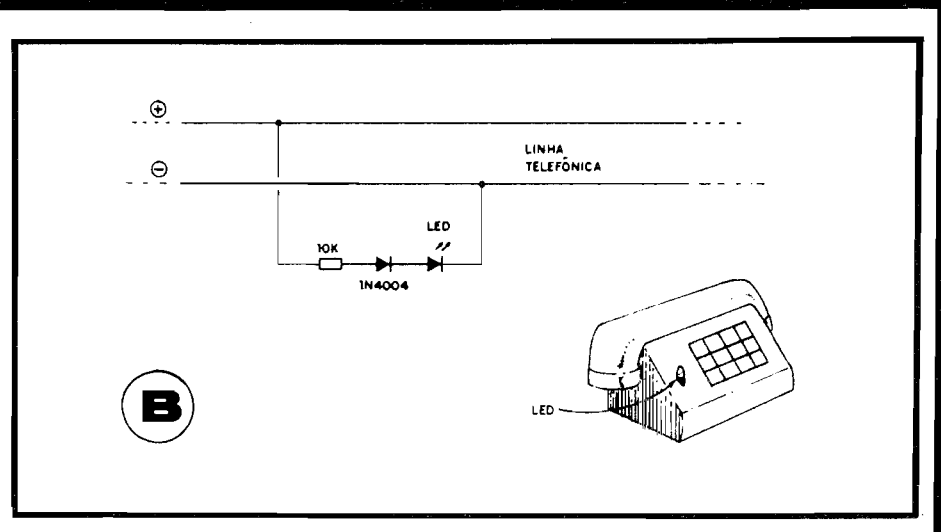

não há como impor limites ou metas finais para tal contexto... A Secão, simples, exisitirá enquanto for válida (ou seja, sempre, desde que outros fatores, extra-tema, não se manifestem em contrário...). (3) Não sendo, assumidamente, um "curso", nem tem como pensar em "Certificados de Acompanhamento" ou "Conclusão"... Além disso, uma "eterna luta", aqui em APE (Você, e todos os Leitores/Hobbystas assiduos sabem disso...) é contra a famigerada falta de espaço editorial para "enfiar" tantas matérias, assuntos, projetos e Seções... Dessa forma, a inserção (ainda que periódica) de um "questionário" ou coisa assim, inevitavelmente roubaria páginas importantes, o que não nos interessa e acreditamos - nem a Vocês...! Enquanto os autores, produtores e criadores sentirem o apoio de Vocês ao tema, e (importante...) tiverem o suporte dos setores administrativos da Editora (e essa é a parte mais difícil, já que em tais setores a babaquice impera...), o ABC DO PC (INFORMÁTICA PRÁTICA)  $"vi$ verá", podendo até - com o tempo transformar-se numa Revista independente... Esteja, contudo (Você e os demais Leitores/Hobbystas...) certo de que a idéia, em sí, não a deixaremos morrer, porque nela residem aspectos importantes e fundamentais para o futuro imediato e mais distante... AQUI, ou EM QUALQUER OUTRO LUGAR OU VEÍCULO, o ABC DO PC (mesmo que sob outro nome...) veio para ficar...! Confie, espere, "torça" e acompanhe... No que depender de nós, Você (e to-<br>dos...) não ficará "na mão"... Quanto ao CIRCUITIM, a fig. B mostra o esqueminha e a instalação básica proposta pelo Felipe... As explicações de funcionamento e outros detalhes, já foram dados pelo autor, na sua carta, conforme os Leitores/Hobbystas podem ver... É experimentar (já que o custo mínimo, não assusta ninguém...) e, se der certo, mandar os agradecimentos diretamente para

o companheiro Felipe, tipo do Hobbysta mesmo, que não "esconde o ouro", e gosta de compartilhar com os colegas as "maluquices" que cria ou inventa... Embora o Felipe não tenha mencionado tal possibilidade, talves seja mais prático instalar um CIRCUITIM junto a cada um dos vários telefones ligados à linha, de modo que todos tenham o conforto da monitoração "pilotada" pelo LED... É bom lembrar que, por questões de impedância e de "divisão" da energia pelos vários LEDs, talvez se mostre necessário alterar o valor original do(s) resistor(es) de 10K, de modo a garantir boa luminosidade na condição de "aceso", para o(s) LED(s) e nítida diminuição<br>(até "apagamento" total) na condição inversa... Outra sugestão para os experimentadores, é trocar o simples diodo por uma verdadeira "ponte", com 4 dio-<br>dos, de modo a poder "ignorar" a questão da polaridade da linha... Brinquem por al, e quanto a Você, Felipe, pode continuar mandando suas idéias, sugestões, críticas, etc.

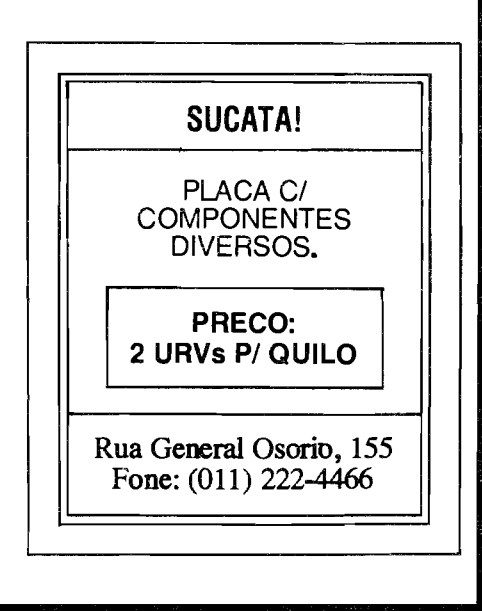

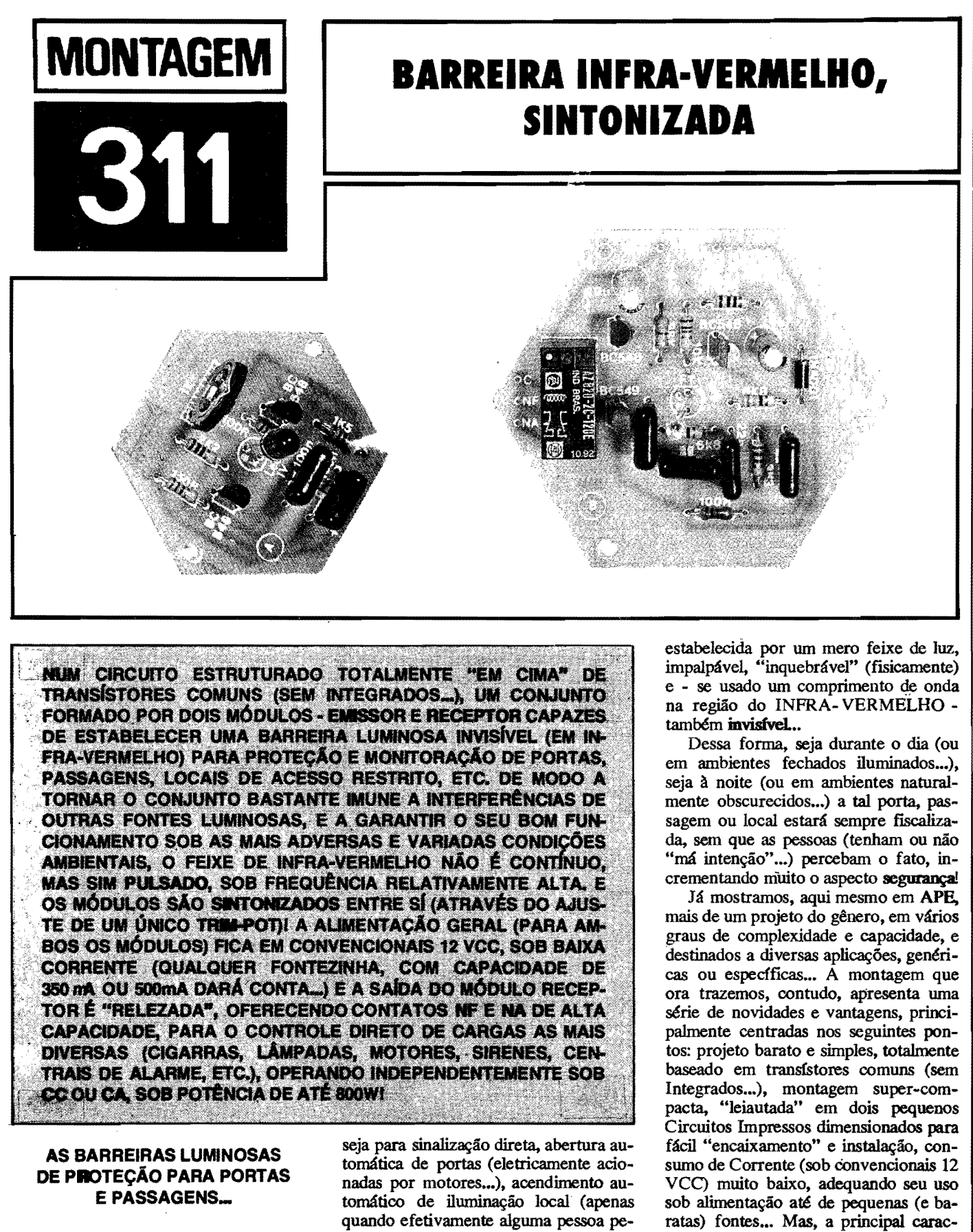

As barreiras luminosas de proteção constituem modemas e eficientes formas de monitorar portas e passagens, seja como auxílio a sistemas de alarme,

netrar no recinto...), etc. A principal vantagem desse sistema de sensoreamento e monitoração está, justamente, no meio "não sólido" da barreira, que é terística vantajosa da BIS é, justamente (além de operar de modo invisível em INFRA-VERMELHO...) trabalhar na forma de pulsos sintonizados (a sintonia

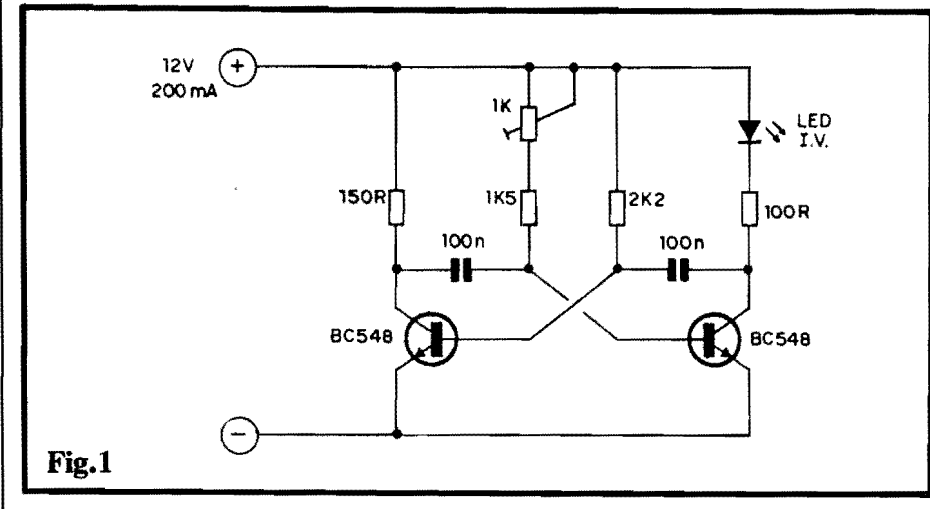

 $6$  calibrada através do ajuste de um único **trim-pot. .. ),** com o que se elimina quase que totabnente a possibilidade de interferência de outras fontes luminosas locais (problema que "ataca" a maioria dos dispositivos do gênero...).

Separada em dois m6dulos **(EMIS-SOR** e **RECEPfOR'),** a **BIS** apresenta ainda instalação e utilização super-simples e diretas, com Saída a relê, com capacidade para ligar/ desligar qualquer carga elétrica que normalmente opere sob CC ou CA e que demande Corrente de ate 4A (o que "da" ate uns 800W, no caso de  $220$  VCA, num exemplo...).

Analisem atentamente o projeto descrito no presente artigo, tomem conhecimento das suas características e possibilidades, e decidam (n6s achamos que

sim...) se vale a pena montá-lo e instalá-lo... Podemos garantir que as aplica9oes praticas slio **muitas** e que O custo final concorre, vantajosamente, com o de dispositivos comerciais, encontrados prontos por af, e de desempenho talvez não tão bom...

## •••••

- FIG. 1 - **DIAGRAMA ESQUEMA-TICO** IX) **CIR.Curro (MODULO EMISSOR)** - 0 LED infra-vermelho ( 0 circuito admite muitas equivalencias ... ) emite o feixe pulsado de energia luminosa invisivel, simplesmente traduzindo a Frequência de oscilação de um mero FLIP-FLOP transistorizado, estruturado com dois transisto-

res BC548 comuns. A dita Frequência, centrada em aproximadarnente 2,7 KHz, pode receber um ajuste "fino" atraves do **trim-pot** de IK acoplado a uma das redes resistivas RC (complementadas pelos resistores de 1K5 e 2K2, mais os dois capacitores de 100n). Como carga de **coletor** do transístor da esquerda (que não comanda o LED I.V.) temos um resistor de 150R, enquanto que, na limitação de Corrente do **colctor** do BC548 que traciona o dito LED, temos um resistor de 100 R. Com tal configuração e tais valores, embora o LED I.V. emita pulsos de alta energia, o consumo fmal e relativamente baixo, e tambem a media de Corrente sobre o dito LED (e respectivo transfstor driver...) é moderada (essa 6 uma das inerentes vantagens do sistema pulsado...). Na alimentação, 12 VCC (valor convencional para sistemas de alarme, como Vocês já sabem...), sob 200mA (isso com enorme "folga"...) darão conta do "recado"...

- FIG. 2 - **DIAGRAMA** ESQUEMA-**TICO** IX) **CIRCUITO (MODULO RECEPfOR)** - Tambem numa estrutura circuital muito simples, o MO-DULO RECEPTOR 6 estruturado apenas com transfstores comuns (como ocorre no MÓDULO EMISSOR, já visto...). O feixe pulsado de energia luminosa em Infra-Vermelho é, inicialmente, "visto" pelo foto-transfstor

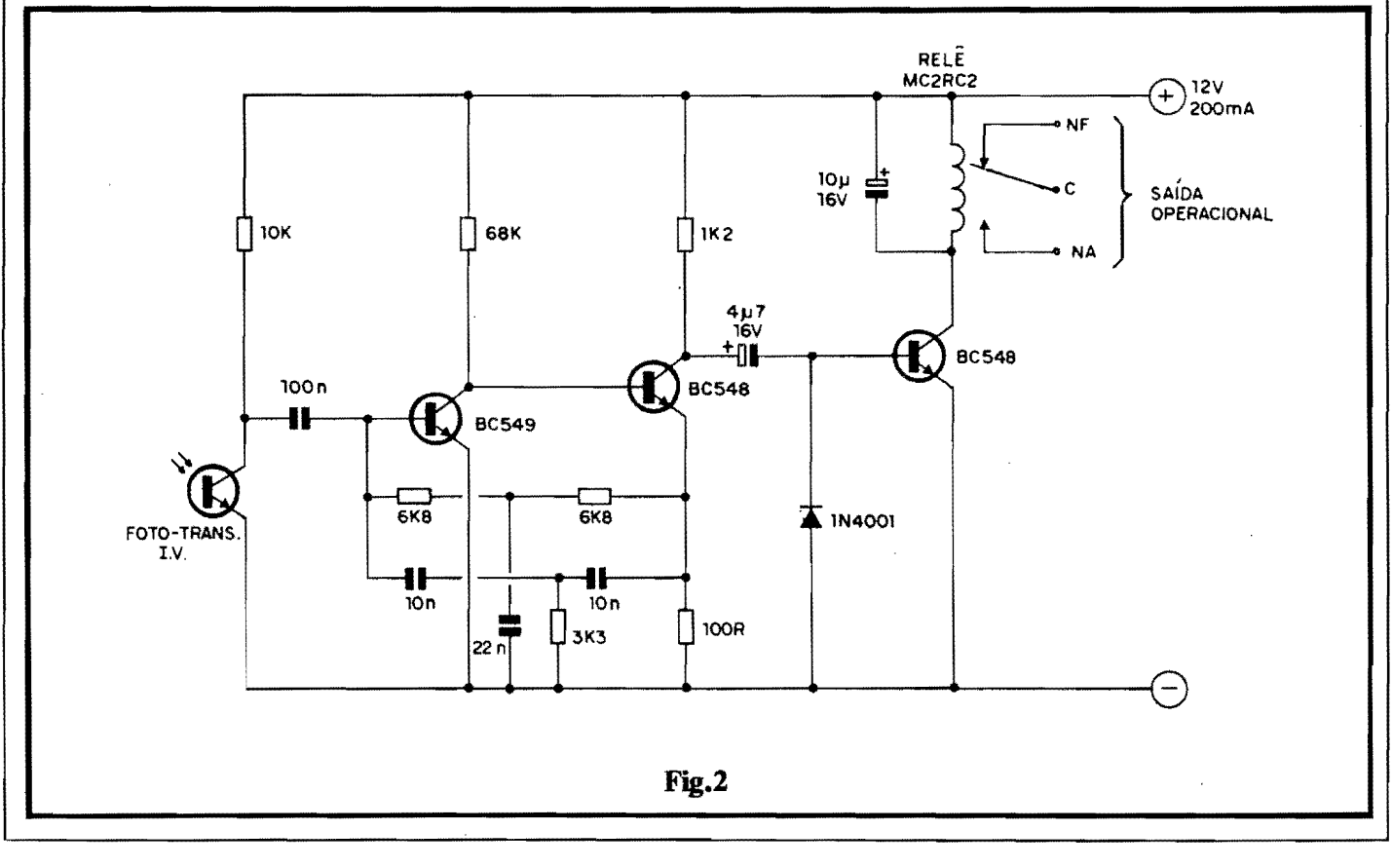

### **LISTA DE PECAS**

- 1 Transfstor BC549
- 4 Transfstores BC548
- 1 Foto-transfstor ou foto-diodo sensfvel ao Infra-Vennelho (graças à boa sensibilidade do circuito, desde um TIL 78, ate praticamente qualquer equivalente, podera ser utilizado)
- 1 LED (Diodo Emissor de Luz) lnfra-Vennelho, de born rendimento (a boa eficiência do sistema pulsado permite várias equivalencias, como TIL32, TIL38 ou outros, sem proble-<br>mas...)
- 1 Diodo 1N4001 ou equivalente
- 2 Resistores lOOR x l/4W
- $\bullet$  1 Resistor 150 R x 1/4 W
- $\bullet$  1 Resistor 1K2 x 1/4W
- $\bullet$  1 Resistor 1K5 x 1/4W
- $\bullet$  1 Resistor 2K2 x 1/4W
- $\bullet$  1 Resistor 3K3 x 1/4W
- 2 Resistores 6K8 x l/4W
- $\bullet$  1 Resistor 10K x 1/4W
- $\bullet$  1 Resistor 68K x 1/4W
- 

(componente que admite varias equivalencias ... ), polarizado em **coletor pe**lo resistor de 10K... Um capacitor de 100n isola tal setor para CC, porém leva os sinais elétricos correspondentes aos pulsos recebidos, a um amplificador de elevado ganho (totalmente estruturado com acoplamentos diretos, que garantem bastante amplificação com um mínimo de componentes...) fonnado pelo transfstor BC549 e pelo primeiro BC548... O importante é que, entre o **emissor** do BC548 e a base do BC549, estabeleceu-se uma rede de realimentação seletiva, RC, tipo "duplo T", fonnada pelos resistores de 6K8, 6K8 e 3K3, e pelos capacitores de 10n, 10n e 22n... Essa rede determina a rigorosa sintonia do sistema, fazendo com que o amplificador apenas "veja" os sinais pulsados na Frequencia de aproximadamente 2,7 **KHz**  emitidos pelo M6DULO EMISSOR! Dessa forma, qualquer outra fonte proxima de energia luminosa, em Infra-Vermelho ou não, pulsada ou fixa, e simplesmente "ignorada" pelo circuito amplificador (embora o fototransfstor possa "vê-la" ... ). A safda desse poderoso e seletivo amplificador (coletor do primeiro BC548...) é encaminhada, via capacitor de 4u7, ao transfstor final, que se encarrega de acionar o rele (no seu circuito de **coletor).** Observem ainda que, embora a Frequência de operação seja suficientemente alta para não causar problemas diretos de "fibrilação" no dito

- 1 Trim-pot, vertical, **lK**
- 2 Capacitores (poliéster) 10n
- 1 Capacitor (poliéster) 22n
- 3 Capacitores (poliéster) 100n
- 1 Capacitor (eletroJftico) 4u7 X 16V
- 1 Capacitor (eletrolítico) 10u x 16V
- 1 Relé tipo mini, com pinagem especfficas para a montagem (ver formas e dimensões nas figuras que descrevem o proje $to \ldots$ )
- 2 Placas de Circuito IMpresso, espedfica para a montagem (ver formas e dimensões nas figuras que descrevem o proje- $\mathbf{to}$ ...
- Fio e solda para as ligações

### I **OPCIONAIS/DIVERSOS** l

• 3 - Conjuntos de conetores tipo "Sindal", respectivamente com 2, 3 e 2 segmentos, para as conexões de alimentação e utilização da **BIS** 

rele, duas outras providencias foram tomadas no sentido de estabilizar ao maximo o estagio: o diodo 1N4001 descarrega o capacitor de 4u7 nos semi-ciclos **negativos** dos pulsos e o capacitor de 10u, em paralelo com a bobina do relê "retém", durante tais semi-ciclos, suficiente carga para evitar que o dito relê fique "segurando a brocha"... Enfim: na presença do feixe pulsado lnfra-Vennelho, a 2,7 KHz (enviado pelo EMISSOR), o rele do RECEPTOR se mantem **energi:zado,**  porém, à menor interrupção do tal feixe (que ocorre, por exemplo, quando uma pessoa "corta" o feixe, ao atravessar uma porta controlada...), o relê e momentaneamente **desenergizado. ..**  Oaf pra frente, tudo se resume no inteligente aproveitamento dos contatos de Saída do relê, através dos quais uma carga qualquer podera ser **ligada**  ou desligada em tais momentos (dependendo unicamente de qual era sua situação de "repouso" e de quais contatos do relê serão aproveitados ... ). A alimentação fica nos mesmos 12 VCC nominais, sob Corrente (tambem com "sobra"...) de 200mA. A propósito, notem que a soma das Correntes requeridas (com larga margem de segurança...) pelos dois módulos (EMIS-SO Re RECEPTOR) permite que uma única fonte comercial (ou feita pelo próprio Leitor/Hobbysta...) com capacidade entre 350mA (devido A citada "folga"...) e 500mA, de baixo custo, alimente **todo** o sistema. .. !

- $\bullet$  2 Caixas, plásticas, de preferência redondas, com diâmetros mfnimos respectivamente de 5,5 cm e 7,5 cm (EMISSO *Re*  RECEPTOR), e com alturas que dependerão da distância focal das lentes (itens citados a seguir...).
- 2 Lentes (em vidro ou acrflico sendo o segundo tipo bem mais barato e igualmente eficiente para a função...) com diâmetro entre  $2,0$  e  $4,0$  cm., e distância focal tambem entre 2,0 e 4,0 cm. VER TEXTO
- Parafusos, porcas, adesivos fortes, etc., para fixações diversas...
- FONTE DE ALIMENTAÇÃO - Fonte comercial (ou construfda pelo Leitor/Hobbysta) com Saida em 12 VCC x 350 a 500 mA, ou bateria de carro {12 VCC nominais), para aplicações que demandem back up ou funcionamento independente da rede C.A.

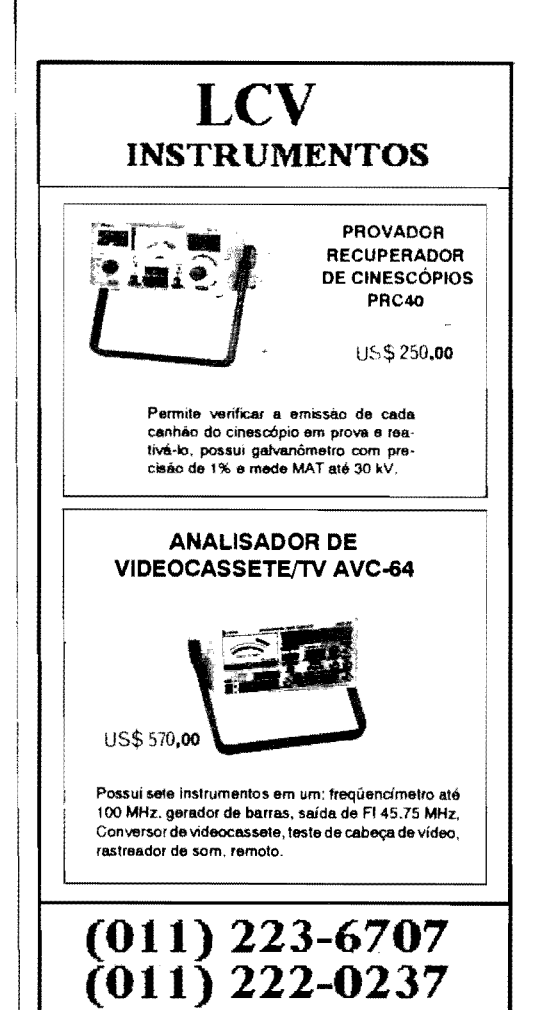

**MONTAGEM 311 - BARREIRA INFRA-VERMELHO SINTONIZADA** 

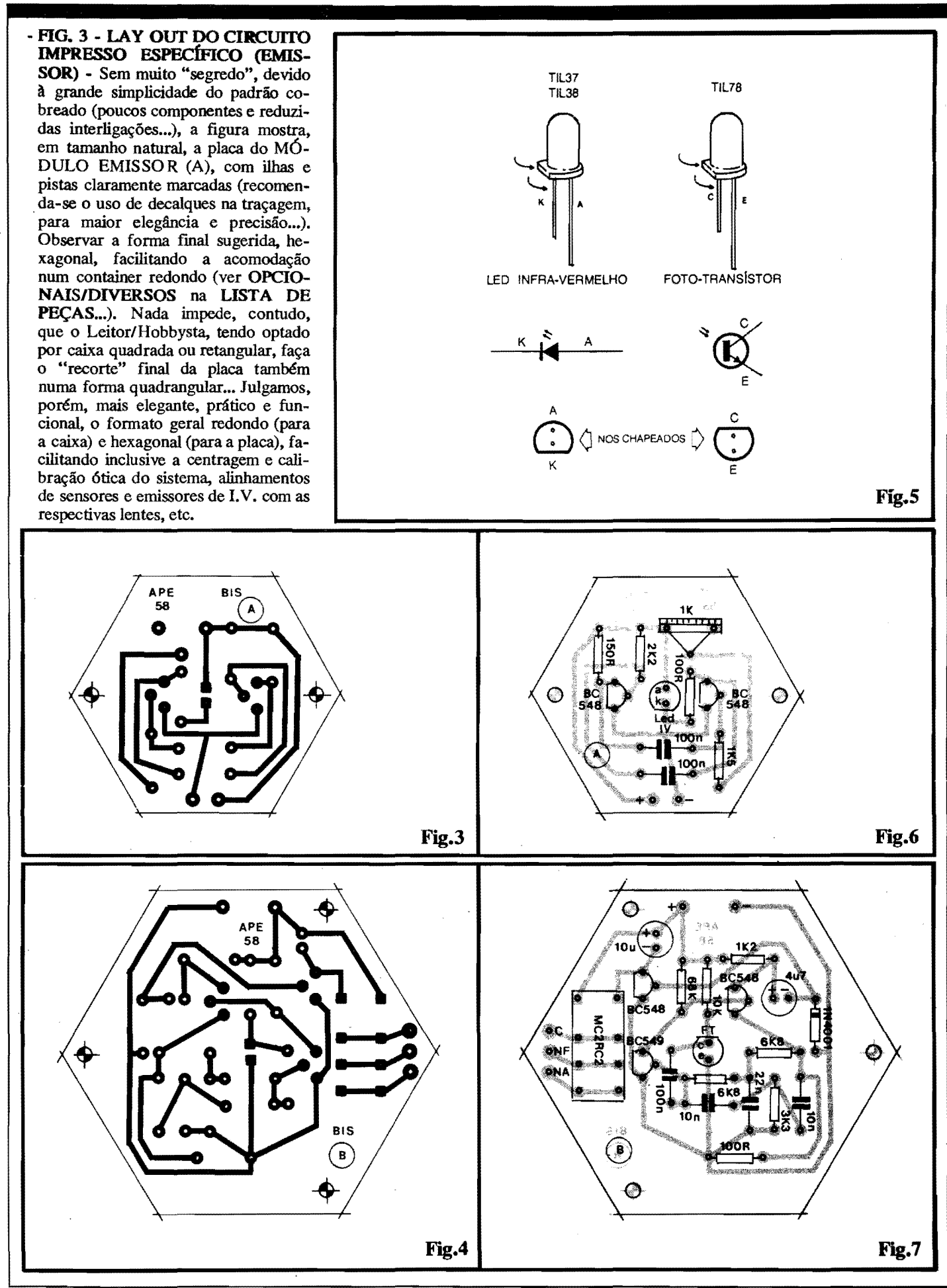

- **FIG. 4** - **LAY our DO CIRCUITO IMPRESSO ESPEcfFICO (RECEP-TOR)** - Na mesma fonna geral hexagonal, porem com dimens6es um pouco maiores, a placa do M6DULO RECEPTOR é vista também em escala 1:1, com seu padrão de ilhas e pistas "descomplicado", em plenos detalhes... Novamente enfatizamos a recomendação de se usar decalques na traçagem para um melhor resultado visual, prático e eletrônico... Aqui tambem, se o Leitor/Hobbysta tiver preferido utilizar uma caixa quadrada ou retangular, nada impede que o formato final da placa seja adaptado para uma norma quadrangular... As razões para a adoção da forma hexagonal são, contudo, as mesmas apresentadas na descrição da placa do MÓDULO EMISSOR... Nem é preciso dizer (mas mesmo assim, como somos uns "chatos de galocha", nesses aspectos, **vamos dizer ... )** que ambas as placas, ao final de suas confecções, devem ser-ri**gorosamente** conferidas, eliminandose eventuais defeitos, falhas, "curtos", etc, antes de se iniciar a inserção e soldagem das peças... Também recomendamos aos iniciantes que leiam com atenção as **INSTRUÇÕES** GE-RAIS PARA AS MONTAGENS, recolhendo lá importantes subsídios práticos para a boa utilização das técnicas de montagem em Circuito Impresso...

- **FIG.** *5*  **OS COMPONENTES OP-TO, INFRA-VERMELHOS-** - As pegas mais importantes no estabelecimento da pr6pria **barreira** 6tica em Infra- Vermelho, "coração" operacional da **BIS,** sao o LED especffico para tal Frequencia do espectro luminoso, e o respectivo FOTO- TRANSfSTOR ou FOTO-DIODO... Ambos os módulos da **BIS** sao suficientemente "universais" em seus circuitos para aceitarem bem diversas equivalências nesses dois componentes/chave... O importante  $\epsilon$ , na busca das ditas pegas, obter seguramente:
- Um LED INFRA- VERMELHO de born rendimento.
- Um FOTO-TRANSISTOR ou FO-TO-DIODO sensivel ao espectro IN-FRA-VERMELHO.

A figura mostra, com todos os detalhes, aparências, pinagens e símbolos dos componentes opto INFRA-VE RMELHOS mais comuns, de modo a servir de base para o Leitor/Hobbysta, não só na interpretação visual de tais componentes, como tambem na posterior acomodagao e ligação às respectivas placas...

**TAGEM (EMISSOR)** - 0 lado nao cobreado da placa (A) do M6DULO EMISSOR'mostra todas as suas pegas devidamente posicionadas, cada uma delas identificada pelos c6digos, valores, polaridades, etc., como é norma nas descrições das montagens aqui em<br>**APE...** Observar. com especial Observar, com especial atenção, a orientação dos componentes polarizados, ou seja: o LED (ao centro) e os dois transfstores... Atenção, tarnbem, aos valores das demais pecas... Quem ainda tiver dúvidas deve consultar o **TABELÃO APE** que traz pennanentemente importantes complementações à identificação de terminais e a leitura dos valores dos componentes atraves dos respectivos c6digos... Lembrar ainda que as "sobras" dos terminais e "pernas" (pelo lado cobreado), apenas devem ser cortadas depois de uma última e cuidadosa verificação quanto à correção de todos os valores, posicões e condições dos potos de solda...

- FIG. 7 - **"CHAPEADO" DA MON-TAGEM (RECEPTOR)** - 0 lado dos componentes da placa (lado sem cobre...) com todos os componentes posicionados e identificados (como foi feito na descrição da placa do EMIS-SOR...), estilizados em suas formas e conveng6es as quais o Leitor/Hobbysta de **APE** ja esta acostumado... Os componentes polarizados devem merecer a maior dose de atenção, como sempre: transistores, diodo, fototransistor (ou foto-diodo) e capacitores eletrolíticos têm posição única e certa para inserção e soldagem à placa. Cuidado também com a colocação do relê (embora sua disposição de pinos simplesmente não permita a inserção em posição errônea) e com a relação entre os valores e os locais de colocação dos demais componentes (resistores e capacitores comuns, não polarizados...). Valem, para a placa do MODULO RECEPTOR as **mesmas**  recomendações feitas quanto à do EMISSOR... Lembrar **sempre** que cuidadosas conferências, em cada eta**pa** de toda e qualquer montagem, representam a garantia de que tudo saira certo... Mais vale perder algumas dezenas de minutos nessas verificações, do que - eventualmente - horas, na busca e correção depois de defeitos ou erros quando a "coisa" ja estiver toda montada, ligada, "encaixada" e instalada...

- **FIG. 8** - **CONEXOF.S EXTERNAS**  AS PLACAS - As conexões periféricas às placas são poucas e simples, restringindo-se as ligag6es da alimen-

tação (atenção às polaridades...) e, na placa do RECEPTOR (B), os contatos de Safda operacional... Todas as ligações e terminais podem, para maior elegancia e praticidade no uso e instalação final, serem feitas a partir dos sugeridos segmentos parafusaveis tipo "Sindal"... Observar que ambas as placas, no diagrama, são vistas pelas suas faces não cobreadas (apenas que os componentes sobre as ditas cujas foram "invisibilizados", para não complicar o visual...). Anotar e identificar cada um dos terminais de acesso externo, é uma boa e recomendada norma, facilitando a marcação quando do "encaixamento" e - consequentemente - simplificando as próprias interpretações quando da instalação...

**OUTRAS RECOMENDACOES QUANTO AOS COMPONENTES OPTO, INFRA-VERMELHOS...** 

•••••

Conforme o Leitor/Hobbysta pode notar na **FIG.** *5,* dependendo do modelo ou c6digo, o LED I.V., e o FOTO-T RANSISTOR (ou FOTO-DIODO)

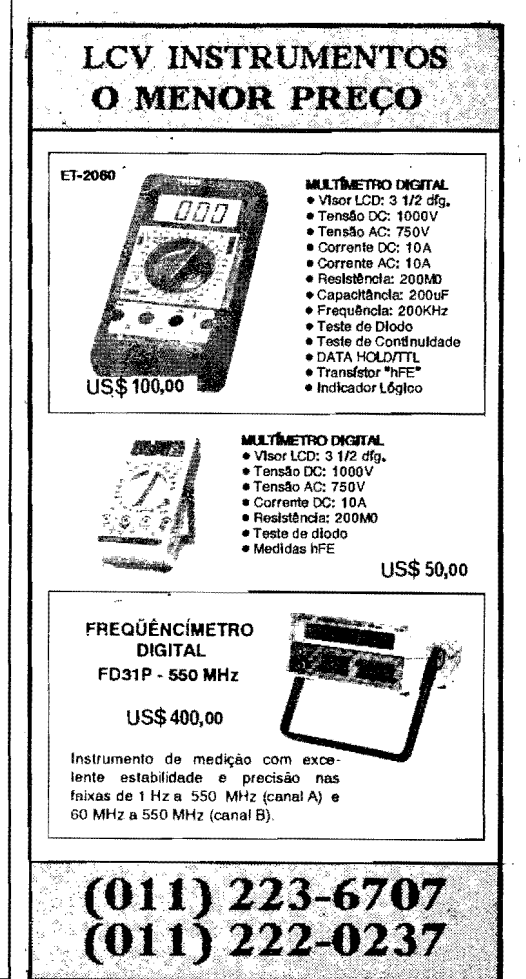

- **FIG. 6** - **"CHAPEADO" DA MON-**

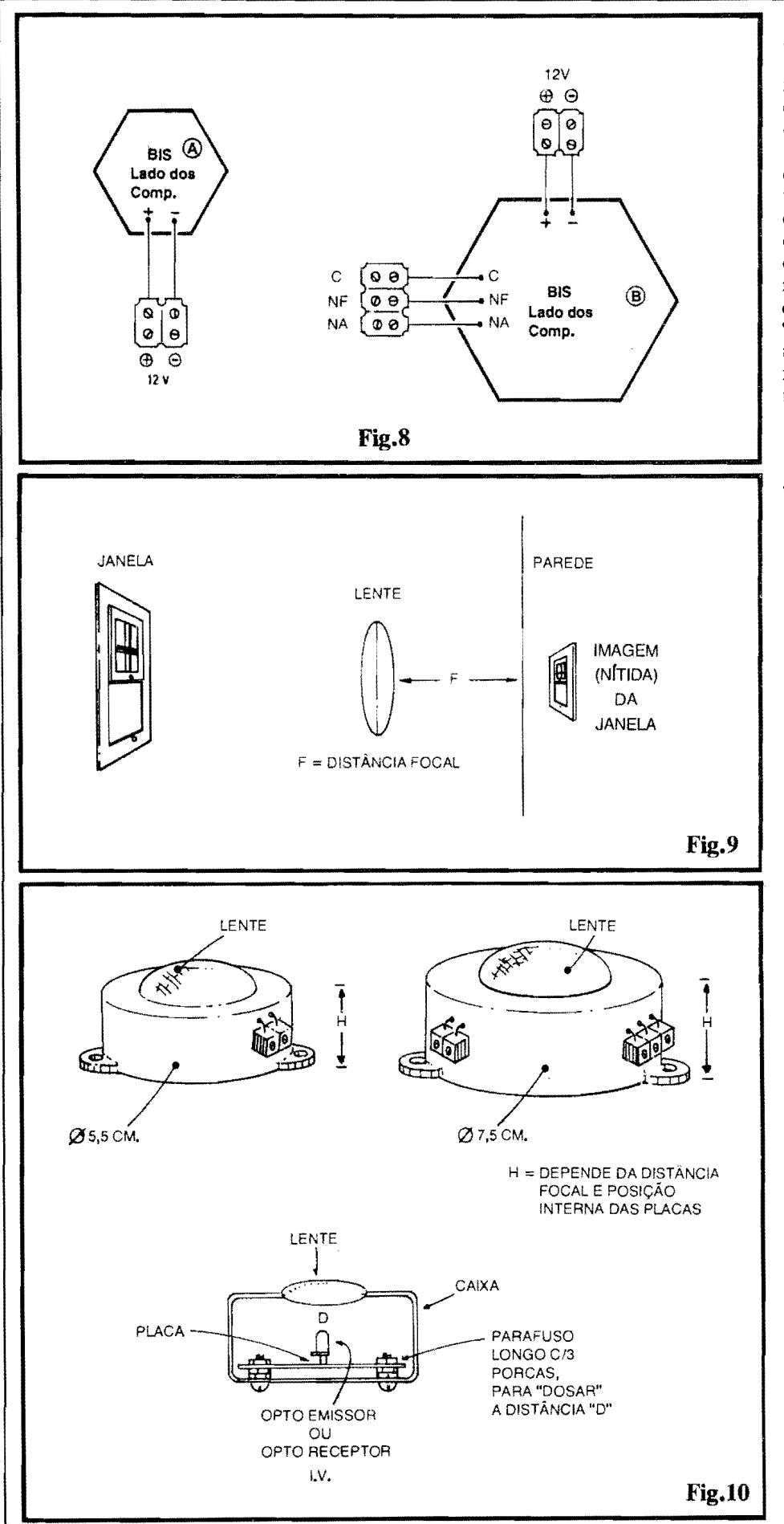

são, externamente, idênticos, sendo, portanto, muito importante sua correta identificação no momento da colocação e soldagem às placas, para que não ocorra uma inadvertida troca...

Notem também que ambos os citados componentes ficam. fisicamente, centrados nas respectivas placas (disposição que facilitará os acertos puramente óticos, descritos a seguir...), devendo guardar posições bem perpendiculares com relação às superfícies das ditas placas, com suas "cabeças" emissora e sensora "apontando" para um alinhamento também centralizado, de modo a simplificar o "casamento" com as lentes (detalhes adiante...).

- FIG. 9 - AS LENTES E A SUA DISTÂNCIA FOCAL - Embora em curtas distâncias o par de módulos da BIS possa até funcionar sem lentes, com estas o desempenho e o alcance serão muito superiores... Lentes plásticas podem ser obtidas em casas de materiais óticos, a preço não muito "bravo", havendo inclusive a possibilidade de se aproveitar lupas dessas vendidas até pelos camelôs... De um modo geral, é bom considerar que quanto maior for o diâmetro das lentes, melhor (desde que, obviamente, "caibam" nas dimensões dos containers obtidos ou escolhidos...). Outro ponto importante a considerar refere-se à chamada DISTÂNCIA FOCAL, que é tanto menor quanto maior com a "esfericidade" ou convexidade das ditas lentes... Para que os feixes luminosos, tanto proveniente do EMISSOR quanto "chegantes" ao RECEPTOR possam realmente se concentrar bastante (em função dos componentes opto já centrados nas placas...), é fundamental que as lentes guardem, com relação a tais componentes, uma exata e precisa DISTÂNCIA FOCAL... Para se obter, empiricamente, tal distância (porém dentro de um grau de precisão válido para a aplicação na BIS...), basta usar o método descrito na figura: num ambiente qualquer da casa, que tenha uma janela, segura-se a lente em posição próxima e paralela à parede oposta à citada janela... Em seguida, lentamente, aproxima-se e/ou afastase a lente da parede, até que nesta seja vista uma nítida imagem, em "miniatura" da janela (invertida, devido às características da lente...). Mede-se, com uma régua, a distância entre a lente e a parede, nessa condição... Tal medida é a DISTÂNCIA FOCAL da referida lente, ou seja: o afastamento que a dita cuja deve - na acomodação final -

### MONTAGEM 311 - BARREIRA INFRA-VERMELHO SINTONIZADA

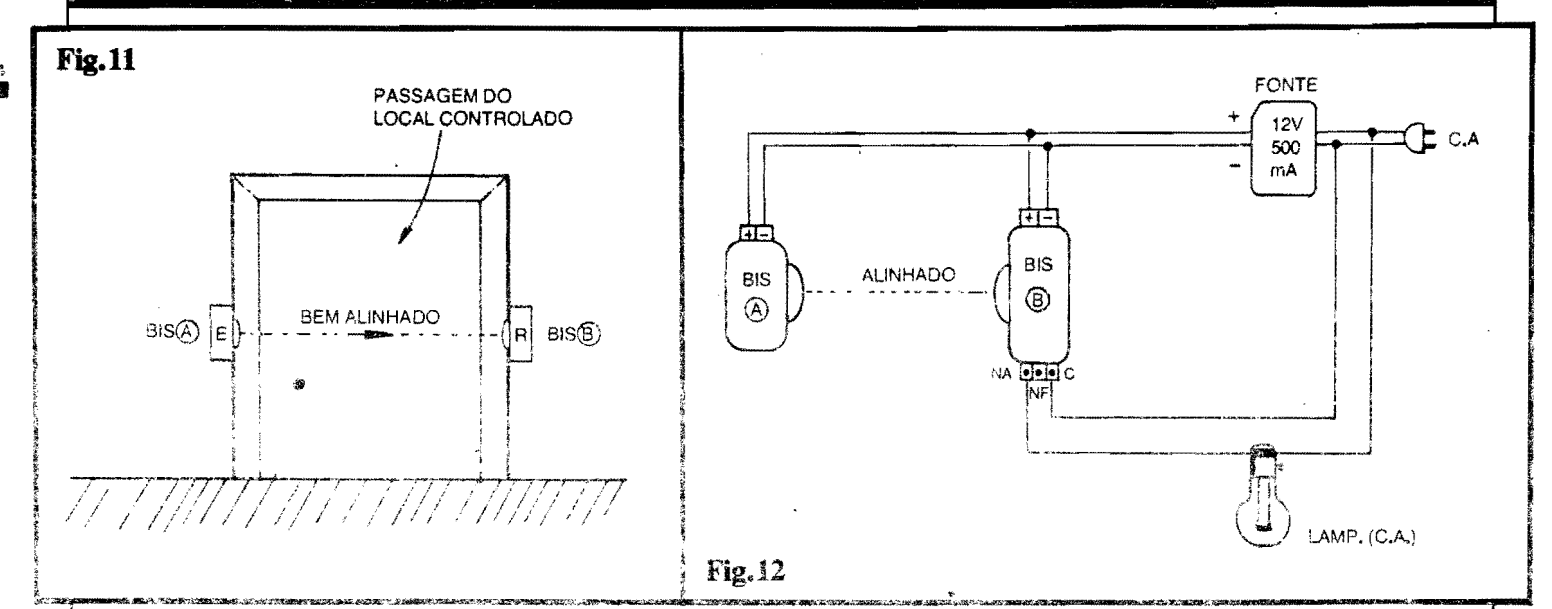

guardar com relação ao respectivo componente opto (LED ou FOTO-TRANSISTOR...). Vejam mais detalhes a respeito, na próxima figura...

- FIG. 10 - ACOMODANDO OS CONJUNIOS NAS CAIXAS... - A figura mostra uma série de detalhes importantes quanto ao acabamento final dos dois MÓDULOS... Observar as posições recomendadas para os terminais externos de ligação da alimentação (em ambos os MÓDULOS) para os contatos operacionais (no MÓDULO RECEPTOR). Lembrar de identificar e marcar tais terminais para não ocorrerem confusões ou trocas quando da instalação definitiva... Notar as posições centralizadas das lentes nos painéis principais das caixas e, finalmente, observar como a já determinada DISTÂNCIA FOCAL dos conjuntos pode ser facilmente obtida, simplesmente fixando-se as placas na conveniente "altura", através de conjuntos formados por um parafuso e três porcas (o parafuso, suficientemente longo...). Com tal arranjo mecânico, fica fácil "elevar-se" ou "abaixar-se" a placa, com relação à lente, de modo a fixar o conjunto com a distância D na conveniente medida, para perfeita eficiência ótica...

- FIG. 11 - A UTILIZAÇÃO BÁSICA DA BIS - Qualquer que seja a aplicação final pretendida, um fator é fundamental o alinhamento! Conforme indica o diagrama, a BIS(A) e a BIS(B), respectivamente correspondendo aos MÓDULOS EMISSOR e RECEPTOR, devem situar-se nas extremidades de uma imaginária linha reta, e rigorosamente apontando suas lentes/emissores/sensores um para o outro. Só assim o feixe luminoso invisível poderá estabelecer uma "sólida" e efetiva barreira...! Quanto ao alcance ou distância operacional máxima entre os dois MÓDULOS, dependerá muito de uma série de condições "não eletrônicas", quais sejam: a eficiência das lentes obtidas e do próprio arranjo ótico providenciado pelo montador (rigor no alinhamento, no estabelecimento das DISTÂNCIAS FOCAIS. etc...). Notar ainda que, apesar da relativa imunidade a interferências externas (obtidas a partir do método pulsado e sintonizado pelo qual os circuitos trabalham...), sempre será obtido um maior alcance e segurança em ambientes internos e não intensamente iluminados... Lâmpadas normais, incandescentes ou fluorescentes não impedem o bom funcionamento do conjunto (desde que as recomendações aqui feitas sejam seguidas à risca...). Já em ambientes externos, intensamente iluminados por luz solar, é inevitável que o alcance seja consideravelmente reduzido (mas ainda assim útil, em muitas aplicações...). Nos nossos testes, alcances desde cerca de 1 metro (sob condicões totalmente adversas...) até cerca de 5 metros puderam ser obtidos com facilidade, abrangendo, portanto, a maioria das larguras de portas, passagens, ambientes, etc., que devam ser controlados.

- FIG. 12 - A INSTALAÇÃO BÁSI-CA (E A CALIBRAÇÃO DE SIN-TONIA...) - Além da instalação puramente "mecânica" e ótica, demonstrada na figura anterior, é importante obedecer à configuração básica da instalação elétrica, ora mostrada... O arranjo, inclusive, pode ser usado como estrutura de calibração, mesmo que na utilização definitiva, não se vá usar uma lâmpada como dispositivo de sinalização acionado pelo RECEPTOR da BIS... Com as "coisas" instaladas nos "conformes" das figuras 11 e 12, coloca-se, inicialmente, o trim-pot do MÓDULO EMISSOR na sua posição média, e liga-se o conjunto à C.A. local (os MÓDULOS, conforme mostra a figura, alimentados pela fonte de 12 VCC, e a lâmpada de teste, energizada diretamente pela rede, via contatos C e NA do MÓDULO RECEPTOR...). Alinha-se bem os dois MÓDULOS... Se a lâmpada não acender, o trim-pot

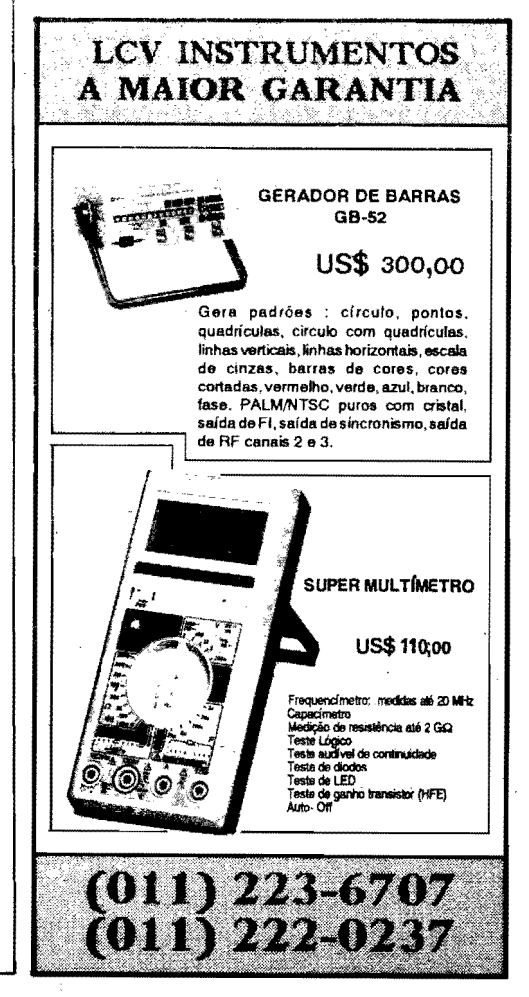

### **26 MONTAGEM 311** - **BARREIRA**

deve ser lentamente reajustado, "para Ia" ou "para ca", ate obter-se o requerido acendimento... lsso conseguido, pode-se interromper experimentalmente o feixe, colocando algo opaco no "trajeto" dos pulsos I.V., e verificando que a lampada piloto **apaga,** em tais circunstâncias... Se tudo estiver conforme descrito, o conjunto já se encontrara perfeitamente instalado e sintonizado! A lâmpada de teste poderá, então, ser removida, substituindo-se o dispositivo de aviso ou utilização dos contatos do relê, pelo que se queira...

•••••

A grande maioria de Vocês, Leitores/Hobbystas de **APE,** ja e suficiente "macaco velho" nesses assuntos, para saber bem aproveitar os contatos de utilizagao de um rele, notando que a **BIS**  mostra disponíveis os três terminais, NA-C-NF, o que permite inúmeras combinações e possibilidades...

Sempre lembrando que, em condição de repouso (feixe íntegro...) o relê da **BIS** se mantém energizado, sendo "cortado" nos momentos em que o feixe é interrompido pela passagem de uma pessoa (ou de alguma coisa opaca...) pelo ponto controlado, daremos um exemplo pnitico: se os contatos **C** e **NF** forem utilizados, na condigao de interruptores para - digamos - uma campainha ou cigarra, esta tocará cada vez que a barreira for violada...

Como auxflio de outros m6dulos circuitais espedficos, incluindo temporizadores, micro-switches de "fim de curso" e outras "mumunhas", tambem motores podem ser controlados, proporcionando a abertura automatica de portas quando alguém (ou um veículo, em portas de garagens e estacionamentos...) se aproxima, tudo se resumindo numa inteligente instalação do conjunto e correto posicionamento da barreira...

Outra coisa: a correta escolha dos contatos de Saída utilizados também pennite a anexagao da **BIS** como m6dulo sensor especffico para Centrais de Alarme, não importando se estas requeiram contatos NA ou NF para o seu acionamento (ja que a **BIS** oferece essas duas possibilidades...).

Com um pouco de criatividade e raciocínio (além de algumas inevitáveis experiências...), o Leitor/Hobbysta descobrirá, com certeza, uma "porrada" de aplicações específicas e até "inusitadas" para a versatilidade da **BIS ...** 

•••••

**EQUIPAMENTOS PARA TELECOMUNICAÇÕES. SEGURANCA E INFORMÁTICA.** • BLOOUEADOR PROGRAMAVEL UNIVERSAL DC/MF - D-69. . . . . . . . . . . . US\$ 92.50 • SENSOR ATIVO INFRA-VERMELHO 2<sup>ª</sup> VERSÃO D50-2 . . . US\$ 39.50 3ª VERSÃO - D50-3.. USS 42.50 • COMUTADOR AUTOMAnco FONE-FAX GERENCIADOR DE LINHA - D-43 - PLUS . . . . . . . . US\$ 228.00 **.** BLOQUEADOR DE CHAMADAS A COBRAR MINI-BLOCK BCC - D-65 . . . . . . . . . . . . . . . . . . US\$ 31.00 • SCA NF AX D-66 • INTERFACE DE COMUNICACAO FAX-MICRO •••••••••••••••••••••••••• US\$ 84.00 • DISCADORA INTELIGENTE PARA SISTEMA DE ALARME D-63......................... 96.60 • CAMPAINHA TELEFONICA VISUAL E SONORA • D-8 ••• , ••••••••••••• , • • • • • • US\$ 43.00 **VAREJO: ATACAOO E EMARK** ELETR.COML. L **TDA. ASSISTÊNCIA TÉCNICA:** Rua General Os6rio, 185 **DECIBEL IND.** E **COM. LTDA.**  Sia ffigAnta • CEP 01213·001 Rua Paulina, 98 • CEP 03370•040 sao Paulo/SP Chácara Mafalda - São Paulo - SP Fone: (011) 222-4466 Fones: (011) 916•6722/916•6733 Fax: (011) 216-3087 Fax: (011) 223-2037 **PISTOLA PARA SOLDAR**  {(DI` OS) ((LE)) **Communication** es<br>Ses ● Aquecimento Instantâneo<br>● 140/100 Watts - conforme posição do gatilho ខន្ន ● Lâmpada para lluminação do ponto de soldagem ´<br>● Ponta soldadora "tratada" para maior durabilidade 68010<br>68020 ž ● Facil substituição da ponta soldadora<br>● Functona também com out**ros tipos** de pontas para fins diversos • Fabncada em 110 e 220 Volls **SOLDADOR RAPIDO**  ● Potência máxima: 100 Watts<br>● B⊩vottagem: 110/220 Volts<br>● Aquecimento rápido: ++ 40 seg. Tecnologia exclusiva importada<br>● Potente e versátil, Executa soldagens de diversos tamanhos<br>● Leve e de fácti manuselo<br>● Ponta sold • Resistência aquecedora blindada<br>• Gattiho actonador de longa durabilidade. Mkro switch com contatos em praš ta para 10.000.000 de operações ilga-desilga REF. ● Tubo longo e fino de aço InoxidáveL Permits o acesso a lugares difícels<br>● Corpo em nyton com fitra de vidro. Malor isolação de calor<br>● Espiral protetora. Permite guardar o soldador alnda quonte 884f)P • 2 modelos de pontas avulsas para reposfQao: COn!ca e Fenda Fight **FERROS DE SOLDAR**  REFERENCIA TAMANHO POTENCIA TENSÕES essay Pequeno<br>altra pequeno este pequeno  $\frac{12 \text{ Watt}}{20 \text{ Watt}}$  12, 24 110, 127 ou 834VP | Médio 30 Watts <sup>l</sup>220 Vclts 924VP | Médio ..OWatO ' I VAREJO: ATACAOO EMARK ELETR. COML. TOA. O.B. SANTAMARIA & CIA L TDA. Rua Gen9tal Os6rio, 185 Fiua Rafael Alves, 30 Sta Ifigênia - CEP 01213-001 N. Sra. do 6 • CEP 02967•050 São Paulo/SP São Paulo - SP Fone: (Ci 1) 222·4465 Tel (011) 675-8331 Fax: (011) 223-2037

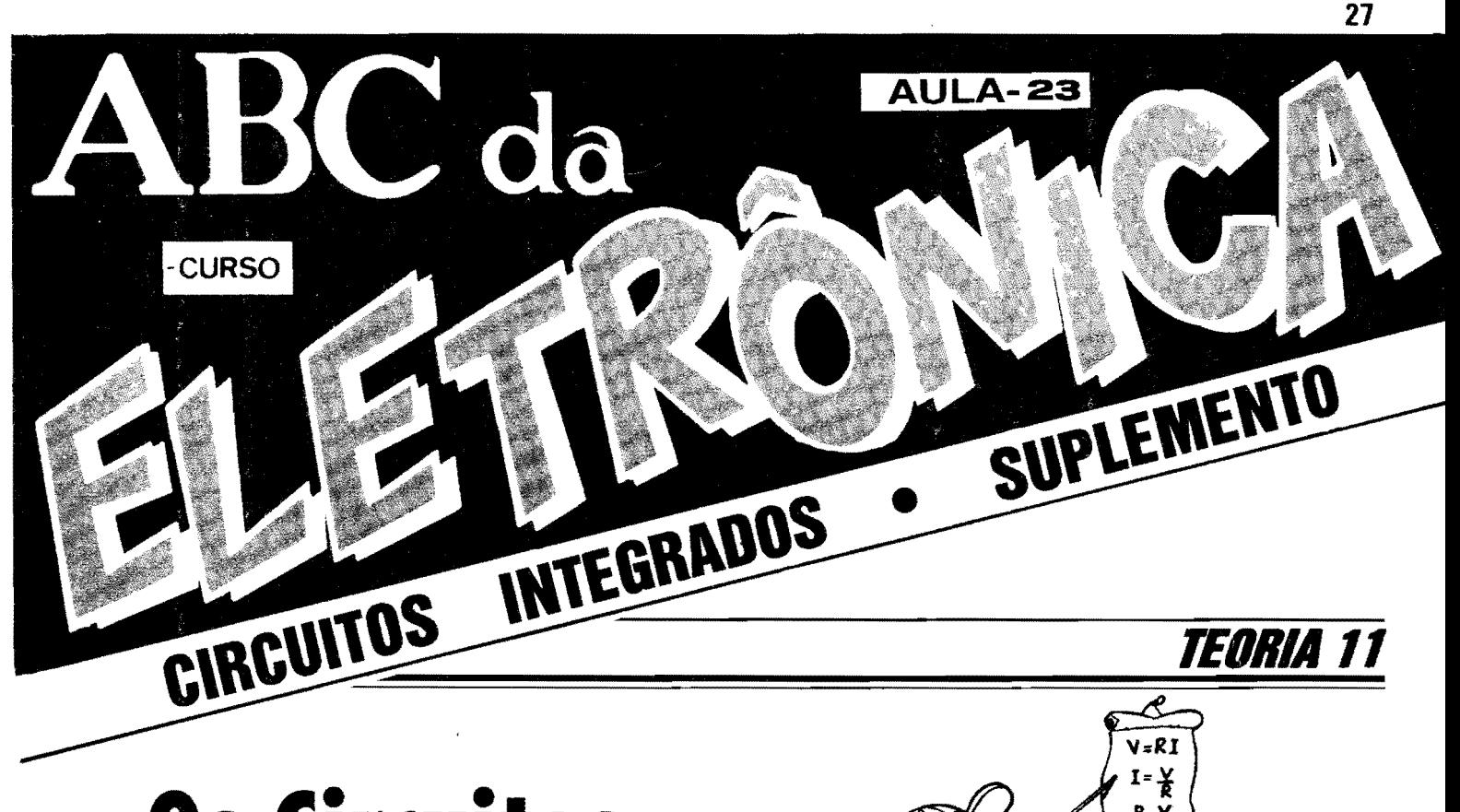

## **Os Circuitos lntegrados** -

OS "DIFERENTES" GATES COM FUNCÃO SCHMITT TRIGGER - FUN-CIONAMENTO E APLICAÇÕES CIRCUITAIS TÍPICAS - UM IMPOR-TANTE RAMO DA "FAMÍLIA" DIGITAL C.MOS CUJOS REPRESEN-TANTES PODEM, EM MUITOS CASOS, SIMPLIFICAR RADICALMENTE **OS CIRCUITOS PRÁTICOS!** 

*S6* para recordar, na "Aula" anterior ("Lição" nº 22, em APE nº 57...) tivemos uma abrangente abordagem dos blocos digitais complexos, "montados" ou estruturados a partir de simples **gates**  (com o auxfilo de pouqwssimos componentes passivos de "apoio"...), configurando principalmente os chamados<br>FLIP-FLOPS (ASTÁVEIS, BI-(ASTÁVEIS, BI-ESTÁVEIS e MONO-ESTÁVEIS...).

Na presente "Aula", faremos um estudo sobre uma categoria especial de gates da "família" C.MOS, que apresentam uma função denominada de Schmitt Trigger, graças à qual grandes simplificações podem ser obtidas nos já sintéticos blocos especializados ...

Os dados ora apresentados, têm **eoonne** importancia pratica. e assim aconselhamos ao Leitor/"Aluno" acompanhar com o máximo de atenção as informações da presente "Lição", procurando também efetuar Experiências e comprovações "ao vivo", de modo a bem assimilar os conceitos...

### **OS GATES COM FUNÇÃO SCHMITT TRIGGER**

•••••

Ja foi dito mais de uma vez, ao longo da presente fase das "Lições" do ABC, que a caracterfstica basica dos blocos Integrados Digitais é que todos apenas são capazes de "reconhecer" em suas Entradas, ou trabalhar em suas Safdas, com nfveis radicais, estados bem definidos ("altos" ou "baixos"...) e com transições bruscas, momentâneas, de tais nfveis ou estados...

lsso quer dizer que, em blocos convencionais das "famflias" digitais, wna Entrada apenas "reconhece", com precisao, o "surgimento" de um nfvel "1" se a transição do estado "baixo" para o estado "alto" se der rapidamente, numa forma de onda praticamente vertical... Da mesma forma, o reconhecimento de uma Entrada "O" *s6* e feito com clareza, se a transição prévia de "1" para "0" foi bastante "aguda" e rápida...

De modo geral, transições entre estados, na forma de "rampas" (subindo, lentamente, de "baixo" para "alto", ou lentamente descendo, de "alto" para "baixo" ... ) não são aceitas com precisão pelas Entradas Digitais ... Estas ficam, literalmente, **oonfusas** ante tais circunstâncias, não conseguindo interpretar corretamente as ditas transições lentas...

Até aí, nenhum problema, já que as pr6prias Saidas de quaisquer blocos Digitais convencionais, tambem apenas podem apresentar radicalmente estados "altos" ou "baixos", sempre com absoluta nitidez, e transições rapidíssimas entre estados (ou seja: Safdas C.MOS digitais, por exemplo, não conseguem, nem podem, apresentar uma "c6pia **li**near e proporcional", amplificada, de eventuais sinais "lentos", senoidais ou

### **TEORIA** - **OS CIRCUITOS INTEGRADOS (PARTE 1** O)

"rampeados", apresentados as suas Entradas - como ocorreria num bloco LI-NEAR, já explicado...).

Na pratica circuital, contudo, existem muitos casos em que precisamos fazer o bloco "interpretar digitalmente" sinais ou transições não muito precisos ou definidos, nos quais as alterações entre "baixo" e "alto" (ou vice-versa...) se dão com relativa lentidão...

Para que sinais desse gênero pudessem ser corretamente "traduzidos" para a "linguagem radical" do mundo DIGI-T AL, foram criados os **gates** com fum;ao **Schmitt Trigger** ("gatilho" de Schmitt...) nos quais um diferente arranjo interno no circuito dos ditos **gates**  permite às Entradas, receber níveis em rampa ou em transição lenta, ou mesmo em formas de onda "nao quadradas ou retangulares" ( como normalmente requerem os blocos DIGITAIS...), inter**pretando** estados "altos" ("I") ou "baixos" ("O") atraves de **pontos** pre-definidos de Tensão ao longo da excursão possfyel...!

O importante é notar, desde já, que quanto as **Safdas,** OS **gates Schmitt Trigger** se comportam rigorosamente nas normas digitais, ou seja: **jamais** mostram estados ou nfveis "intermediarios" ou transições lentas! Radicalmente, apresentam **sempre** estados nitidamente "altos" ou claramente "baixos", eventualmente "separados" por momentos de transição extremamente rápidos...

Gracas a tais "comportamentos", os blocos **Schmitt Trigger** podem agir (e, normalmente, para isso foram "inventados" e são utilizados...) como autênticos **int6rpretes,** embaixadores entre o mundo LINEAR (proporcional) e o universo DIGITAL (radical)... Vejamos, nos próximos diagramas e explicações, como isso é aplicado na prática...

### •••••

- FIG. 1 - O "COMPORTAMENTO" **DOS GATES SCHMITI TRIGGER**  - Para fins comparativos, vemos inicialmente o simbolo de um **gate** convencional (uma unidade **NANO,** circuitada em simples inversor pela junção das suas duas Entradas, como já estudamos...), com a indicação dos "resultados", em sua Safda, a partir de transições apresentadas à sua Entrada... Observar que, em qualquer dos momentos de transição, A ou B, a inversão na Saída é instantânea, e a modificação de nível, na Entrada, assim também deve ser... Já num gate de condição 16gica equivalente (também um simples inversor, feito com uma NANO de duas Entradas, estas "juntadas"...), porém com função Schmitt

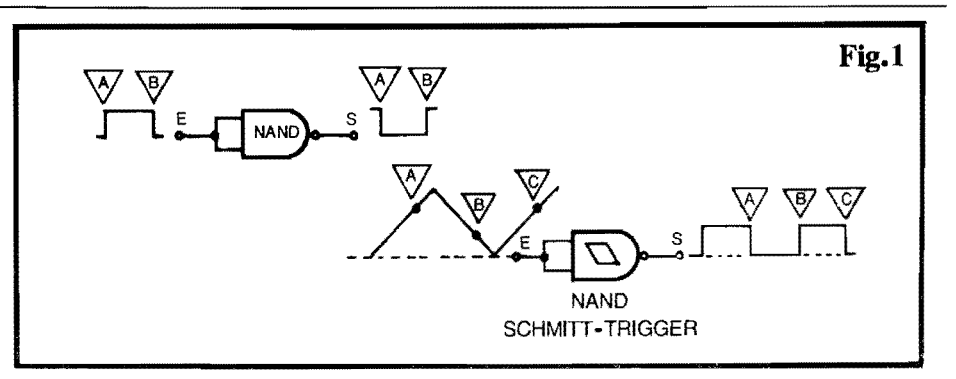

**Trigger,** a Entrada E "aceita" e "reconhece" OS mveis pre-determinados de Tensao A e B para, neles se baseando, oferecer na Saída uma transição rápida para "baixo" ou para "alto", **mesmo**  sendo claro que o nfvel de sinal imposto a dita Entrada "Cresce" e "diminui" com relativa lentidão...! Notar, com bastante atenção, as formas de onda na Entrada e na Safda do **gate,** e tirar as conclusões (que serão importantes para o entendimento dos conceitos, daqui pra frente, na presente " $Aula$ "...).

### •••••

Os níveis de Tensão, reconhecidos como "gatilhadores" das transições num Schmitt Trigger digital C.MOS, são muito bem definidos e baseados em **percentuais** fixos da pr6pria Tensao de alimentação geral do circuito... Explicamos:

Normalmente, na transição **ascendente,** quando o nfvel esta "subindo", ou "indo" de "0" para "1", assim que atinge cerca de 2/3 (ou 66%) da Tensao de alimentação, a Entrada do S.T. "aceita" tal ponto como um nível "l"... Já, na transi¢o **descendente,** quando o nfvel "desce" de "l" para "0", assim que o dito nfvel "passar" por cerca de 1/3 (33%) da Tensão de alimentação, a Entrada do S.T. "vê" tal momento como uma nítida transição para "O"...

Vamos a um exemplo pratico, "com números"... Se a alimentação geral do bloco digital estiver em 9V (Tensao bem típica para energização de circuitos que contenham Integrados/ **gates** da farnflia digital C.MOS, como já vimos...), quando a "subida" do nfvel imposto a Entrada (ainda que tal rampa seja muito lenta, ou que a forma de onda seja bastante "irregular"...) ultrapassar 6V, o gate "sente" tal passagem como uma transição de "baixo" para "alto" (ou de "0" para "1"...). Por outro lado, quando o nfvel de sinal na Entrada, descendo (tambem em qualquer tempo ou formato de onda...), ultrapassar 3V, a Entrada do S.T. reconhecerá tal transição como uma legítima mudança de "l" para "O" (ou de "alto" para "baixo"...).

Com tal capacidade de ver um sinal anal6gico, lento e proporcional, e interpreta-lo digitalmente, traduzindo-o em variacões radicais de estado, os **gates** Schmitt Trigger mostram (como já foi dito...) grande versatilidade e inúmeras aplicações práticas no dia-a-dia dos projetos... Por isso, os fabricantes de Integrados do genero produzem e oferecem vários componentes contendo conjuntos desses **gates,** em varias quantidades, configurações, números de Entradas, funções lógicas, etc. Vamos aos exemplos práticos:

- •••• **FIG.** 2 **<sup>4093</sup>**( 4 gates N AND de 2 Entradas cada, com função S.T.) - Em termos 16gicos, o 4093 e identico a um 4011, já estudado, porém contém a função "interpretadora" Schmitt **Trigger,** simbolizada por aquele pequeno **losango** ou trapez6ide desenhado no interior da notação gráfica convencional do gate... Observem que, no mais, o 4093 e tambem identico ao 4011 em pinagem, localização das "pernas" correspondentes à alimentação, etc.
- **FIG.** 3 **40106** (6 simples inversores, com função S.T.) - Igual, em termos 16gicos e em equivalencia de pinagem, a um sextuplo inversor como o ja visto 4069 (ARQUIVO TECNICO de ABC  $n^{\circ}$  20), o 40106 difere unicamente pelas suas funções Schmitt **Trigger.**
- **FIG, 4 DEfALHANDO OS LI-MIARES DE TRANSIÇÃO, NAS ENTRADAS SCHMfIT TRIGGER**  - E importante notar que, como os **ga**tes com função S.T. conseguem "reconhecer" nfveis intermediarios de Tensao nas suas Entradas, interpretando a passagem (subindo) por 2/3 da "voltagem" de alimentação e (descendo) por 1/3 da dita Tensão, esses blocos 16gicos simples **podem** tambem funcionar como **gates** "normais", recebendo em suas Entradas os sinais digitais convencionais, de transição brusca e definida, conforme sugere o

### TEORIA - OS CIRCUITOS INTEGRADOS (PARTE 10)

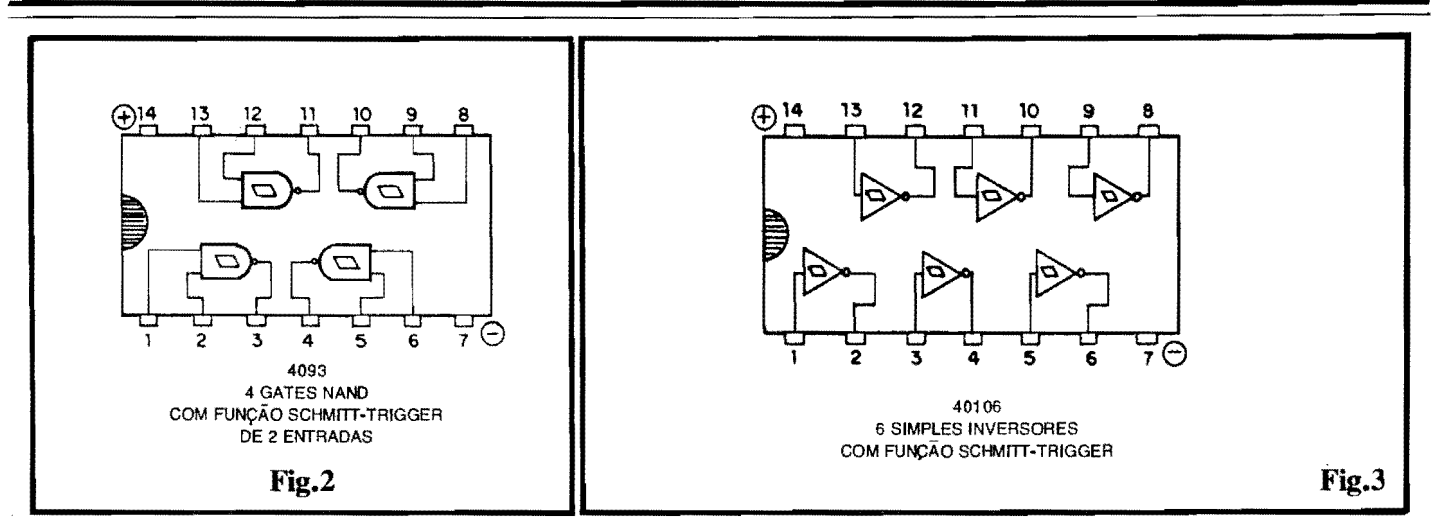

diagrama de formas de onda da figura... Isso quer dizer que, quando o sinal na Entrada "sobe" bruscamente de "O" (negativo) para "l" (positivo), inevitavelmente ocorre uma "passagem" (ainda que rapídissima...) pelo limiar de 2/3 de VCC, o mesmo ocorrendo, na "descida" do sinal, na 'sua transição pelo limiar de 1/3 da Tensão de alimentação... Nesses momentos/Tensão, a Entrada do S.T. "verá" com a mesma nitidez, o surgimento respectivo de um "1" e de um "0". No diagrama, os instantes 1 e 3 correspondem a uma transição de "O" para "1", enquanto que os momentos 2 e 4 representam transições de "1" para "O", conflrmando que gates S.T. podem, perfeitamente, trabalhar como se fossem **gates** convencionais, de identica função lógica... Já gates normais **nio podem** funcionar como **Schmitt Trigger,** uma vez que sao incapazes de reconhecer, com precisão, níveis intermediários de Tensão (entre "O" e " $1$ "...), caso em que as indicações mostradas nas suas Saídas não seriam confiáveis...

. **FIG. S** - **UM MONO-ESTAVEL COM GATE SCHMfITTRIGGER** - Relembremos por um momento a "Aula anterior, quando mostramos estruturas MONO-ESTÁVEIS "feitas" com **gates** NOR e NAND (fig. 11 da "Aula" 22 em APE  $n^{\circ}$  57), auxiliados

por um Resistor e um CAPACITOR, estes determinadores das constantes de tempo, responsáveis pela momentânea "retenção da memória do estado"... Com a função Schmitt Trigger é possfvel obter-se identico cornportamento, a partir de **um 6nico gate** (e nao rnais **dois,** corno nos citados exemplos da "Lição" anterior...), com 6bvia "econornia" circuital. .. Analisemos a estrutura do MONO-ESTA-VEL com S.T. (fig. 5): uma das duas Entradas dispomveis (no caso de **gate**  NAND de 2 Entradas, como no 1/4 do 4093 usado no exemplo...) é mantida permanentemente em "1" (E1, ligada ao positivo da alimentação...), de modo que a Safda *S* rnostrara **sempre** um estado **inverso** ao "visto" pela **oucra** Entrada (E2), conforme garante a Tabela Verdade dos gates NAND... Em repouso, a Entrada de controle, E2, e mantida "alta" atraves do resistor R, ficando assirn a Safda *S* "baixa", também no "repouso"... Contudo, ao aplicarmos a Entrada Geral de controle (E), um breve pulso "O" ou "baixo", desfecham-se varios eventos interessantes: como a placa "de cima" do capacitor C estava positiva, a aplicação de um mvel "0" **(negativo)** a sua placa inferior, faz com que o dito capacitor quase que imediatamente se carregue. Com isso, a Entrada E2 passa a rece**ber** o citado nfvel "O" ou "baixo" (a Saída "sobe" para "1"...). Tal situação não cessa imediatamente, já que o capacitor C leva algum Tempo para novamente descarregar-se via resistor R (esse Tempo, ja virnos em distantes "Lições" do ABC, depende unicamente dos **valores** de Re de C...). Durante tal Tempo, o nível de Tensão na placa "de baixo" do capacitor C vai, progressivamente, subindo "em direção" ao **positivo** da alimentação... Sendo o **gate** urn **Schmitt Trigger,** enquanto o nível em E2 não atingir 2/3 da Tensão de alimentação, "nada é interpretado", ficando a Safda S em estado "alto" pelo período T... Quando, finalmente, o nível de Tensão na placa inferior do capacitor C chega aos 2/3 de VCC, a dita Entrada E2 passa a "ver" um nível "l", com o que finalmente a Safda *S* retorna para seu estado estavel "baixo" ou "0", encerrando a Temporização, ou "memória curta" do sistema!

- **FIG.** 6 - **(EXPERIENCIA)** - **MONO ESTAVEL PRATICO. COM UM GATE NANO SCHMITT TRIGGER**  DE **UM 4093** - Os felizardos Leitores/Hobbystas que possuirem urna matriz de contatos (Proto-Board) yoderão realizar algumas EXPERIÊN-CIAS muito elucidativas, usando poucos componentes, comuns e baratos, aprendendo bastante sobre os aspectos praticos da utiliz~iio de **gates Sclnnitt**  Trigger... No primeiro exercício reali-

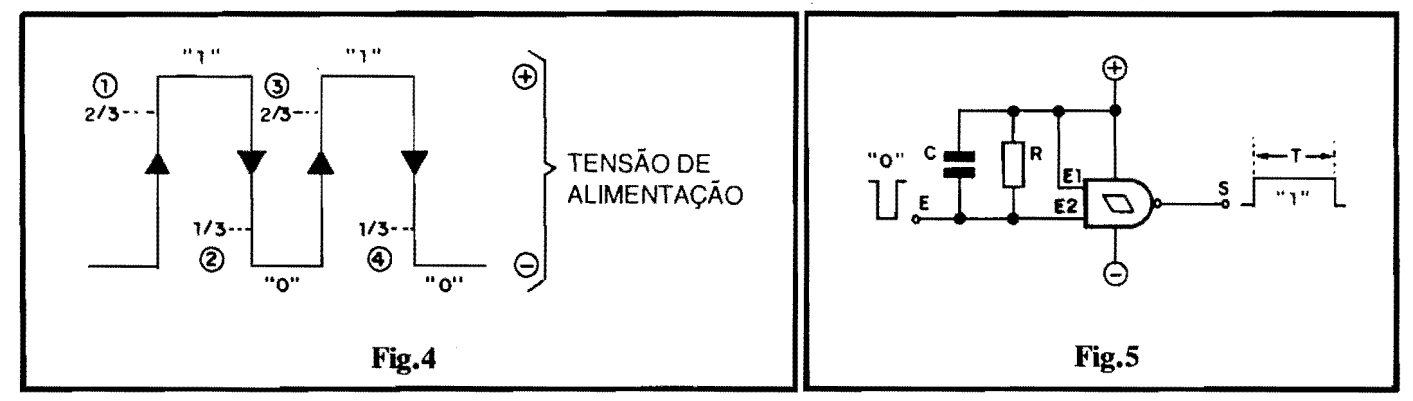

### **TEORIA • OS CIRCUITOS INTEGRADOS (PARTE** 10)

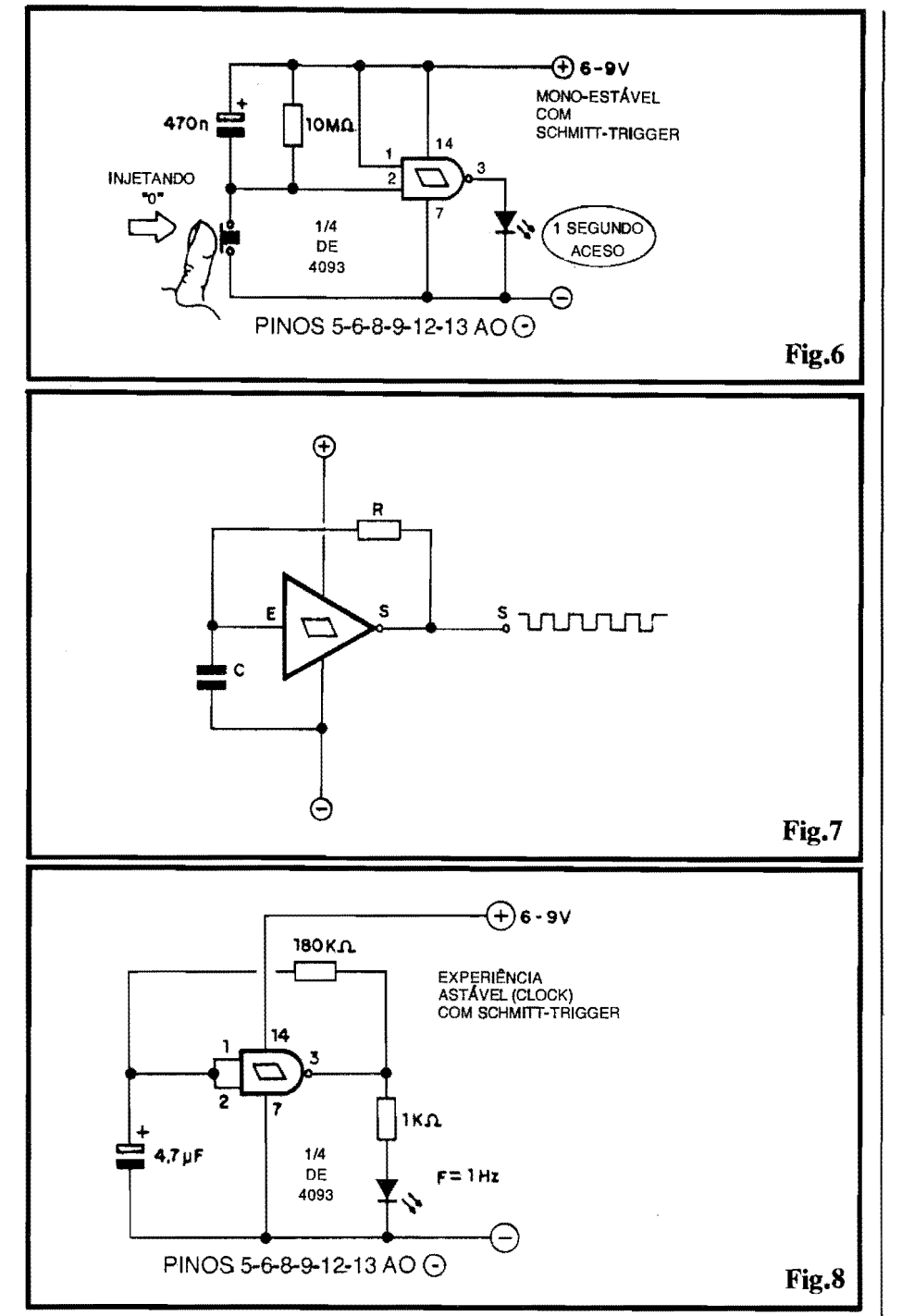

zaremos um MONO-ESTÁVEL com um gate contido num Integrado 4093, auxiliado unicamente por um resistor de lOM e um capacitor de 470n. Um LED comum é usado para monitorar o estado presente na Safda (sempre LED aceso valendo "l" e LED apagado significando "0", confonne ja combinamos de longa data...). Para injetar o pulso "0" de disparo na Entrada do sistema, usamos um simples **push-but**ton, Normalmente Aberto... Não esquecer de uma importante provider, cia: todos os pinos correspondentes as Entradas dos gates não utilizados devem ser levados ao **negativo** da alimentação ("pernas" 5-6-8-9-12-13

do 4093), ja que tais Entradas **nao po- dem** ficar "flutuando", em aberto, conforme ja aprendemos em "Aulas" anteriores... Apertando-se o **pushbutton**, ainda que muito brevemente (apenas uma fração de segundo...), injetamos um pulso "baixo" ou "0" na Entrada do nosso MONO-ESTÁVEL experimental... Tal gatilhamento levara a Safda (pino 3 do 4093) a nfvei "1", acendendo o LED indicador... Este assim permanecera por um pouco mais de 1 segundo, em tal condição, a fim do que, automaticamente, retornará à condição de "apagado"... Experimentalmente, mantendo o valor do resistor em 10M (maior valor comer-

cialmente "encontrável"...), O Leitor/"Aluno" poderá então repetir a brincadeira, porém com outros valores para o capacitor, usando eletrolfticos (aten~ao A **polaridade** indicada no diagrama...) de 4u7, 10u ou mais, e verificando **quaoto mais Jongos** ficam os Tempos de "memorização" do estado "não estável" da Saída (sempre monitorada pelo acendimento do LED indicador...).

### •••••

Durante essa primeira EXPERIEN-CIA, observar que a "mem6ria" curta do MONO-ESTA. VEL com **Schmitt**  Trigger, na configuração sugerida, é INVERTIDA, ou seja: precisamos injetar um pulso "O" para obter uma temporização "alta" (LED aceso) na Saída... Experimentem inverter tudo, ligando o pino 1 e os terminais do capacitor e resistor a linha do **negativo** da alimentação, colocando o **push-button** entre o pino 2 ea linha do **positivo** da alimentação, e conetando o LED entre o positivo da alimentação e o pino 3 do Integrado (não esquecer de adequar - nesse caso - a polaridade do capacitor, se eletrolítico e a orientação do próprio LED...). Verificar o quê ocorre a partir de uma breve pressao sobre o **push-but**ton, e raciocinar a respeito...

Experimentar ainda **manter** o **pushbutton** pressionado por longo Tempo... 0 LED (no caso do circuito experimental da fig. 6) ficará aceso por todo o Tempo em que o **push-button** encontrar-se premido, mais a Temporização decorrente dos valores de R e de C... Pensar a respeito, e tirar as conclusões quanto ao porquê de tal comportamen $to...$ 

### •••••

- **FIG. 7** - **UM ASTA VEL COM GA-TE SCHMITT TRIGGER** - Os **gates**  S.T. Tambem simplificam **muito** a elaboração circuital de blocos ASTÁ-VEIS (osciladores, "geradores de **clock" ... ),** normalmente "economizando" um gate (relembrem a estrutura básica do ASTÁVEL com gates C.MOS, na fig. 4 da "Aula" nº 22 -APE 57). Conforme mostra o diagrama da fig. 7, a estrutura basica de um ASTAVEL com **gate** S.T. requer (alem do unico **gate,** desde um simples inversor...) apenas a presença obrigat6ria de um Resistor ( R) e um Capacitor (C), componentes detenninadores da própria Frequência de oscilação... Analisemos, rapidamente, o funcionamento do ASTAVEL nessa configuração: ao ser inicialmente liga-

### **TEORIA - OS CIRCUITOS INTEGRADOS (PARTE 10)**

da a alimentação, o capacitor C estará, obviamente, descarregado, com sua placa superior em ''0", fazendo com que a Salda S mostre estado "alto" ou "1"... Acontece que tal nível na Saída S. através do Resistor R, carregará o capacitor C (levando, para isso, um certo Tempo, dependente dos pr6prios valores de Re de C, lembram-se...?). No momento em que o regime de carga atingir (na placa superior de C...) 2/3 da Tensão geral de alimentação, a Entrada E do gate S.T. "vera'' um nftido nfvel "alto" (ou "1"), com o que a Saída S cairá a "O" ... Este estado, na Saída S, fará com que o capacitor C comece a descarregar-se (ainda através de R...). Conforme se processa a descarga, a Tensao na placa superior de C vai "caindo", ate que, ao "passar" por 1/3 de VCC, a Entrada E do S.T. "ve" nfvel digital "baixo", ocasionando imediata transição de "0" para "1" na Saída S... Toda essa sequência de eventos é então reiniciada, indefinidamente, enquanto a alimentação estiver aplicada ao conjunto... Como resultado, temos na Sal'da S um trem de pulsos, alternando-se estados "altos" e "baixos" numa Frequência diretamente dependente dos Tempos de carga e descarga de C (proporcional, como sabemos, aos valores de C e de **Rm),** 

- **FIG. 8** - **(EXPERIENCIA)** - **ASTA-VEL PlMTICO, COM UM GATE NANO SCHMfIT TRIGGER** - Af temos um m6dulo pratico, para realização em Proto-Board, de um ASTÁVEL com gate S.T., usando  $1/4$ de 4093 (um gate NANO de 2 Entradas...). Para monitorar a Saída, usamos o "velho" LED, em serie com um resistor de 1K... No caso, o dito resistor tem duas funções distintas e importantes: limitar a Corrente sobre o LED e sobre a pr6pria Saida do **gate,** e evitar que a dita Saída seja demasiadamente "carregada", o que poderia bloquear a oscilagao... Com os valores sugeridos para R e C, respectivamente 180K e 4u7, a Frequencia final sera de aproximadamente 1 Hz, com o LED nitidamente mostrando **mn 1ampejo por**  segundo, rítmo bastante fácil de acompanhar visualmente ... Não esquecer, na Experiência, de manter "aterradas" **todas** as Entradas dos **gates** nao utilizados do Integrado (pinos 5-6-8-9-12-13...). Diferentes rítmos de "piscagem" poderao ser experimentados, simplesmente alterando-se o valor de C e/ou de R... Não esquecer, porém, que Frequências muito "elevadas" (no caso, maiores do que 10 Hz) não permitirão o acompanhamento puramente visual, ja que o olho humano, devido à sua natural persistên-

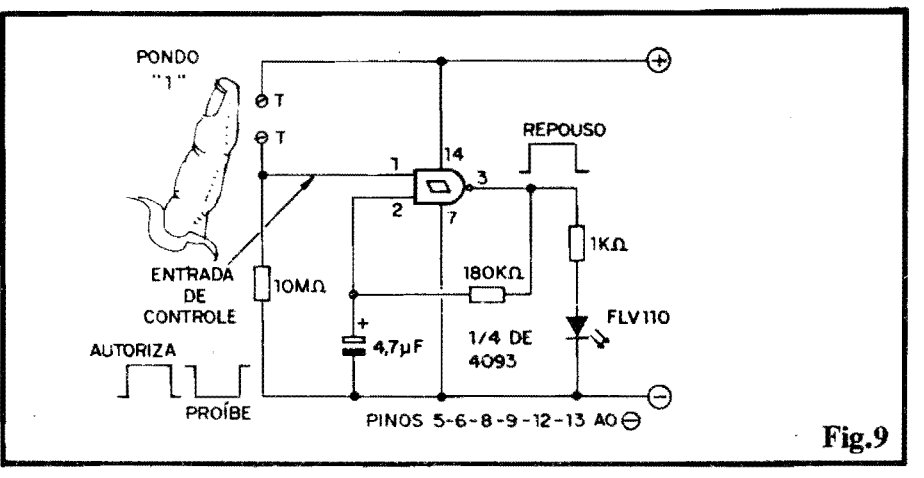

cia foto-qufmica, vera o LED **permanentemente** aceso (embora, na verdade, esteja acendendo/apagando, a um rítmo relativamente rápido...). Outra coisa: observern que foi usado um gate NAND de 2 Entradas, "transformado" em simples inversor, pela união das suas duas Entradas... Assim, quem quiser fazer a Experiência com um unico **gate** simples inversor, contido num Integrado 40106, tambem podera realizar o bloco, sem problemas (não esquecer de "aterrar" todas as Entradas dos **gates** não utilizados...).

- **FIG. 9** - (EXPERIENCIA) - **UM ASTA VEL CONfROLADO POR TOQUE (COM "ENTRADA DE**  AUTORIZAÇÃO"...) - Estruturas mais e mais sofisticadas, em desempenho e em facilidades operacionais, podem ser implementadas com os ga**tes** S.T.... No diagrama/exemplo (que tambem pode facilmente ser reproduzido sobre um **Proto-Board...**), temos duas interessantes "melhorias" sobre o esquema básico do ASTÁVEL, mostrado na figura anterior... A anexação de uma ENTRADA DE AUTORI- $ZAC\overline{AO}$  e a possibilidade de CO-MANDO POR TOOUE (basta "encostar o dedo"...). Para entender, primeiramente, o "neg6cio" da EN-TRADA DE AUTORIZAÇÃO, basta recordar a Tabela Verdade dos **gates**  NAND (já vista, em "Aula" anterior...), onde constatamos que, estando (num gate de 2 entradas, como é o caso ... ) **mna** ou **ambas** as Entradas, em "0", a Saída apenas pode mostrar "1"... Analisemos, então, o diagrama da fig. 9 (muito parecido com o da fig. 8, já descrito...). Notem que no caso anterior, as duas Entradas estavam "juntadas", configurando um simples inversor, porém agora, apenas uma das duas Entradas do gate encontra-se ligada, aos demais componentes do AST A VEL. .. Ja o pino 1 ("outra" Entrada...), está normalmente em "0", via resistor de lOM. Com isso (uma das Entradas - pino 1, no caso - em "O"), a Saída (pino 3) mostrará estado fixo

"l", considerando-se tal situação como de "repouso" ou "inibicão"... Contudo, assim que colocarmos o dito pino 1 (a chamada ENTRADA DE  $AUTORIZACAOM$ ...) em "1", ainda de acordo com a Tabela Verdade do **gate,**  o estado da Safda passara a ser - sempre - o inverso daquele imposto a outra Entrada (pino 2). Nessa condigao, o ASTÁVEL pode funcionar, gerando na sua Safda o mesmo trem de pulsos ( cerca de 1 Hz...) oferecido pelo circuito da fig. 8...! Podemos, agora, do controle PO R TOQUE (ao "encostar de um dedo"...): lembrar que a elevadfssima impedancia de Entrada dos blocos C.MOS permite a polarização das ditas cujas mesmo sob a infima Corrente que consegue atravessar a relativamente alta Resistência da pele do dedo de uma pessoa... No caso do circuito/exemplo, a aplicação do dedo sobre os contatos T-T, colocará no local um valor ôhmico seguramente me**nor** do que os lOM que polarizam "em repouso" o pino 1 (tipicamente entre  $100K$  e  $1M$ ...), com o que o dito pino  $\epsilon$ imediatarnente levado a nivel "alto", autorizando o ASTÁVEL... Enfim, na Experiência, com os contatos T-T "livres" (dedo fora...) o LED indicador permanece aceso, firmemente, sem piscar" ... Já com um dedo aplicado sobre os ditos contatos, o LED passa a emitir seus lampejos a intervalos regulares (aproximadamente 1 por segundo, com os valores sugeridos para R e  $C_{...}$ )!

- **FIG. 10** - **AJUSTANDO A SENSI-Bll.,IDADE-** - Um valido complemento para a Experiência, consiste na anexação de um controle de SENSI-BILIDADE... Se o resistor originalmente sugerido, de lOM, for substitufdo por um **trim-pot** (ou potenciometro...) de, digamos, 4M7, a sensibilidade da Entrada de Autorização poderá ser modificada, de modo que - por exemplo - apenas com uma **consideravel** pressao do dedo sobre os contatos T-T o ASTÁVEL entre em funcionamento...

.,,

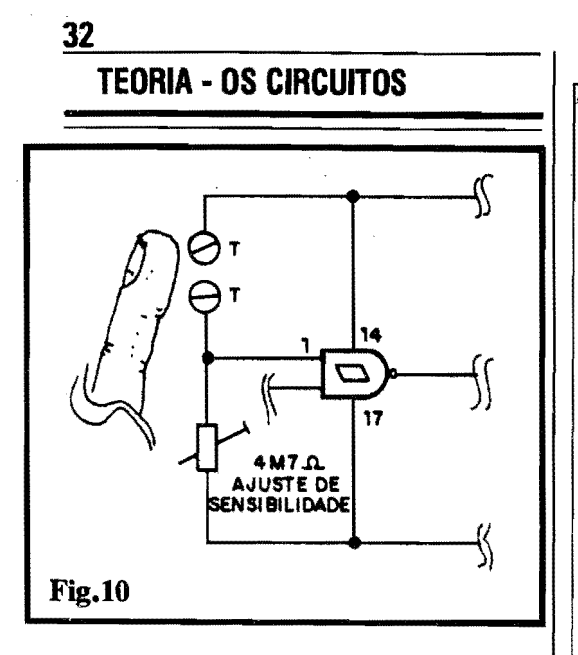

### **OUTROS SENSOREAMENTOS COM GATES S.T.**

As especiais caracterfsticas dos **gates**  S.T. pennitem um "monte" de apli cações circuitais interessantes, garantindo a interpretação de eventuais transições "lentas", na forma digital "aceita" por uma estrutura C.MOS... Vejamos algumas Experiências práticas: se um LDR, ou um foto-transistor, for intercalado en.re os pontos T-T (figuras 9-10), o ASTÁVEL passará a "reagir" à luminosidade ambiente, sendo ativado apenas quando a iluminação sobre o foto-sensor atingir determinado nível (ajustável pelo trim-pot, na configuração do diagrama 10...).

Outras Experiências complementares: inverter (figs. 9-10) as posições originais do Resistor (ou **trim-pot)** e do5: contatos T-T, "meter o dedo la", e analisar o novo comportamento do circuito. tirando as inevitáveis conclusões...

### •••••

Não esquecer, em todas as experimentações sugeridas, dos aspectos Teóricos até agora vistos na presente série de "Lições": as Tensões de alimentação devem, obrigatoriamente, situar-se entre *5* e 15V (tipicamente 6V ou 9V, para maior facilidade com pilhas ou batcria...).

Mais uma coisa: quem quiser experimertar os módulos de ASTÁVEIS sugeridos, em Frequências mais elevadas, acima do visualmente "acompanhavel", podera faze-lo, simplesmente, monitorando "de orelha" o funcionamento...! Para tanto, bastará substituir o LED indicador por uma cápsula piezo ("de cristal") que permitirá ouvir as manifestações...

•••••

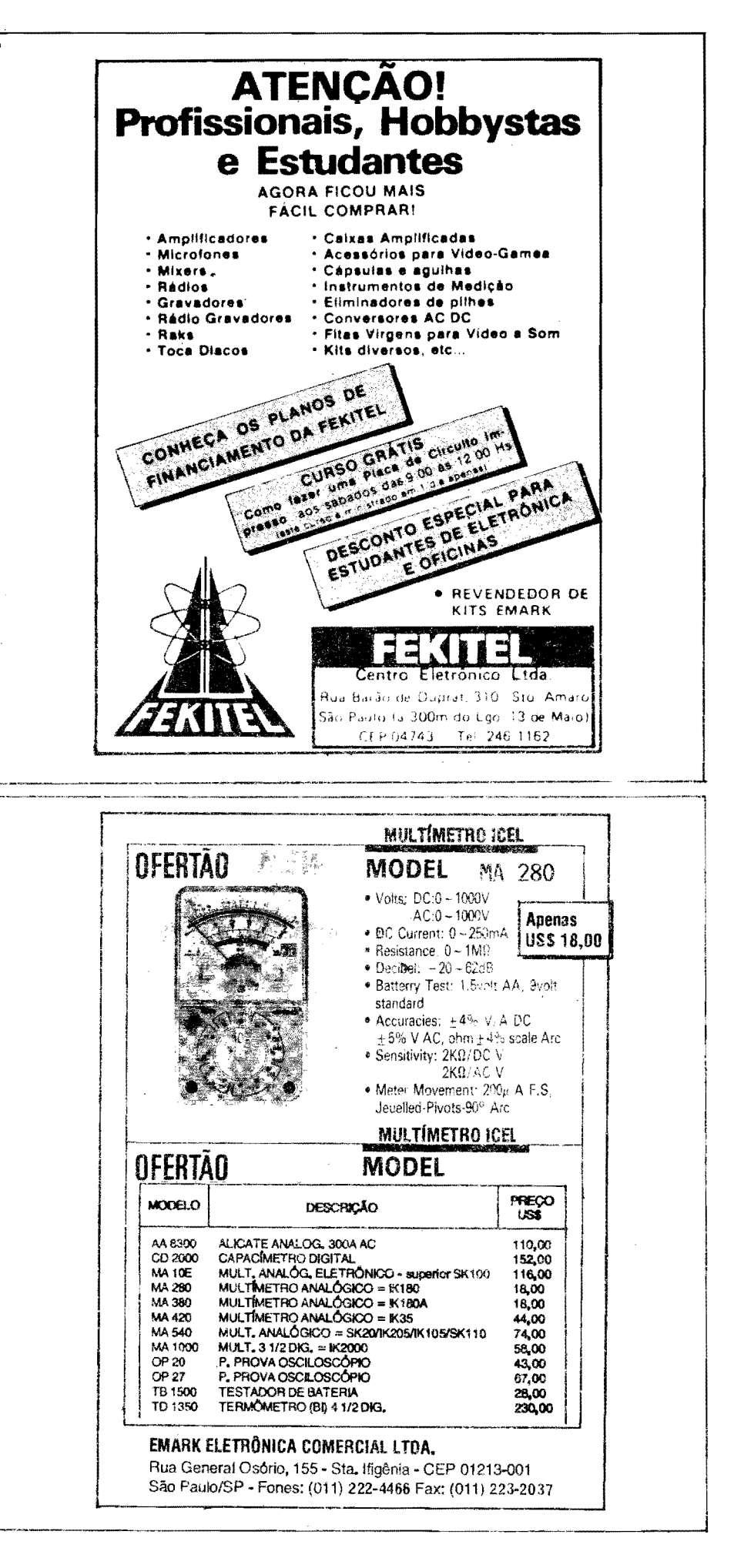

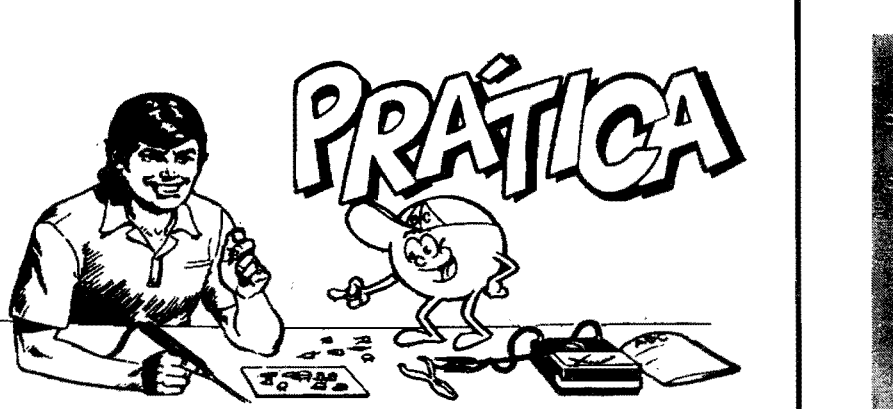

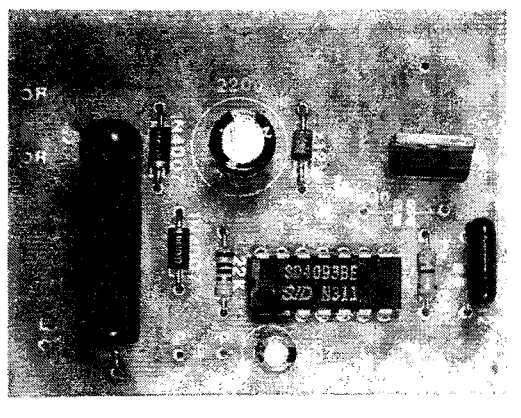

PRAT

## **LAMPEJADOR DE POTÊNCIA**

APROVEITANDO QUE ESTÁ "FRESQUINHA" NA MEMÓRIA A CON-CEITUAÇÃO DOS GATES SCHMITT TRIGGER C.MOS, E SUA CIRCUI-TAGEM FRÁTICA, AQUI ESTÁ UMA MONTAGEM PARA "APRENDER **FAZENDO", CENTRADA JUSTAMENTE NOS ASPECTOS TEÓRICOS** RECENTEMENTE ESTUDADOS: TRATA-SE DE UM LAMPEJADOR DE POTÉNCIA, UM MÓDULO COMPACTO, BARATO, SIMPLES DE MON-TAR E DE USAR, ALIMENTADO DIRETAMENTE PELA C.A. (110 OU 220V, INDIFERENTEMENTE...) E QUE PODE ACIONA R EM "PISCA-PISCA" DE FREQUÊNCIA AJUSTÁVEL, ATÉ 600W DE LÂMPADAS IN-CANDESCENTES EM 110V, OU ATÉ 1.200W EM 220VI PERFEITAMEN-TE APLICAVEL COMO SINALIZADOR EM PORTAS DE GARAGEM, DECORAÇÃO DE VITRINES, PAINÉIS PUBLICITÁRIOS, SINALIZADO-RES NOTURNOS DE OBRAS, ETC., O LAPO É UM CIRCUITO PRÁTI-CO REALMENTE VANTAJOSO, SOB TODOS OS ASPECTOS...

- FIG. 1 - DIAGRAMA ESQUEMÁ-TICO DO CIRCUITO - Usando justamente um Integrado Digital C.MOS com função Schmitt Trigger (um 4093, com 4 gates NAND de 2 Entradas cada...), além de alguns outros pequenos "truques" economizadores e simplificadores, foi possível obter um circuito de alto desempenho, porém de custo e complexidade "lá em baixo"... O gate delimitado pelos pinos  $1-2-3$ , juntamente com o resistor fixo de 22K, mais o potenciômetro de 1M e o capacitor eletrolítico de 4u7, formam um ASTÁVEL, de Frequência baixa, ajustável em boa faixa pela ação do potenciômetro... A saída desse ASTÁVEL (pino 3) é oferecida como sinal de controle para a Entrada de Autorização de outro ASTÁVEL, este centrado no gate delimitado pelos pino 4-5-6 e trabalhando (quando autorizado...) em Frequência bem mais alta, determinada pelos valores do resistor de 68K e capacitor de 2n2... Nessa configuração, o ASTÁVEL lento modula o ASTÁVEL rápido, obtendo-se na Saída do segundo (pino 4) uma série de "surtos" de trens de pulsos, intervalados a uma razão ajustável, pelo potenciômetro... Esses "surtos" de pulsos rápidos são, em seguida, reforçados pelo conjunto inversor formado pelo "paralelamento" do dois gates "sobrantes" do 4093 (pinos 8-9-10 e  $11-12-13...$ , com o que níveis um pouco mais intensos de Corrente podem ser obtidos na Saída final (pinos 10-11). Os pulsos, muito "agudos", aí presentes, permitem a rápida carga/descarga, a cada ciclo, do capacitor de 100n que - por sua vez - excita diretamente o terminal G de um TRIAC TIC226D... Observem que, embora normalmente um TRIAC desse tipo precise de vários miliampéres no seu gate para efetivo gatilhamento, conse-

guimos manter a Corrente média em regime muito baixo, pelo método de aplicação de pulsos rápidos, capazes de - via carga/descarga do capacitor...) oferecer Corrente relativamente intensa, a nível momentâneo, porém sob uma média energética muito baixa... Embora o TRIAC (e respectiva carga, acionado pelo terminal 2 do dito cujo...) maneje diretamente C.A., sob 60 Hz nominais, o rítmo dos pulsos aplicados ao seu terminal de gatilhamento, em Frequência muito mais alta, garante que o dito tirístor de "mão dupla" permaneça" efetivamente "ligado" durante todo o Tempo de decorrência dos surtos de pulsos oferecidos pelo módulo C.MOS do circuito... Como o regime de energia total do circuito (na sua parte de controle, não, obviamente, no setor de Saída de Potência para a carga...) é inerentemente baixo, pudemos alimentar o setor de baixa Tensão com uma fonte super-simplificada e barata, baseada na "derrubada" da rede C.A. local (110 ou 220V) pela reatância capacitiva do componente de 470n, retificação pelos dois diodos 1N4007, estabilização pelo zener de 12V e filtragem e "amaciamento" pelo eletrolítico de 220u... Fugimos, assim de fontes grandes, caras, com transformador e coisa... A natural capacidade de manejo de Corrente do TRIAC utilizado, permite que até 600W sejam chaveados sob 110V, ou até 1200W em 220V (consideráveis Potências, para o desejado controle de. lâmpadas incandescentes...). Quanto à Frequência geral de "piscagem" das lâmpadas controladas, através do potenciômetro que ajusta o ASTÁVEL

### **PRATICA - LAMPEJADOR DE POTENCIA**

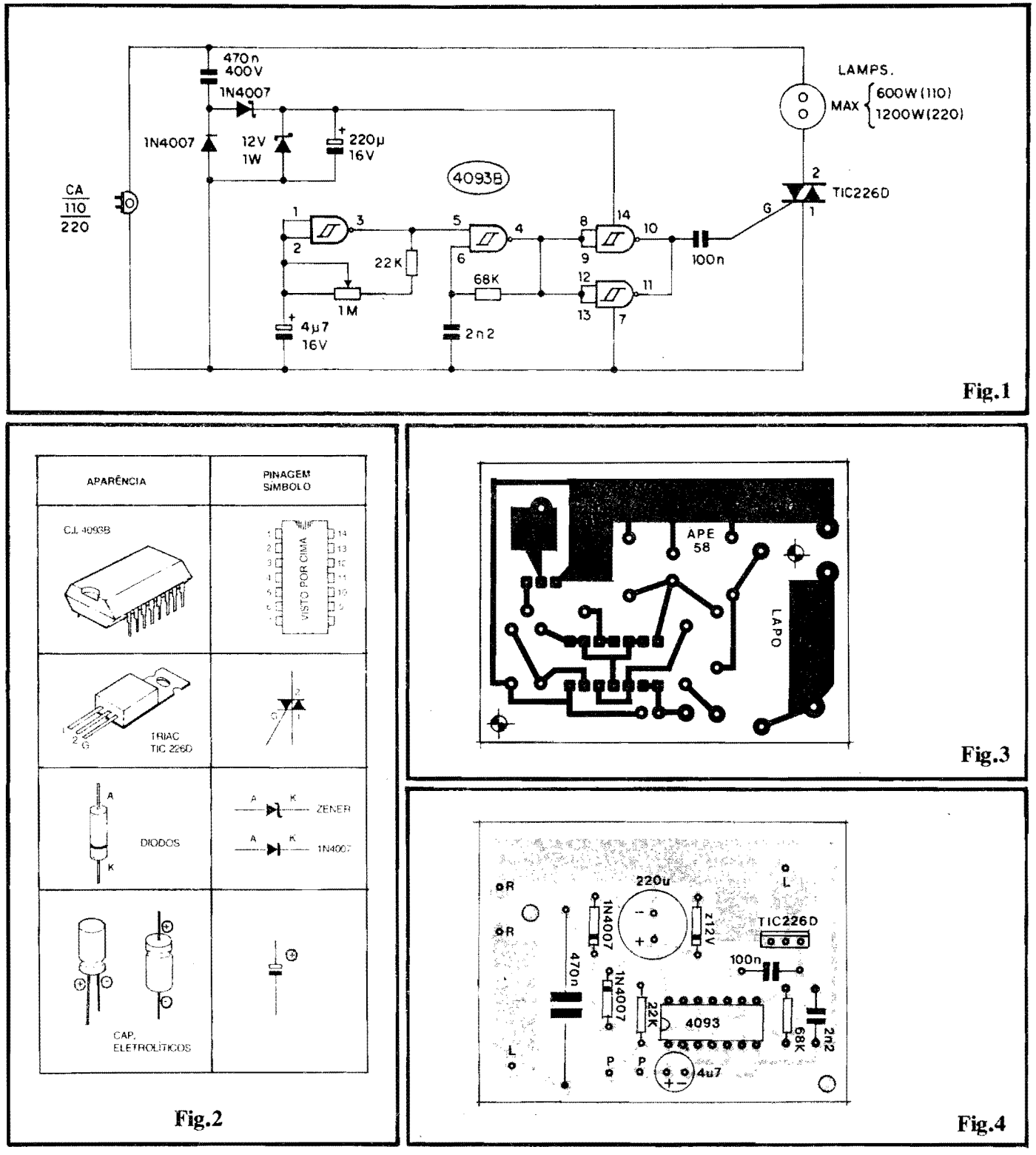

lento, pode ficar num rftmo que vai desde cerca de 8 lampejos por segundo (bem rápido) até um acendimento/apagamento completos a cada 10 ou 11 segundos (bem lento, portanto...), abrangendo a grande maioria das aplicações para as quais o circuito foi imaginado...

$$
\bullet\bullet\bullet\bullet\bullet
$$

- FIG. **2** - **PRINCIPAis COMPO-**

**NENTES DA MONTAGEM** - Excepcionalmente dentro de APE, apenas aqui na Seção Prática das "Aulas" do ABC DA ELETRÔNICA, damos um "boi" aos iniciantes, "mastigando" as aparencias, pinagens e sfmbolos dos principais componentes da montagem, de modo que ninguém fique com dúvidas a respeito ... Assim o Integrado, o TRIAC, os diodos e os capacitores eletrolíticos, são vistos em toda a sua "intimidade", e com todas as informações visuais necessárias ao devido "reconhecimento" pré-montagem...

- **FIG.** 3 - **LAY OUT DO CIRCUITO IMPRESSO ESPECIFICO** - 0 padrão cobreado de ilhas e pistas, do Circuito Impresso especffico para o LAPO, está na figura em tamanho natural ( escala 1:1), para fácil reprodução e confecção ... Notar a presença de algumas trilhas "taludas", justamente as destinadas ao trânsito de

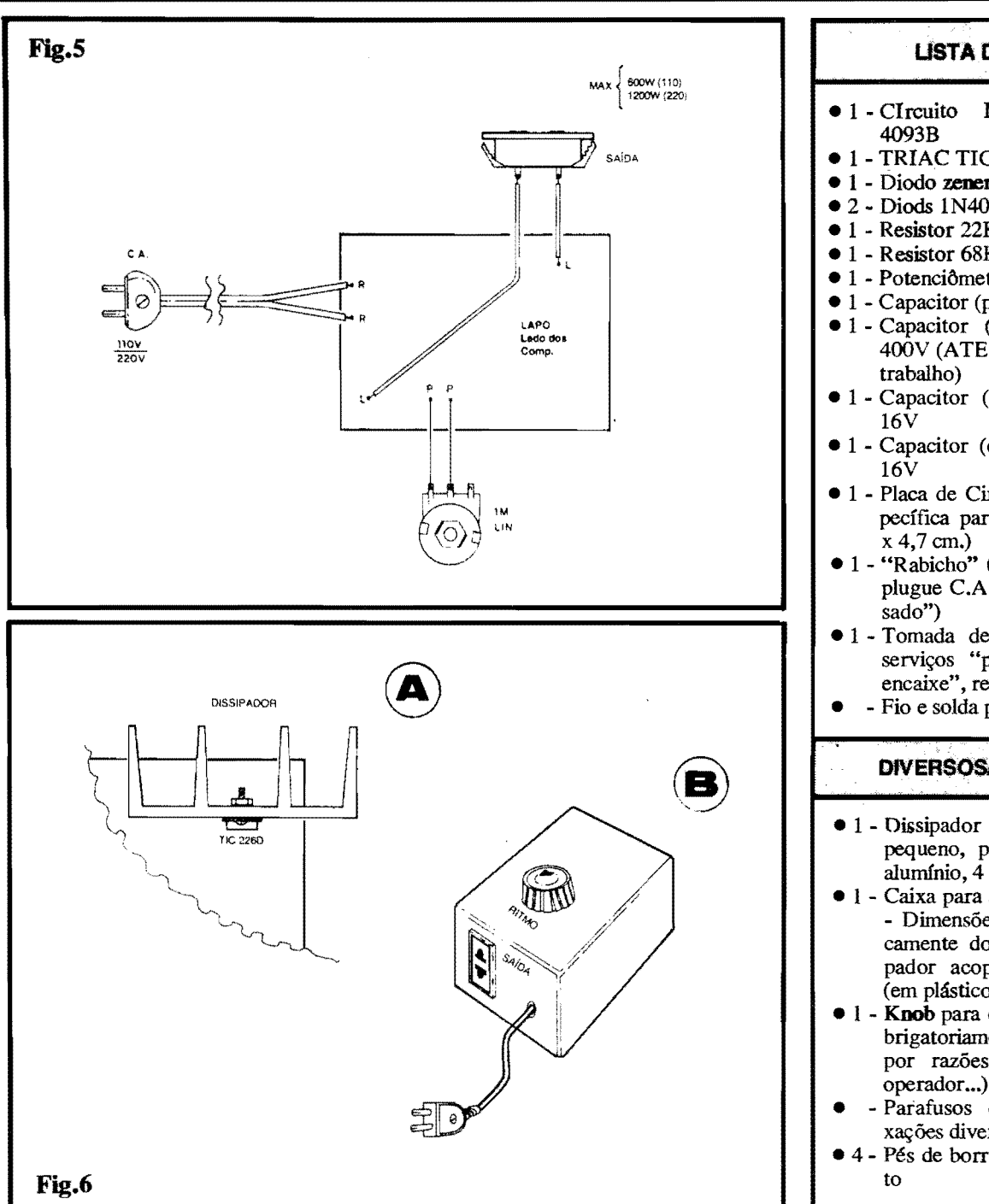

Correntes e Potencia mais elevadas, presentes no circuito de Safda (entre o TRIAC da placa e as lampadas acionadas, fora dela...). Recomenda-se a traçagem com decalques, para melhor acabamento, alem da inevitavel e cuidadosa conferência final, antes de se iniciar a inserção e soldagem dos componentes... O tema já foi exaustivamente tratado, tanto nas "Aulas" individuais e anteriores do ABC DA ELETRONICA, quanto aqui mesmo, em APE... Se necessário, revejam tais "Lições" a artigos anteriores...

- **FIG. 4** - **"CHAPEAOO"·DA MON-** ' **TAGEM** - 0 lado nao cobreado da placa, já com todas as peças posicionadas... Observar a colocação dos componentes polarizados, entre eles o Integrado (extremidade marcada voltada para o resistor de 22K), o TRIAC (lapela metalica virada para a ilha periferica "L"...), os diodos (inclusive o ze**ner**) com suas extremidades de catodo indicadas pelas faixas ou aneis, e - finalmente - os eletrolfticos, com polaridades de terrninais nitidamente inscritas, no "chapeado'' e nos pr6prios componentes...). Atenção também aos valores/localizações dos capacitores e resistores comuns (não polarizados...). Tudo deve ser comparado e conferido, ao fmal das soldagens, considerando-

### **PRATICA - LAMPEJADOR DE POTENCIA**

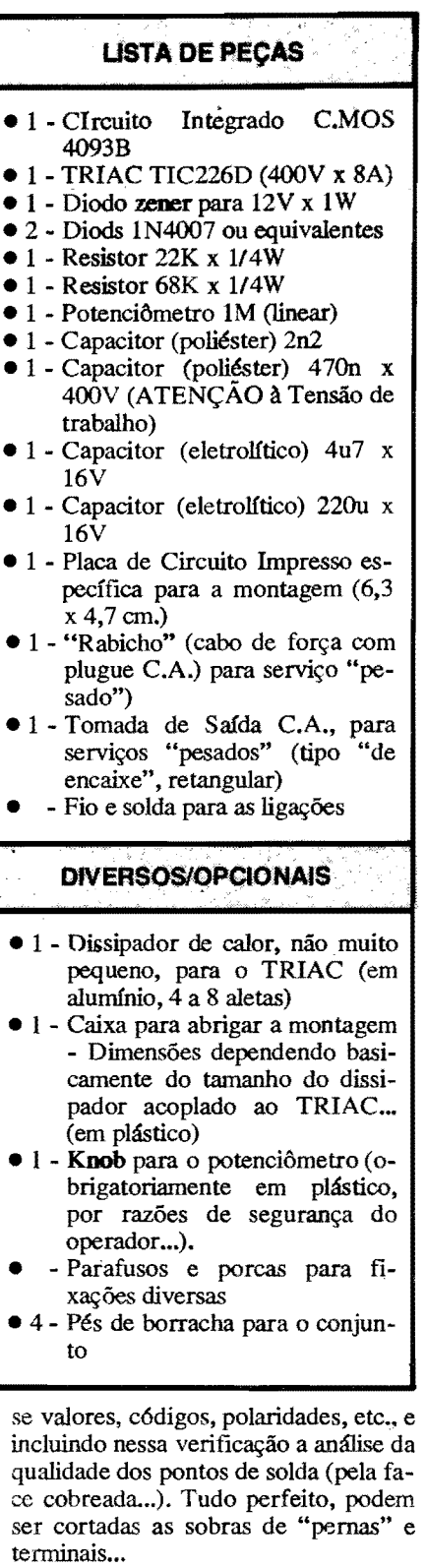

- FIG. *5* - **CONEXOES EXTERNAS**  À PLACA - Vista ainda pela face não cobreada, a placa mostra agora suas conexões externas, sintetizadas na ligação do "rabicho" (aos pontos R-R), da tomada de Safda (pontos L-L) e potenciômetro (aos pontos P-P). Quanto a este último, notar que o componente *t* visto, no diagrama, pela frente (olhando-se a peça pelo eixo...),

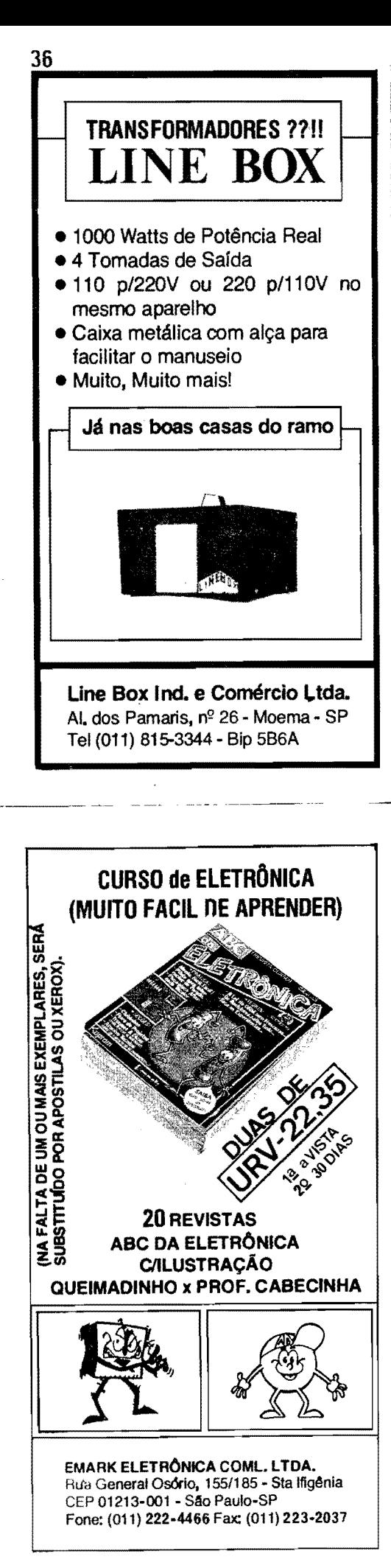

### PRATICA - LAMPEJADOR DE POTENCIA

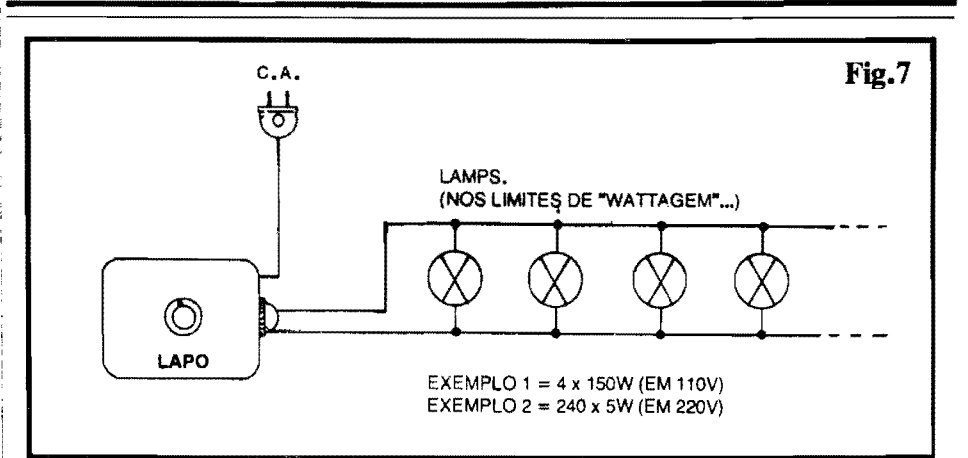

sendo, no caso, aproveitados apenas o terminal esquerdo e central (o direito fica sem ligação...). Lembrar ainda que as conexões à C.A. e à Saída devem ser feitas com cabagem de bom calibre, considerando a alta Corrente a transitar por tais condutores... As ligações ao potenciômetro podem ser feitas com cabinho fino, isolado. Com<br>exceção do "rabicho" (por óbvias razões...), as demais ligações devem ser tão curtas quanto o permita o container escolhido para "agasalhar" a montagem...

- FIG, 6 - ANEXAÇÃO DO DISSI-PADOR - ACABAMENTO E CAI-XA - Conforme vemos em 6-A, ainda antes de se "embutir" o conjunto na caixa escolhida, o dissipador de calor deverá ser mecânica e termicamente acoplado à aleta metálica do TRIAC. fixado por parafuso e porca, com firmeza... Cuidar para que o dito dissipador (alumínio) não toque em nenhuma outra parte metálica do circuito, terminais de componentes, pontas expostas de fios, etc. Em 6-B temos a sugestão para o "encaixamento" final do LAPO, de preferência feito num container plástico resistente, e cujas dimensões devem comportar - obviamente - tanto a placa do circuito quanto o volume relativamente grande do dissipador acoplado ao TRIAC (ver 6-A). No painel principal (topo da caixa), pode ficar o potenciômetro de ajuste do rítmo, guarnecido pelo respectivo knob (também plástico, para boa segurança...). Numa das laterais, pode ficar a tomada de Saída (tipo retangular, de encaixe...) e a Saída do "rabicho" (através de um furo guarne-<br>cido por "passante" ou ilhós de borracha...). Dar um no no cabo de alimentação, pelo lado de dentro da caixa, é uma boa providência, evitando que eventuais esforços ou "puxões" possam vir a romper suas conexões soldadas à placa... Finalmente, 4 pés de borracha colados ou parafusados sob o conjunto (na base da caixa), darão estabilidade e aparência profissional, além de garantir uma boa isolação quanto a superfícies metálicas, prevenindo acidentes...

- FIG. 7 - USANDO O LAPO... - A instalação/utilização do LAPO, pode ser considerada coisa elementar, já que basta ligar as lâmpadas a serem controladas, à tomada de Saída (lâmpadas<br>sempre "paraleladas" e - obviamente para Tensão compatível com a da rede local...), através de cabos no conveniente comprimento... O plugue do "rabicho" vai a uma tomada C.A. local (110 ou 220V) e a Frequência de "piscagem" das lâmpadas pode então ser ajustada, "ao gosto do freguês", via potenciômetro... O único requisito é o respeito aos limites de "wattagem" da soma das lâmpadas acopladas, situado em 600W para 110V e 1.200W para 220V... Só para ter uma idéia quanto à amplitude das possibilidades de uso, notar os dois exemplos práticos sugeridos no diagrama, que vão de limites como 4 lâmpadas de 150W, em 110V, até nada menos que 240 lampadinhas de 5W, em 220V... Enfim, dá para se "fazer" tanto fortes sinalizadores de porta de garagem, quanto imensos painéis publicitários, com centenas de lâmpadas pequenas coloridas piscando em conjunto...! A imaginação criadora do Leitor/"Aluno" poderá - com cer-<br>teza - levar "a mil" as possibilidades<br>aplicativas... O baixo custo, complexidade "zero" e facilidade na instalação e operação do LAPO, são os pontos "fortes" do projeto, que permite até aplicações comerciais, com "lucro", se o caro Leitor tiver um mínimo de ambicão, espírito empreendedor e vontade de "malhar"...!

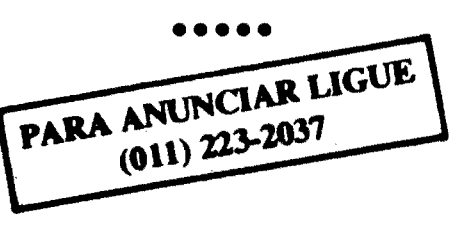

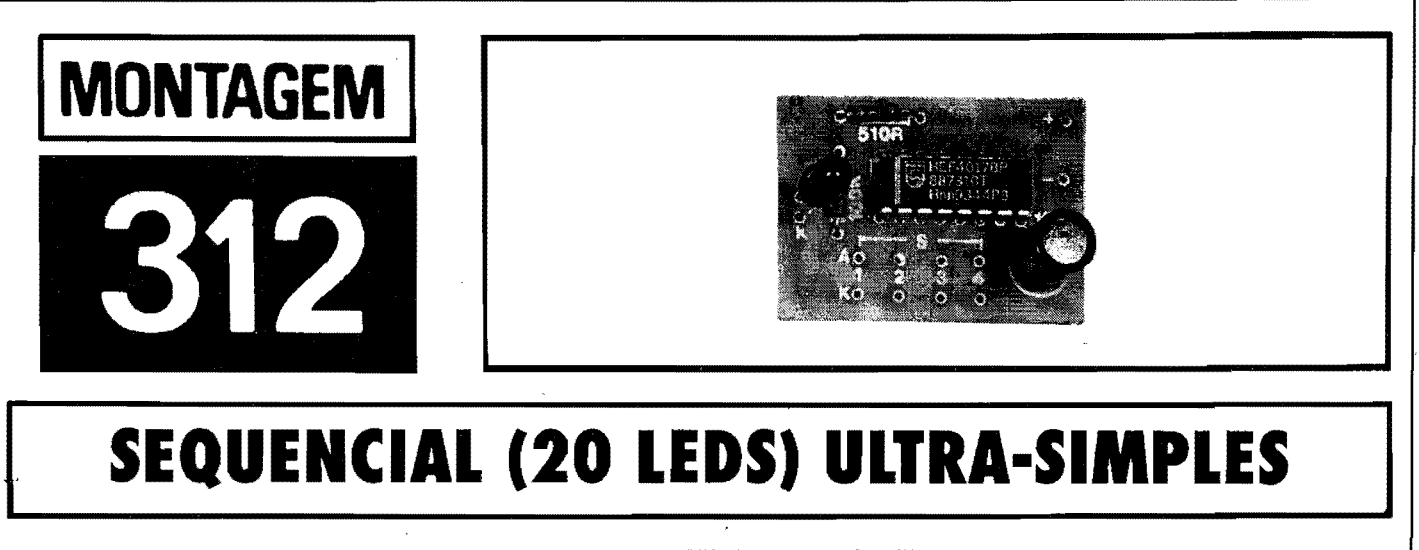

## **SEQUENCIAL (20 LEDS) ULTRA-SIMPLES**

UM SUPER-EFEITO LUMINOSO, BONITO E AMPLO, COM NADA ME-NOS QUE 20 LEDS EM SEQUENCIAMENTO AUTOMÁTICO, IDEAL PARA "MAQUETEIROS", TRABALHOS ESCOLARES TIPO "FEIRA DE **CIÊNCIAS", DECORAÇÕES DIVERSAS (INCLUSIVE PARA MESA DE** FESTAS INFANTIS, ESSAS COISAS...), CENTRADO NUM "CIRCUITI-**CO" MUITO SIMPLES, COM APENAS DOIS COMPONENTES ATIVOS E** UM NÚMERO INCRIVELMENTE BAIXO DE COMPONENTES PASSIVOS (DOIS RESISTORES, UM CAPACITOR E... NADA MAIS...!). NA VER-DADE, A ÚNICA COISA QUE A SUS TEM DE "MUITO" É A QUANTI-DADE DE LEDS ACIONADOS. TÃO GRANDE QUE PERMITE ATÉ A ELABORAÇÃO DE DISPLAYS NO FORMATO DE LETRAS OU FIGU-RASI A MONTAGEM DO NÚCLEO ELETRÓNICO, CONTUDO, É EX-TREMAMENTE SIMPLES E COMPACTA, GRAÇAS A ALGUNS INTELI-GENTES ARTIFÍCIOS CIRCUITAIS, QUE REDUZIRAM O CUSTO E A COMPLEXIDADE ÀS MÍNIMAS CONDIÇÕES POSSÍVEIS... HOBBYS-TAS NOVATOS OU VETERANOS, GOSTARÃO DE EXPERIMENTAR A IDÉIA (E SABERÃO DAR A ELA, INÚMERAS APLICAÇÕES PRÁTI-**CASLII** 

### OS CIRCUITOS **PARA** COMANDO **SEQUENCIAL DE PONTOS LUMINOSOS ...**

Os Leitores/Hobbytas de **APE** ja devem estar "carecas" de ver, em nossas paginas (e tamb6m em praticamente toda e qualquer revista do gênero...), circuitos aplicativos destinados especificamente ao comando de lâmpadas (nas mais variadas Potências e quantidades...), seja para C.A.., em 110 ou 220V, seja para C.C. (normalmente em Tensões relativamente baixas) ou de LEDs (também nos mais variados graus de sofisticação, quantidades, etc.). Existe uma explicação óbvia para ta recorrência: tratam-se de projetos muito "gostados" pelos Hobbystas, principiantes ou "macacos velhos", e os belos efeitos gerados são aplicáveis em grande número de utilizações, de simples brinquedos ou "curiosidades eletrônica", até trabalhos mais sérios, de sinalização, alarme visual, etc.

Existem, é claro, inúmeros "cami-

nhos circuitais" que podem - na prática - levar a tais resultados, eutretanto, temos praticamente a certeza de que, no que diz respeito ao acionamento de LEDs em efeito sequencial, **nenbmn** outro projeto ja visto pelo Leitor/Hobbysta poderia ser ao mesmo tempo tão simples e tao amplo (na quantidade de LEDs comandados...) quanto o da presente id6ia! Alimentado por convencionais 12V (tern uma "porrada" de fontes comerciais por af, com tal parâmetro, isso sem falar na. possibilidade de uso "automotivo", ambiente onde tal "voltagem" *6* obtida por meios "naturais"...), sob moderada Corrente de apenas 250mA (isso com grande "folga"...), o circuito da **SUS (SEQUENCIAL** - 20 **LEDS** - **ULTRA-SIMPLES)** *6* escandalosamente simples, em cujo núcleo a quantidade de componentes *6* **tiio** reduzida que chega a ser inacreditavel, mesmo para os Hobbystas mais "tarimbados"! E o único "preço" (sempre há um...) a ser pago por essa incrível simplicidade é... Frequência fixa (em torno de 3 Hz...)!

A montagem, em sf, pode ser feita com uma (ou até as duas, para quem tem boas habilidades com os pés...) mão amarrada as costas! Terminada a "coisa", é só alimentar, ligar e... ver o bonito resultado dinâmico e luminoso...! O que dará um "tiquinho" de trabalho será apenas a correta disposição da cabagem aos LEDs controlados, que deve obedecer aos mesmo princfpios utilizados na instalação de sequenciais com lâmpadas, em C.A., do tipo "profissional" (aquelas convencionais, geralmente com 4 canais, muito conhecidas dos Leitores...). Mesmo assim, nada que um pouco de atenção e organização não possa solucionar satisfatoriamente, com excelentes resultados!

Conforme foi dito af no começo, no **lid** da presente mat6ria, com a ampla possibilidade "num6rica" de acionamento de **20** LEDs, basta um pouquinho de criatividade para se elaborar **displays**  realmente muito impressivos, inclusive formandos figuras, letras, etc... Devido ao baixo custo do m6dulo de comando eletrônico, nada impede que em aplicações mais sofisticadas e exigentes (em termos visuais ... ) sejam utilizados **varios**  m6dulos, cada um controlando conjuntos sequenciados de 20 LEDs, formando então figuras mais e mais complexas, palavras inteiras fonnadas por "letras" luminosas sequenciadas, etc., e por af vai...

As possibilidades são realmente fantásticas e as aplicações finais não serão muito difíceis de imaginar (se existe uma coisa que Hobbysta de Ele• trônica tem **de sobra, é a... imagi-**<br> **nação...**). Analisem calmamente todas as informações do presente artigo, e confirmem se não temos razão quanto a todos os "confetes" jogados sobre o projeto da **SUS,** at6 agora. ..

•••••

- **FIG. 1** - **DIAGRAMA ESQUEMA.- TICO DO CIRCUITO** - No centro ativo do circuito, temos um super-conhecido Integrado digital C.MOS 4017 (capaz de sequenciar até 10 safdas, das quais apenas as primeiras quatro são utilizadas no arranjo...), a cujas Sa!das **SI,** S2, S3 **e S4** (respectivamente tomadas nos pinos 3-2-4-7...) acoplamos "barras", cada uma delas fonnada por **5 LEDs** em serie, configurando os 4 canais de sequenciamento, nos moldes convencionais das sequenciais "profissionais" para lâmpadas de C.A. A disposição pouco usual, em serie, dos LEDs em cada canal, traz varias vantagens: (A) permite excelente nível luminoso em cada um dos ditos LEDs sem com isso "puxar" excessiva Corrente da fonte (e, consequentemente, sem "forçar a barra", em termos de dissipação, sobre o "pobre" do  $4017...$ ), (B) condiciona a queda de Tensao total sobre os 5 LEDs de cadal ramal, à própria "voltagem" geral de alimentação (12V), de modo que (ajudado ainda pela natural limitação imposta pelas próprias Saídas do C.MOS...) se economizam até os meros Resistores que convencionalmente são usados na limitação de Corrente, em circuitos do gênero, (C) devido ao tipo de organização "gráfica" e elétrica do conjunto de LEDs (veremos detalhes a respeito, na última figura do presente artigo...), se um LED de **um** dos canais "pifar", isso redundará na invalidação dos outros quatro LEDs da mesma "barra", porem em termos visuais gerais, o efeito final de sequenciamento **continuara a ser notado como tal** ( coisa que nem sempre acontece, em outros tipos de circuitos ou metodos de sequenciamento...). Mas, voltando aos aspectos puramente técnicos do circuito, observar que a "quinta" Saída sequencial do contador de decada contido no 4017 (pino 10) tern seu sinal diretamente aplicado ao pino de "resetamento" do Integrado (15), garantindo que não haja intervalo no acionamento dos 4 canais ... Já quanto ao **clock** ou trem de puJsos (a ser oferecido ao pino de Entrada, 14.-) responsavel pelo ritmo do sequenciamento, foi obtido pela fonna que (desafiamos qualquer um a desmentir isso, ou apresentar provas em contrário...) julgamos a mais assusta**doramente simples e barata:** um solitario LED "pisca" (MCL 5151P), devidamente protegido por seu resistor/limitador no valor de *5* IOR, promove a geração dos tais pulsos de controle, pela própria ação do oscilador de relaxação "embutido" dentro do dito LED

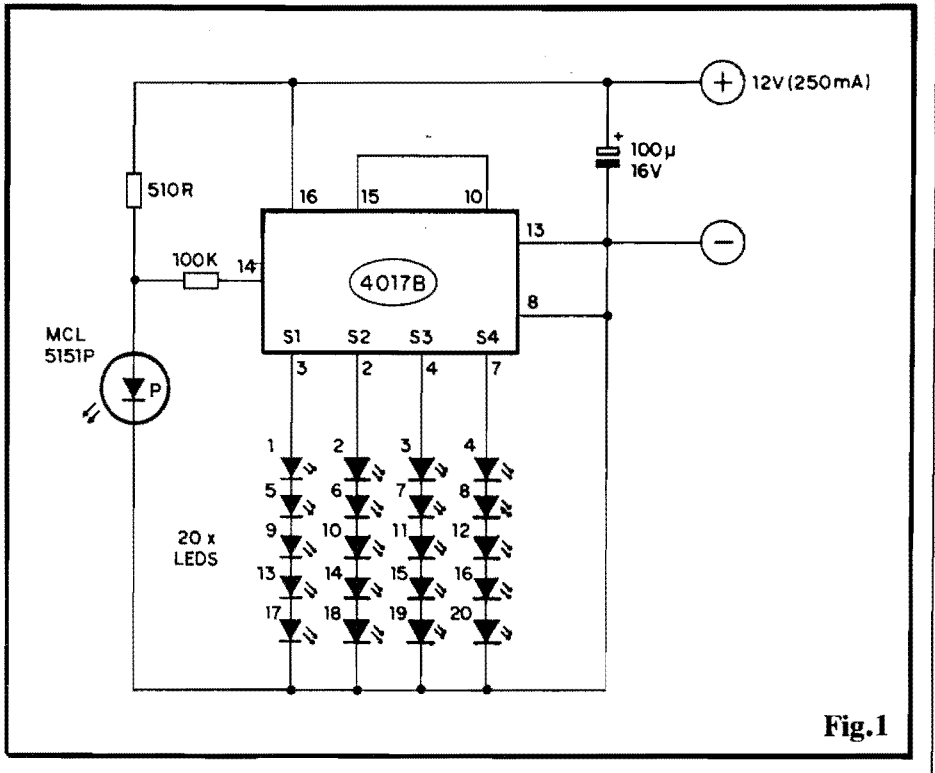

especial (e que o faz piscar, sob simples alimentação em Tensão e Corrente convenientes...). Para acrescentar um certo "desacoplamento" entre os módulos, um simples e único resistor (100K) faz a interveniência, recolhendo os sinais no **anodo** do citado LED "pisca" e aplicando-o ao pino 14 do  $4017...$  Conforme já foi dito, a velocidade de tal **clock**  $\acute{\textbf{e}}$  - inevitavelmente fixa, situando-se em torno de 3 Hz (parametros industriais do pr6prio LED "pisca"...), porém, com certeza, a ausência de ajustes de Frequência nem será "sentida", uma vez que o dito ritmo se situa bem dentro da "faixa" mais utilizada, na pratica, em sequenciamentos luminosos os mais diversos (nem tão lento que "dê sono", nem tão rápido que o olho não possa "reconhecer" a dinâmica do efeito...). A alimentação (obrigatoriamente, notem...) situa-se em 12 VCC, sob uma Corrente máxima (parametrada com larga "folga"...) de 250mA, desacoplada pelo capacitor eletrolftico de 100<sub>u</sub>... Fontes convencionais, ou bateria (ensejando o uso "automotivo", conforme já sugerimos ... ) podem promover a energização, a um custo bastante moderado...

••••• - FIG. 2 - LAY OUT DO CIRCUITO IMPRESSO ESPEciFICO - A simplicidade e o reduzido numero de componentes do circuito, reflete-se claramente no lay out do padrão cobreado do Circuito Impresso (em tamanho natural, na figura...), cujo desenho é também pequeno, descomplicado e "descongestionado"... A presenca do Integrado (com suas inevitáveis ilhazinhas muito pequenas, pr6 ximas umas das outras, e rigorosamente alinhadas...), na prática exige que a traçagem seja feita com o auxílio de decalques apropriados (o que não deve apresentar problemas ao Leitor/Hobbysta "juramentado"...). Os costumeiros cuidados devem ser tomados, não só na traçagem, como também na corrosão, furação, limpeza

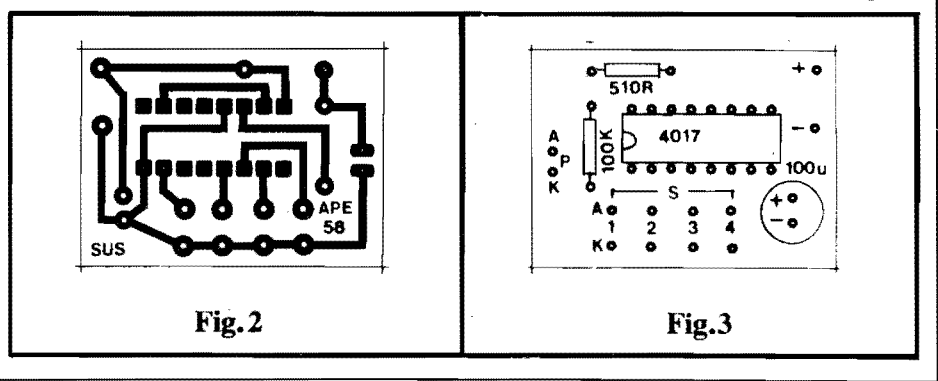

### **MONTAGEM 312 - SEQUENCIAL (20 LEDS) ULTRA-SIMPLES**

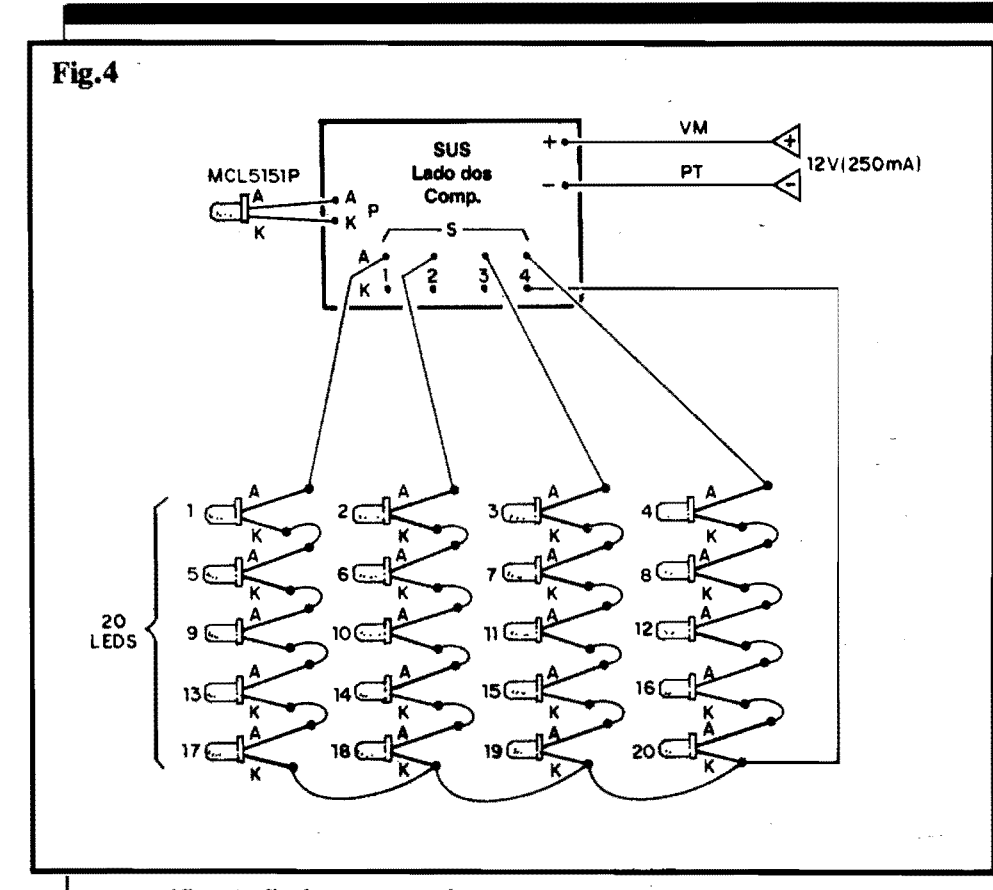

e verificação final, entretanto, bastando um pouco de atenção e "capricho", com certeza o Leitor/Hobbysta levará a bom termo a confeção do Impresso específico... Não se esquecam que as **INSTRUCÕES GERAIS PARA AS** MONTAGENS estão sempre "lá", nas primeiras páginas de toda APE, para dirimir dúvidas que surjam a respeito da boa realização e utilização dos Impressos...

- FIG. 3 - "CHAPEADO" DA MON-TAGEM - Pelo lado "sem cobre" da plaquinha, são agora vistos os poucos componentes devidamente posicionados... Observar que dois deles são polarizados (o Integrado e o capacitor eletrolftico...) e assim devem ser cuidadosamente colocados, já que não admitem inversões sob pena de não funcionamento do circuito e de eventuais danos à própria peça... Quanto aos dois resistores comuns, é so tomar cuidado para não localizá-los com "erro de valor", ou seja: inadvertidamente inserir o de 510 R no lugar do de 100K e vice-versa... Depois de soldadas as peças, uma verificação final deve ser feita, reconferindo-se valores, códigos e posições dos componentes, e aproveitando para (pelo lado cobreado...) analisar-se o estado dos pontos de solda (se não há "curtos", falhas, essas coisas...). Tudo "nos conformes",

então podem ser "amputadas" as "sobras" das pernas e terminais, com alicate de corte... Voltando ao lado dos componentes, cujo "chapeado" está na figura, observar que existem algumas ilhas/furos junto às bordas da plaquinha, todas devidamente codificadas, e destinadas às ligações externas, detalhadas no próximo diagrama: os pontos "A-K" (com um "P" no meio...) destinam-se respectivamente às conexões de anodo e catodo do LED "pisca" gerador do clock; aos pontos " $+$ " e "-" liga-se a alimentação, respeitada a polaridade indicada; finalmente, aos pontos abrangidos pela letra "S", codificados aos pares como "A" e "K", e numerados (também dois a dois) como 1-2-3-4 serão ligados os 20 LEDs, de acordo com uma rede de conexões mais ou menos complexa, detalhada nas próximas figuras...

- FIG. 4 - CONEXÕES EXTERNAS A PLACA - Observar com bastante atenção os pontos (já previamente explicados...), polaridades e identificações de terminais, inicialmente<br>quanto ao LED "pisca" (MCL5151P) e quanto à cabagem de alimentação (de preferência feita com fio vermelho para o positivo e fio preto para o negativo...). Mas o importante mesmo, em termos de atenção e cuidado, concen-

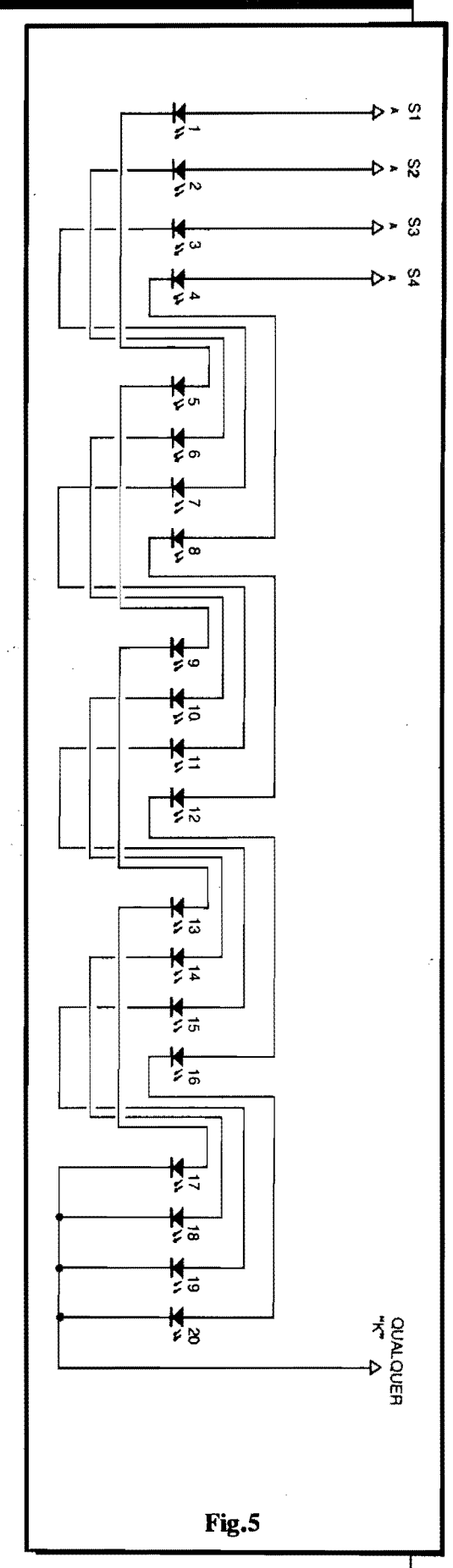

tra-se na matriz de 20 LEDs, que deve ser ligada aos respectivos pontos de conexao **rigorosamente** confonne indicado no diagrama (caso contrário o conjunto visual do sequenciamento ficará "bagunçado", invalidado ... ). Observar que a conexão correspondente aos **catodos** (K) de todos os "últimos" LEDs da fileiras (respectivamente os LEDs 17-18-19-20) é feita, em conjunto a um dos pontos "K" da placa Gunto aos conjuntos de Safda  $(1-2-3-4)$ ... Já os anodos de todos os 'primeiros" LEDs das "filas" (LEDs 1-2-3-4...) são levados, pela ordem, aos-pontos "A" dos pares 1-2-3-4 da placa... Em cada uma das "fileiras" de LEDs, as interconexões são feitas de **catodo (K)** para **anodo (A)** na sequencia mostrada. .. Um ponto **fundamental**  a ser observado refere-se à numeração atribuída aos  $20$  LEDs (de 1 a  $20...$ ) e que corresponde, exatamente, a ordem em que os ditos cujos "aparentarão" o sequenciamento luminoso... Maiores detalhes a respeito, na figura seguinte ...

- **FIG.** *5* - **A ORGANIZA<;Ao "HSI-** " **CA"** E **ELETRICA DO DISPLAY**  DE 20 LEDS... - Num sequenciador luminoso desse genero ( como **ja** sabem os "veteranos") ocorre, na verdade, um "truque" 6tico que se aproveita da relativa lentidao com que nossos olhos "percebem" os movimentos (iluminações e "apagamentos" dos LEDs...) e também da forma como nosso cérebro raciocina sobre as informações a ele mandadas pelos olhos... Dessa fonna, 6 fundamental que a ordem dos LEDs, dentro da qual pretendemos que se manifeste o sequenciamento, seja a numericamente indicada no diagrama ( de 1 a 20)~ **Mesmo** que a organização final, física, dos LEDs no display, não seja na disposição "em linha", conforme sugerido, deve-se ter em mente a ordem num6rica indicada... Observem que, na verdade, apenas os LEDs ligados a **uma** das quatro Safdas (Sl-S2-S3-S4), a cada momento (e pela ordem...), estarão energizados ... Dessa forma, quando S1 estiver ativa (obrigatoriamente<br>S2-S3-S4 desativadas...) acendem desativadas...) acendem unicamente os LEDs 1-5-9-13-17... No pr6ximo passo do sequenciamento, com a ativação de S2 (forçosamente S 1-S 3-S 4 desativadas...), acendem apenas os LEDs 2-6-10-14-18, e assim por diante... Nossos olhos (e nosso cerébro...) têm, então, a nítida "impressao" que o conjunto, na sua manifestação luminosa, promove um movimento no sentido do LED 1 para o LED 20, ininterrupto, uniforme, como

um fluxo de luz "caminhando" (no caso da disposição/exemplo...) da esquerda para a direita... É - diga-se **exatamcnte assim** que funcionam e sao elétrica e visualmente organizados os grandes painéis sequenciais de lâmpadas em fachadas de lojas, efeitos de danceterias, etc. Inclusive o próprio número de canais (quatro ... ) adotado na SUS é idêntico ao costumeiramente utilizado nas grandes sequenciais de Potência (para lâmpadas de C.A.), profissionais... Essa quantidade de "ramais" já foi mais do que testada, oticamente, comprovando os bons resultados a nível de "ilusão" de sequenciamento ou "movimento" do fluxo luminoso...

### **INVENTANDO EM CIMA...**

Conforme ja foi dito, 6 possfvel, ainda sob custo bastante moderado, utilizar vários módulos completos da **SUS**, compondo - por exemplo - com cada conjunto de 20 LEDs uma letra de uma palavra, ou uma parte ou "pedaço" de uma figura obtendo com isso aspectos dinâmicos bem mais complexos e ainda mais bonitos e "chamativos"...

É só não esquecer que cada conjunto/SUS precisa de 250mA de Corrente para seu funcionamento "com folga"... Assim, se - por exemplo - 4 conjunto forem utilizados, alimentados por uma mesma fonte, a capacidade de Corrente da dita cuja (sempre sob 12V...) deve ser em tomo de lA, e assim proporcionalmente...

Também conforme já sugerido, quem quiser instalar um conjunto SUS num vefculo (por exernplo, como efeito dinamico de painel, para ser observado enquanto no toca-fitas rola uma canção do Amado Batista...), terá a óbvia facilidade de contar com os 12V C.C. já prontinhos no sistema elétrico, simplificando as coisas...

Quern constr6i (por diletantismo ou por profissão...) maquetes, poderá usar vantajosamente a **SUS** em beJfssimos e realistas efeitos de simulação dos luminosos existentes nos ediffcios comerciais... Pain6is publicitarios de ponto $de-$ venda também poderão ser embele- $\delta$ zados e tomados mais atraentes, com o uso da SUS... Enfim: é só botar o "inventador" pra funcionar, esses neurônios saltitantes que todo verdadeiro Hobbysta tern dentro da calota craniana, para ver quanta coisa interessante, válida, util e at6 lucrativa pode ser implementada com base no projeto...! Vão que vão...!

•••••

### **LISTA DE PECAS**

- 1 Circuito Integrado C.MOS 4017B
- 1 LED "pisca-pisca", vennelho, redondo, tipo MCL5151P ou equivalente
- 20 LEDs de qualquer fonna, tamanho ou cor (contudo, de preferência agrupados por cor em grupos de cinco, por razões de equilíbrio elétrico e visual...). Exemplo: 5 vermelhos, 5 verdes, 5 amarelos e 5 âmbares...
- $\bullet$  1 Resistor 510 R x 1/4W
- $\bullet$  1 Resistor 100K x 1/4W
- 1 Capacitor (eletroiftico) lOOu x  $16V$
- 1 Placa de Circuito Impresso, com lay out especffico para a montagem (3,8 x 2,7 cm.)
- Fio e solda para as ligações

### **OPCIONAIS/DIVERSOS**

- - Cabinho fino e isolado, em comprimento suficiente para a correta distribuição e interligação 20 LEDs no desejado **display**
- 1 Opcional interruptor geral de alimentação (se o conjunto for energizado por fonte, normalmente a função 'liga-desliga" poderá ser exercida pelo próprio interruptor da dita fonte...)

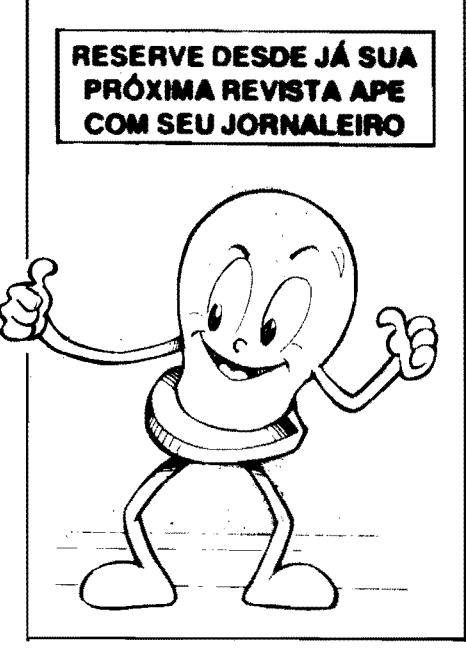

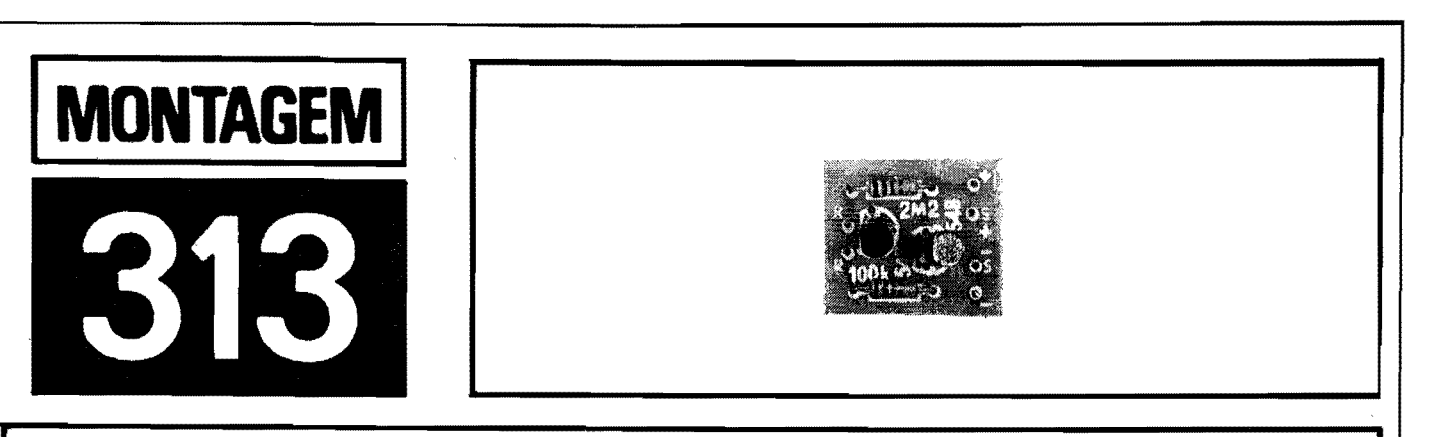

## [ **MICRO·SINALIZADOR P / PORTIS** I

DOIS TRANSISTORES COMUNS, DOIS PEQUENOS RESISTORES, MAIS UMA OU DUAS PECINHAS E O RESULTADO: UM MICRO-AVISO **AUTOMÁTICO, INDICANDO A ABERTURA DE PORTAS ATRAVÉS DE** UM SINAL SONORO NÍTIDO, AUDÍVEL MESMO A MUITOS METROS DE DISTÁNCIA DO LOCALI DE INSTALAÇÃO SUPER-FÁCIL E TAMA-NHO FINAL EXTREMAMENTE REDUZIDO, O MISP TRABALHA PER-MANENTEMENTE, ALIMENTADO POR UMA BATERIAZINHA DE 9V. SOB CONSUMO ABSOLUTAMENTE IRRISÓRIO (PRATICAMENTE "NADA", EM STAND BY E UNS "MISEROS" MILIAMPÉRES COM O SINAL SONORO ACIONADO...) E, DISPARADO POR MEIOS MAGNÉ-TICOS (SEM DESGASTES FÍSICOS OU PARTES MÓVEIS QUE SE DESGASTARIAM COM O TEMPO E COM O USO...), APRESENTARA DURABILIDADE QUASE "INFINITA", PROMOVENDO REAL UTILIDADE E VALIDADE EM MUITAS APLICAÇÕES PRÁTICAS, DOMÉSTICAS OU PROFISSIONAIS...! O CUSTO...? LÁ EM BAIXO (COMO SEMPRE OCORRE, ALIAS, NAS MONTAGENS MOSTRADAS EM APE...).

### **SINALIZADORES E "ALARMES DE PORTAS" ...**

Um dos dispositivos eletrônicos mais úteis e práticos, modernamente utilizado em larga escala em grande número de aplicações, é o alarme sonoro de abertura de portas, do qual muitos "representantes" ja foram mostrados, na fomra de projetos, aqui mesmo em **APE. ..** 

Basicamente, tais dispositivos recaem na classificação de "alarmes", embora nem sempre possam ser considerados<br>elementos de **segurança**, já que - na maioria das vezes - trabalham mais como "avisadores" do que propriamente como aparelhos de prevenção contra intrusão... Alguns exemplos típicos de utilização: em consultórios ou estabelecimentos profissionais do genero, e muito comum que uma ante-sala., de entrada/espera, fique permanentemente a disposição de quem chega, com uma porta de acesso fechada, porém "destrancada'', para que o eventual cliente possa adentrar por sua livre iniciativa, sem constrangimentos ... Nesses casos, é **muito** conveniente, por uma serie de

raz6es, que a recepcionista ( ou mesmo o próprio profissional, "lá dentro"...) receba um nftido aviso de que "alguem chegou", de modo a proporcionar o rapido, gentil e eficiente atendimento... O MISP é um dispositivo ideal para aplicações do gênero...!

Outro caso: para "alcaguetar" a penetração de pessoas em áreas ou compartimentos de acesso restrito (ou que por qualquer motivo - deva ser monitorado...), um dispositivo automático, emissor de aviso sonoro cada vez que a porta ao dito local for aberta, é sempre de imensa utilidade...!

E as aplicações genéricas não ficam por af... Portas de cofres, de arquivos que contenham documentos confidenciais, ou de armarios ou caixas onde se guarde medicamentos, substâncias que não devam ser livremente acessadas por crianças - por exemplo - também são locais onde a aplicação do MISP se mostrará extremamente útil e válida...!

Por 6bvias razões, um dispositivo desse tipo deve manter-se em "plantões prolongados", quase sempre permanentes, e assim devem independer da presença de energia na rede C.A. lo-

cal (iá que nos eventuais **black outs**, quando muitas vezes a sua atuação mais seria necessária, o dispositivo não funcionaria...), o que nos leva à alimentação por pilhas ou bateria... Em contrapartida, para que haja plena segurança no uso, o consumo de energia deve ser absolutamente **mfnimo** (evitando-se a troca das pilhas ou bateria sob perlodos muito curtos, o que invibilizaria economicamente a aplicação...), garantindo, pelo menos, alguns mêses de funcionamento sem a necessidade de manutenções, substituições ou verificações constantes... Além disso, e apesar das já explicadas restrições quanto ao consumo, o dispositivo **deve** emitir um sinal tanto quanto possfvel nftido e forte, audfvel claramente mesmo por pessoas que se encontrem relativamente longe do ponto controlado...

0 MISP reune simplesmente **todas**  essas desejadas caracterlsticas, **e mais:**  intensa miniaturização, extrema facilidade na montagem e na instalação, além de custo bastante moderado! Enfim, quem precisar (e **muita** gente precisa...) de um dispositivo do gênero, será plenamente atendido pelo MISP, um "negocinho lucrativo" nao s6 para uso pr6prio, ja que o Leitor/Hobbysta empreendedor poderá também adquirir várias unidades, na forma de KIT (ver Anúncio em outra parte da presente **APE. .. ),** monta-los e revende-los/instala-los para terceiros, com as 6bvias e agradaveis vantagens financeiras decorrentes dessa atividade informal...!

••••• - **FIG. 1** - **0 CIRCUITO** - Mais uma prova viva de que, na moderna Eletrônica, muitas vezes pode-se obter "um monte" a partir de "quase nada"...! O "miolo" do circuito é um mero super-amplificador C.C., baseado num par de transfstores super-comuns, os "universais" BC548 (ou quaisquer

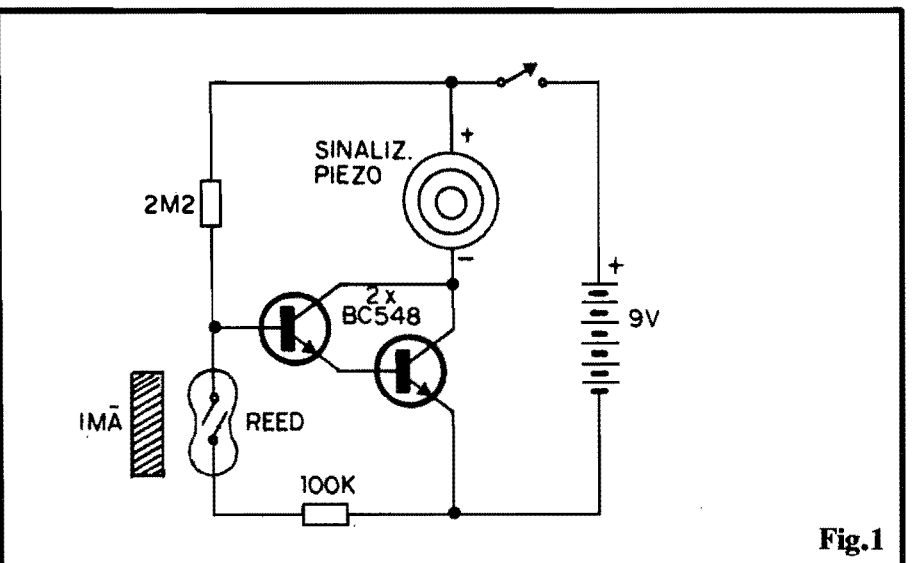

equivalentes •.. ) em arranjo **Darlington**  (responsavel pelo enonne ganho do circuitinho...), tendo como carga de **coletor** final um sinalizador piezo ( dispositivo eletro-actistico super-eficiente, capaz de gerar um sinal sonoro impressivo e relativamente intenso, a partir de uma alimentação CC moderada em Tensao e baixfssima em Corrente...). Para que suficiente Corrente se tome disponfvel A dita carga, um resistor de 2M2 oferece a devida polarização de **base**, positiva, para o Dar**lington...** Já nos (longos...) intervalos, em que o dispositivo deva manter-se inativo, ainda que em "plantão", a presença do resistor de 100K (à linha do **negativo** da alimentação...), em série com os contatos (fechados, no caso) de um interruptor magneticamente controlado, REED, garante que o amplificador fique inabilitado... Observem, então, as razões de se utilizar um amplificador de ganho elevadfssimo: tal condição permite que Correntes absolutamente **mfnimas** (garantindo o aosoiutamente **imminas** (garanundo o consumo final irrisório, requerido...)<br>determinem tanto a **imbição** quanto a autorização para o disparo do sinal sonoro! Graças a tais disposições, em **stand** by ("esperando", mudo, porem ligado...) o circuito do MISP "puxa" desprezíveis 5uA (isso mesmo: cinco milion6simos de Ampere!),ou seja: praticamente uma energia equivalente ao natural desgaste da bateria "por sf'', na prateleira da loja...! Por outro lado, graças à "muquiranice" do sinalizador piezo final, mesmo durante a ação efetiva do aviso sonoro, o consumo não ultrapassará alguns poucos (3 a 5, tipicamente...) miliampéres... Enfim, o consumo médio final, mesmo considerando que o dispositivo deva ficar "em plantão" por umas 10 horas diárias, será suficientemente baixo para garantir uma durabilidade de **muitos meses** 

para a bateriazinha de 9V originalmente sugerida para sua energização...! Quanto ao sensoreamento magnetico promovido pelo REED, notern que este 6 um simples interruptor formado por ampola de vidro, henn6 tica, contendo duas Jaminas de metal super-finas e flexfveis, magneticamente "influenciáveis" por um campo externamente gerado, de modo que, na presenc;a de tal campo magnetico, as ditas lâminas se mantêm **fechadas**, mas assim que o campo extemo se atenua ou desaparece, as lâminas internas à ampola se abrem... O citado "campo magn6tico extemo" 6 gerado por um mero imã permanente, posicionado de modo que, com o conjunto em repouso, uma curta distância se verifique entre o dito imã e a ampola REED (tipicamente de 0,5 a 1,0 cm.).

••••• - **FIG. 2** - **LAY OUT DO CIRCUITO**  IMPRESSO **ESPECIFICO** - Menor que isso, só mesmo moral de político... Menos de 4 cm<sup>2</sup>, uma verdadeira "caquinha", que permite o aproveitamento de qualquer "lasca" de fenolite que esteja sobrando ai pela sucata do Leitor/Hobbysta... 0 padrao cobreado (visto em escala 1:1 na figura...) tamb6m 6 minimo, de facllima realização, seja por métodos mais modernos, (traçagem com decalque ... ) seja por sistemas manuais, traçagem por canetas, etc. De qualquer modo, apesar de sua "pequenez", os mesmos velhos cuidados e verificações devem ser dedicados, ao final, na conferência, na busca e eventual correção de falhas, lapsos, "curtos", etc., sempre lembrando que da perfeição do Impresso ( qualquer que seja o tamanho ou complexidade do circuito...) depende uns 90% do sucesso - ou insucesso - de

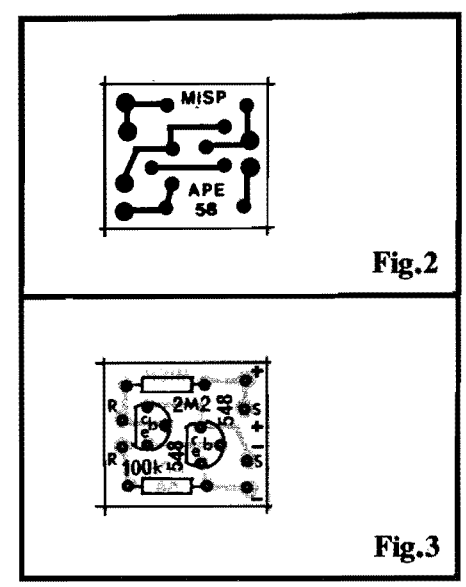

qualquer montagem... Aos eventuais Leitores/Hobbystas "começantes", recomendamos sempre uma leitura prévia e atenta às INSTRUÇÕES GE-RAIS PARA AS MONTAGENS (emcarte permanente, lá no começo de toda **APE...**), onde importantes "dicas" e subsídios práticos são dados para a boa confecção e utilização de Circuitos Impressos...

- **FIG.** 3 **"CHAPEADO" DA MON-TAGEM** - Agora visto pelo outro lado (o não cobreado...), a plaquinha mostra os componentes principais ja posicionados, devendo o Leitor/Hobbysta observar com cuidado a orientação dos lados "chatos" dos dois transfstores, e os valores dos dois resistores, em função dos locais que ocupam na placa. .. As ilhas perif6ricas marcadas com "R-R" referem-se aos pontos de ligação do REED (explicações mais adiante...), enquanto que as marcações " $S + e S$ -" indicam as conexões (polarizadas) ao sinalizador piezo (tambem detalhadas na pr6xima figura...). Finalmente - como parece 6bvio - os pontos marcados com "+" e "-" referem-se às ligações da alimentação C.C. geral (detalhes adiante). Terminadas as (poucas) soldagens, as posições, códigos e valores dos componentes devem ser verificados (o TABELÃO APE, outro encarte permanente e importante da Revista, pode ajudar se surgirem dúvidas ...), assim como a qualidde dos pontos de solda, pela face cobreada. S6 então devem ser cortadas as sobras de terminais, podendo o Leitor/Hobbysta passar à próxima fase da realização...
- **FIG. 4 CONEXOES EXT'BRNAS**   $\overrightarrow{A}$  **PLACA** - Ainda vista pelo lado não cobreado, a placa traz agora as suas ligações externas, que também merecem

### 54 50 REVISTAS APE COM 270 MONTAGENS COMPLETAS APE Nº 4 ESGOTADO REVISTA APRENDENDO E PRATICANDO ELETRONICA ogs.<br>O duas de URV 55.90 12 a VISTA 22 30 DIAS C/ PLACAS E INSTRUÇÕES **SUPER-SIMPLES (UM VERDADEIRO MANUAL DE CONSULTA) EMARK ELETRONICA CGML.** L **TOA.**  Rua General Osório, 155/185 - Sta ffigênia CEP 01213-001 - São Paulo-SP Fone: (011) **222-4466Fax:** (011)223-2037 - --~-·- **0 PLACAS DE CIRCUITO IMPRESSO**  Agora voce ja pode transferir p/placa de circuito impresso qualquer traçado de livros, revistas, ou por computador em 40 minutos. Com nosso curso, voce recebe um kit com todo material fotoquímico para se tornar um profissional em transferência direta. Faça placas com aparência profissional! Face simples, dupla, estanhamento de trilhas, S.M.D. Metodo utilizado nos E.U.A. e Europa, possibilita a confecção de protótipos com rapidez e permite produção em série, à baixo custo. Simplicidade e perfeição! MONTE SUA PRÓPRIA EMPRESA! PRECO PROMOCIONAL. **TECNOTRACE**  Fone: (011) 405-1169

## MONTAGEM 313 -MICRO-SINALIZADOR P/PORTAS

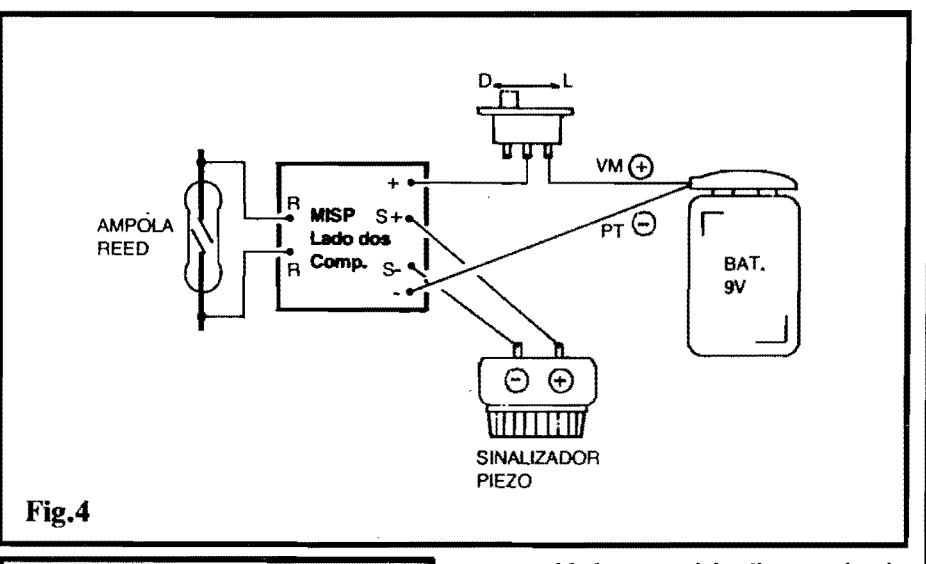

### **LISTA OE PECAS**

- 2 Transfstores BC548 ou equiva-Ientes
- $-$  Resistor 100K x 1/4W
- 1 Resistor 2M2 x 1/4W<br>1 Sinalizador piezo
- 1 Sinalizador piezo, tipo "S-3/30V-1C" (Sonalarme), ou equivalente...
- 1 Ampola REED, tipo Normalmente Aberto (pode ser "nua'', por uma questão de economia, ou encapsulada - VER DETA-LHES MAIS ADIANTE)
- 1 Ima permanente, pequeno (gerador do campo magnetico necessário à ação do REED), podendo ser "nú" (mais barato), ou encapsulado (VER DETA-
- LHES, ADIANTE...)<br>Interruptor simples • 1 - Interruptor simples (chave H-H, mini ou micro)
- 1 "Clip"para bateria de 9V
- 1 Plaquinha de Circuito Impresso especffica para a montagem  $(2,0 \times 1,8 \text{ cm.})$
- Fio e solda para as ligações

### **OPCIONAIS/DIVERSOS**

- $\bullet$  1 Bateria de 9V para alimentação do circuito
- 1 Caixinha plastica, medidas mfninas em torno de  $6.0 \times 4.0 \times$ 2,5 cm., para abrigar o circuito
- Parafusos (3/32" ou 1/8"), porcas, adesivos fortes (de ciano-acrilato ou **epoxy)** para fixações diversas

um pouco de atenção ... Notar, inicialmente, a **polaridade** das conexões de in<br>alimentação (sempre com o fio verme-Ibo indicando o positivo, e fio **preto** o **oegativo. .. ),** observando ainda que também são **polarizadas** as ligações ao sinalizador piezo ... Um item que mere-

ce cuidados especiais diz respeito às conexões eletro-mecânicas do RE-ED ... Este, principalmente sea ampola for "nua" (sem encapsulamento protetor...), é um componente mecanicamente um tanto fragil, devendo ser evitada a dobra dos seus terminais axiais... É sempre preferível (ao iniciante, sem muita pratica...) deixar os terminais como estao, retos, promovendo a conexão através de pedaços de fio rígido e nú, estes sim dobrados de modo a mecanicamente acomodar o conjunto, mais ou menos na disposição sugerida na figura... Por questões de minuaturização, convém manter o REED hem junto a borda da plaquinha... Já as cabagens à chave interruptora, bateria e sinalizador piezo, embora tambem curtas, **podem** apresentar alguma "folga" nas suas dimensões, de modo a facilitar a instalação final do conjunto no interior do **oontainer** escolhido...

- FIG. 5 - A **CAIXA** E **O ACABA-MENID-** - Em 5-A vemos as formas, dimensões e furação básica da caixinha sugerida no item OPCIO-NAIS/DIVERSOS da LISTA DE PEÇAS... Existe, no varejo especializado, um container com as dimensões sugeridas, contendo ainda duas pequenas abas de fixação por parafuso, conforme se vê na ilustração... Em 5-B temos as indicações para a acomodação da bateria, plaquinha e REED dentro do container... Observar como a ampola do REED deve ser (cuidadosamente...) colada, com adesivo forte, a parte lateral interna da caixa, de modo a garantir uma boa proximidade ao ima, externamente instalado, no arranjo final... Para evitar que o conjunto fique "balançando" dentro do container, convém calçar os espaços sobrantes com pedac;os de espuma de **nylon**  ou bloquinhos de isopor... Finalmente,

em 5-C temos o arranjo externo de<br>acabamento. devendo o Leiacabamento. tor/Hobbysta notar que o sinalizador piezo flea **fora** da caixa, colado a esta, passando seus terminais pelos furos previamente feitos com tal intenção, conforme vimos em 5-A... É bom marcar, de alguma forma, externamente, a área ocupada pelo REED (este "lá dentro" da caixa...), de modo a mais facilmente posicionar o respectivo imã, quando da instalação de utilização...

- **FIG. 6 - A INSTALAÇÃO FINAL...** 

- Exemplificando com a aplicação do MISP numa porta convencional (com algumas simples adaptações, o exemplo pode servir de base para a insta lação em **outros** tipos de utilização...), observar que a caixinha com o circuito, bateria, REED e sinalizador, pode ser fixada ao batente da dita porta, de preferência na sua parte superior, e de

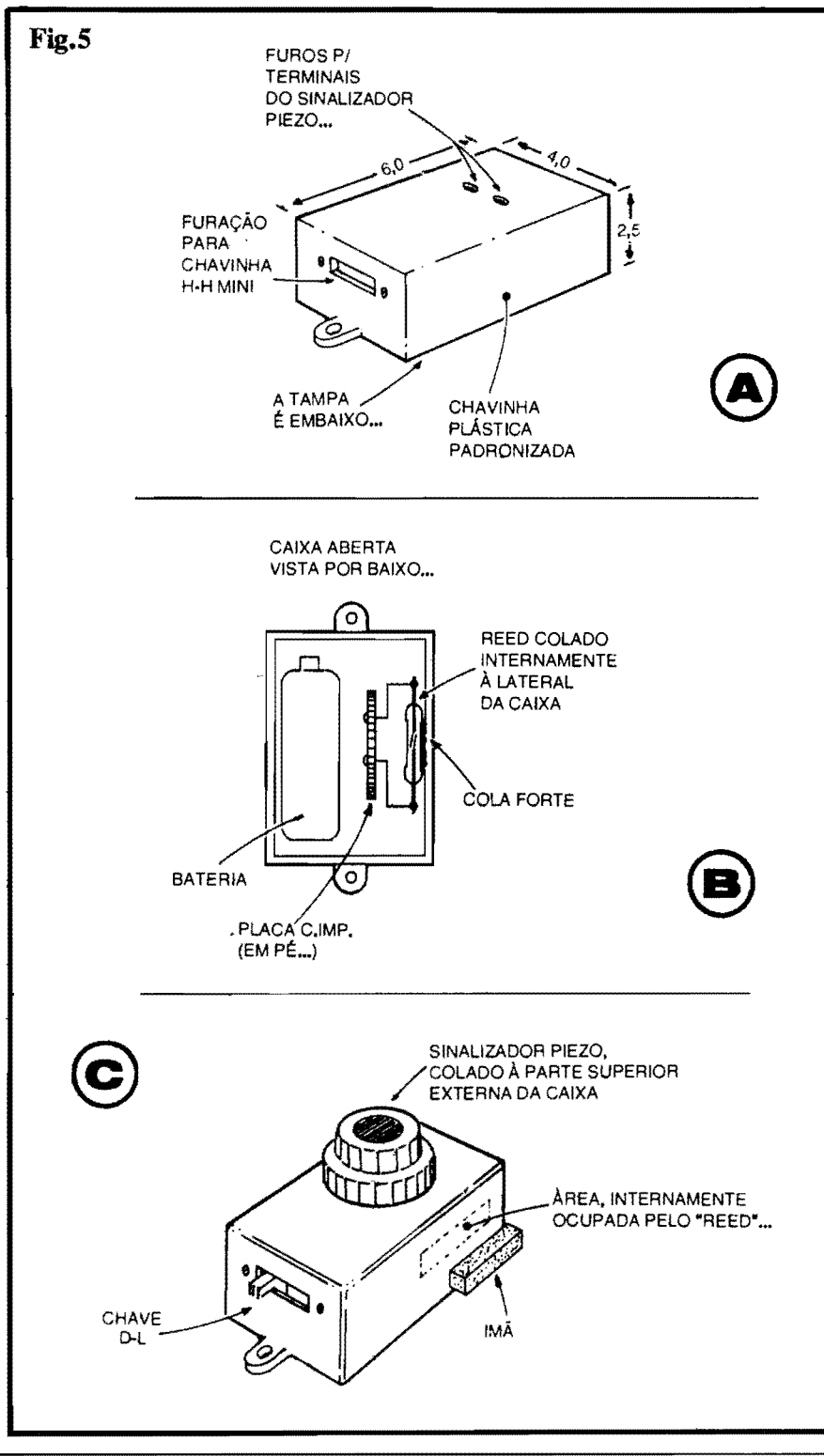

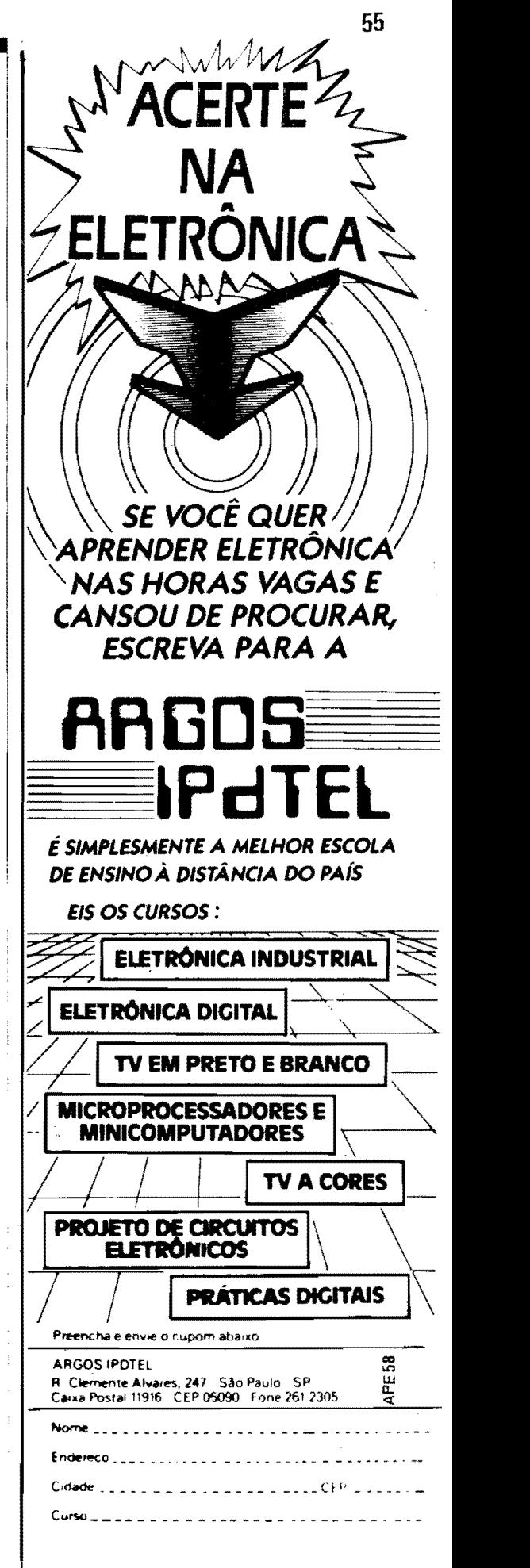

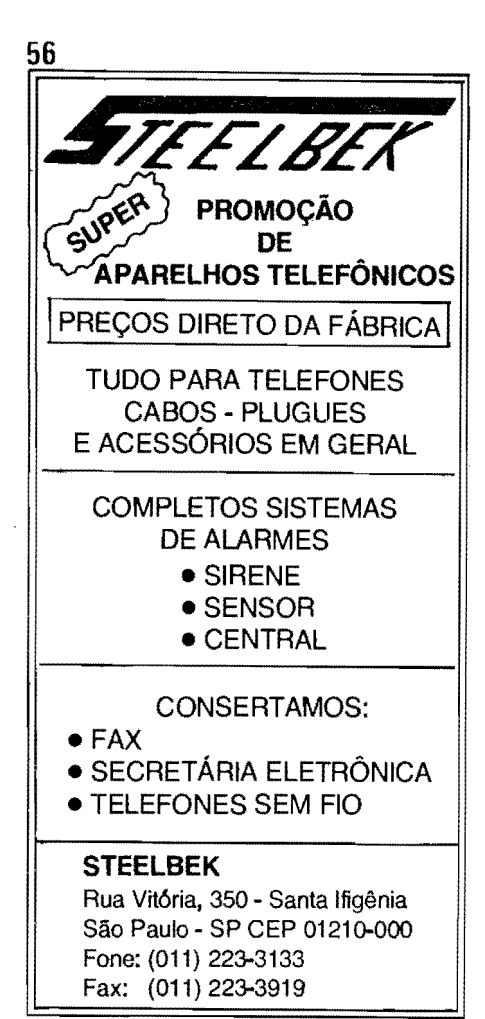

## **KIT DE SILK SCREEN ...**<br>COM ... **"CURSO EMYIDEO·** ;:

A MÁQUINA DE ESTAMPAR E IMPRIMIR **NÃO INVISTA MAIS DE 2 SALÁRIOS M. PARA TER A SUA PEQUENA EMPRESA** 

O kit é uma empresa completa. Você faz estampas em cores em camisetas, imprime adesivos, bola de bexiga, brindes. painéis eletrônicos e circuitos impressos,

O curso em video e apostila mostra tudo sabre silk. Ideal tambem para lojas (imprime cartao de visita, envelopes sacolas).

Envie este cupon e receba gratis\_' amostras impressas com o kit.\

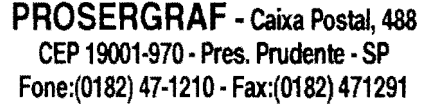

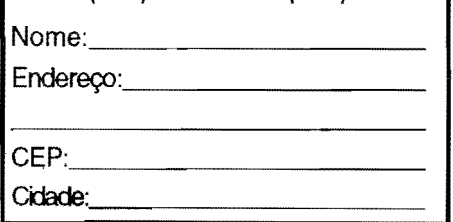

### **MONTAGEM 313 .. MICRO-SINALIZADOR P/PORTAS**

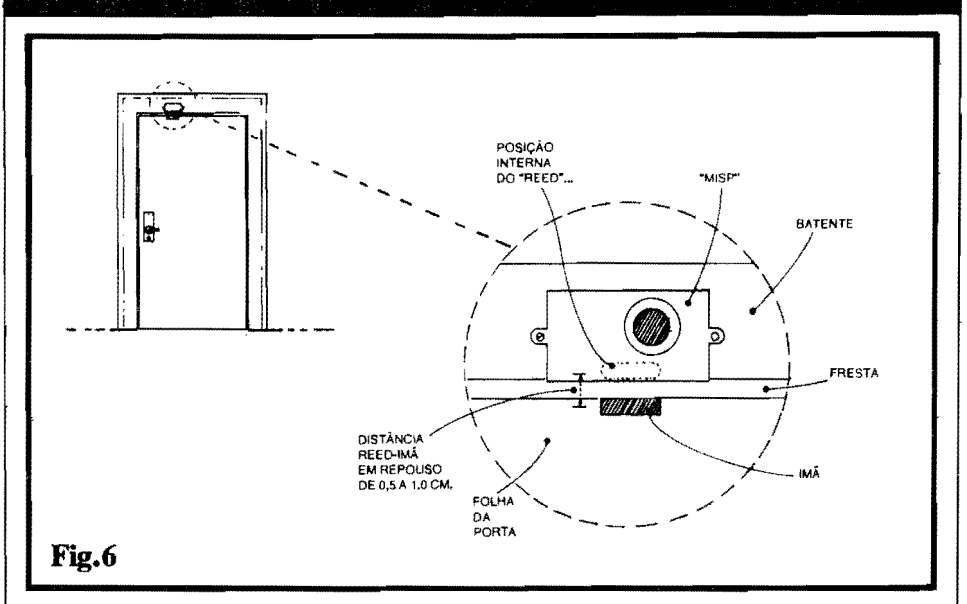

modo que a lateral do **container** internamente "faceada" pela ampola RE-ED fique bem rente à fresta superior da porta. quando fechada. .. 0 pequeno ima permanente, por sua vez, deve ser colado a folha da porta. de modo que com a dita cuja fechada - confronte o REED guardando a menor distancia possível na condição de repouso, e garantindo assim que as laminas do dito REED restem **fecbadas** em tal circunstancia. Com tal arranjo, apenas quando a porta for movimentada (aberta, aina que por uns poucos centfmetros...), o REED "abrirá", acionando o aviso sonoro...

### •••••

### **A UTILIZACAO ...**

Pela extrema simplicidade geral da "coisa", e também pela clareza das ilus-<br>trações e explicações já dadas, parecenos que outras recomendações tornamse redundantes... É instalar o MISP, conetar a bateria, ligar a chavinha interruptora geral e pronto: fechou a porta. o sinal emudece, abriu a porta. o sinal soa...!

A pesar da baixa energia demandada, o sinal emitido pelo "apito" piezo 6 agudo e penetrante. em nfvel de decib6is suficiente para a audição a boa distância, mesmo em ambientes naturalmente ruidosos...

Sob uso intenso, convém examinar as condições da bateriazinha a cada 90 dias... Entretanto, quem quiser (em troca de uma pequena "perda" na miniaturização geral...) "esticar" ao máximo a substituição da fonte interna de energia, podera alimentar o circuito a partir de um conjunto de 6 pilhas pequenas, no respectivo suporte... A caixa ficará um pouco maior, mas a substituição das pilhas poderá se dar a intervalos de 6 mêses, ou até mais longos...

Aos que pretendem sofisticar um pouco mais o dispositivo, em termos visuais e também de instalação, recomenda-se a utilização de conjuntos REED/ima encapsulados, que - embora mais caros - podem ser considerados mais "bonitos" e práticos... A escolha é de cada montador/utilizador... Entretanto, podemos afirmar que na sua configuração básica, mostrada ao longo do presente artigo, o MISP funcionará perfeitamente, sem problemas, garantindo assim uma boa facilidade na eventual "comercialização" informal do projeto (se o Leitor/Hobbysta quiser seguir nossa sugestão inicial de montar vários e<br>revendê-los/instalá-los para terceirevendê-los/instalá-los ros...).

Aos mais "apressadinhos", entretanto. advertimos que os Autores apenas permitem a citada comercialização a nfvel individual e informal, no "picado"... Se alguém pretender industrializar o projeto a nfvel **fonnal, deve** antes entrar em contato com os detentores dos respectivos direitos reservados, para não infringir as Leis e regulamentos que regem a questão...

•••••

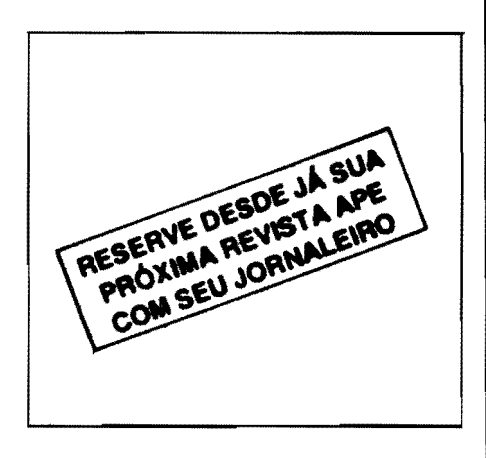

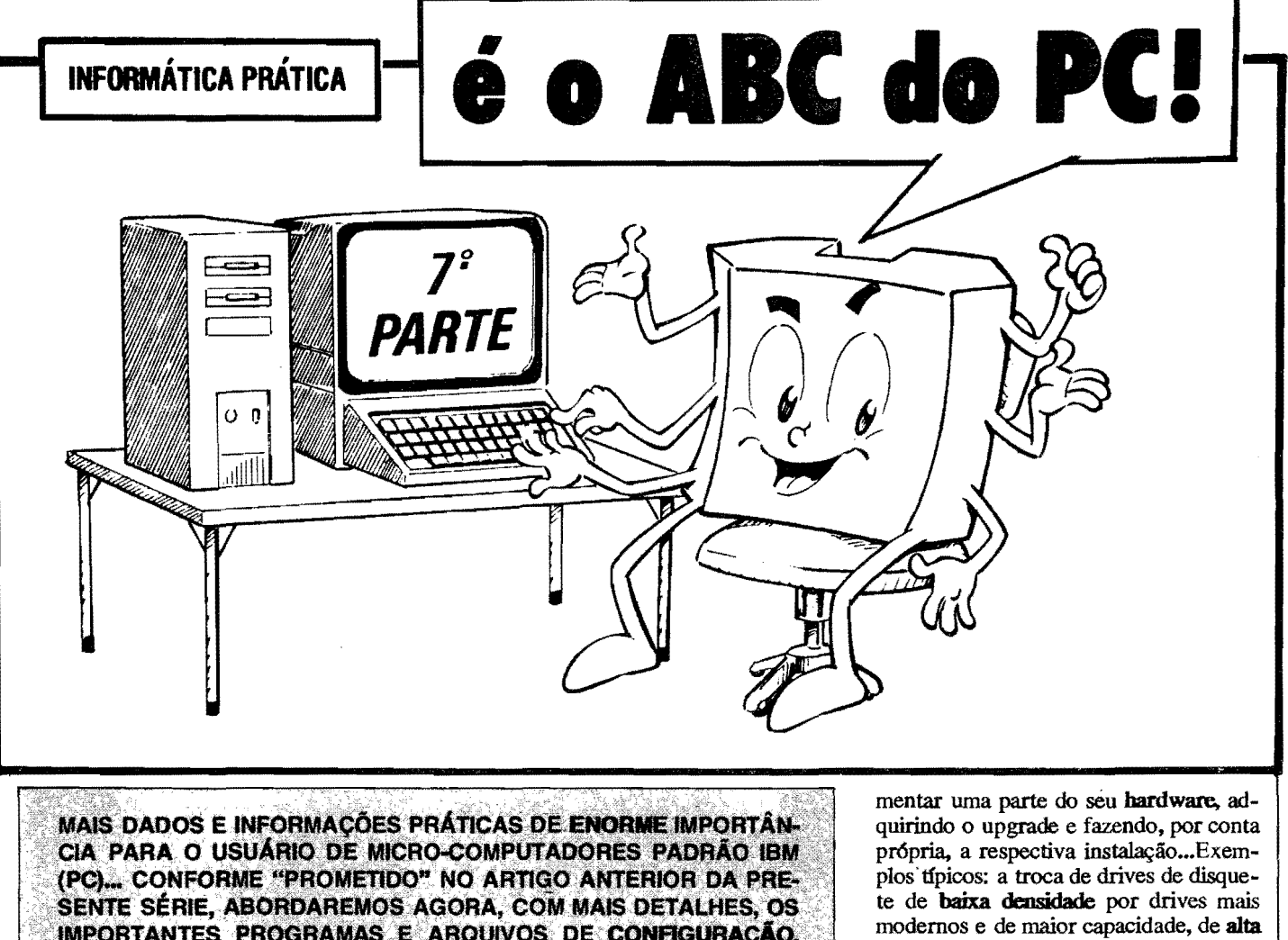

IMPORTANTES PROGRAMAS E ARQUIVOS DE CONFIGURAÇÃO, SEM OS QUAIS O MICRO PODE "ATÉ" FUNCIONAR, MAS - CERTA-MENTE - DE FORMA MUITO "CAPENGA" E, QUASE SEMPRE, INA-DEQUADA ÀS NECESSIDADES MAIS ELEMENTARES DO USUÁRIO... ENTENDER AS RAZÓES DE TAIS ARQUIVOS E PROGRAMAS, IN-CLUSIVE SABENDO "MONTÁ-LOS", NA PRÁTICA, É ALGO IMPRES-CINDÍVEL (EMBORA ASSUNTO UM TANTO TÉCNICO E ÁRDUO PARA O PRINCIPIANTE...) A TODA PESSOA QUE PRETENDA "IR MAIS FUNDO" NO RELACIONAMENTO COM O SEU PC (E QUE TAMBÉM PRETENDA SE VER LIVRE DOS CHAMADOS "TÉCNICOS", COM SUAS LINGUAGENS HERMÉTICAS E SEUS PREÇOS ASSUSTADO-**RES...).** 

Falamos, nos artigos imediatamente anteriores da presente série, da enorme importância dos arquivos de CONFI-GURAÇÃO e do chamado programa de SETUP, que constituem elementos ou conjuntos de "ordens" ou instruções básicas, tanto para a adequação do hardware, quanto para o com "casamento" desde com o software disponível (incluindo af o SOFTWARE DE SISTE-MA, o bom e velho DOS...) e com as próprias necessidades e intenções do usuário...

Especificamente quanto ao chamado programa de SETUP, sua importância é fundamental, não só para se poder "extrair" do hardware disponível o melhor desempenho possível, como também para, em situações específicas, fazer "acordar" um micro-computador montado pelo próprio usuário, ou que leve algumas de suas placas periféricas, interfaces, ou qualquer outro módulo modificado, trocado ou "melhorado" pelo próprio usuário, essas coisas...

Mesmo aqueles que nunca se "arriscaram" a integrar seu próprio PC, adquirindo a motherboard, a fonte de alimentação, as placas periféricas e interfaces essenciais, drives de disquete e de disco rígido, teclado, monitor, etc. e "juntando" tudo conforme instruções genéricas que já demos na presente série, mais cedo ou mais tarde se deparam com a circunstância de querer incredensidade, a "melhoria" do monitor de vídeo, de CGA para VGA (incluindo a troca obrigatória da respectiva placa controladora, interface de vídeo...), a anexação de um mouse anteriormente não instalado no PC, a troca do "velho" disco rígido por uma Winchester mais moderna, mais rápida e de maior capacidade de armazenamento, etc.

57

Em qualquer desses casos (e em muitos outros, na prática...) o conhecimento e o "bom uso" dos programas e arquivos de CONFIGURAÇÃO e SETUP, tornam-se condições absolutamente essenciais para uma perfeita elevação da performance da máquina (e até - em termos mais crús - para o próprio funcionamento correto dos novos módulos incorporados e do próprio micro...)!

Prestem, portanto, a máxima atenção aos dados e informações agora fornecidas, guardando com "carinho" o pre-<br>sente artigo do ABC DO PC, pois é quase certo que (se não agora...) num futuro próximo, tenham necessidade de manipular tais arquivos e programas, criando seus próprios conjuntos de instruções... E al, "não adianta chorar"... A alternativa é... chamar um Técnico (e pagar... caro...) ou comprar livros e manuais (Também nada baratos...) e lê-los exaustivamente, até "descobrir" como fazer as coisas...

### 0 **PROGRAMA** OE SETUP ...

Contido na BIOS (revejam artigos anteriores da presente série...) de todo PC da série AT (isso só não vale para os "arqueológicos" XT...), inserida na própria **motberboard.** existe um PRO-GRAMA de CONFIGURAÇÃO do hardware chamado de SETUP (termo em inglês, que pode muito propriamente ser traduzido por **PREPARAÇÃO...**), e que normalmente vem, "de fábrica", já com alguns "valores", parâmetros ou instruções default (padrão...), mas que **podem** ( quase sempre **devem.** quando se trata de um PC recém integrado, ou recém modificado ... ) ser alterados pelo usuário, via digitações e navegações através do teclado, promovendo escolhas e configurações mais apropriadas...

Lá dentro da BIOS, o PROGRAMA DE SETUP é gravável numa memória semi-permanente, tipo C.MOS (os Hobbystas que acompanham APE já estão "carecas" de saber o que é isso...), cujo contelido (e isso *6* **importantc. .. )** *6*  preservado, mesmo quando o PC *6* desligado, pela presença de uma pequena bateria de plantão, também inserida em toda **motherboard** padrao AT (286 "pra cima"...). Logo de cara, avisamos que não é preciso preocupar-se com a tal bateriazinha, já que a dita cuja é de longuíssima duração, e a Corrente que dela 6 demandada (apenas enquanto o micro se encontra desligado, para manutenção dos dados inseridos na mem6ria C.MOS da BIOS...) *é* absolutamente irrisória... Enfim: ela dura **anos,** e muito provalvemente o usuário trocará de computador antes de ser obrigado a trocar de bateria. ..

Como a BIOS está num chip (Integrado) específico, sobre a motherboard, alguns fabricantes de componentes se especializaram justamente no desenvolvimento e produção de tais pecas fundamentais ao apoio ao "chipao", MI-CROPROCESSADOR... A grande maioria dos PC no mercado brasileiro, usa BIOS produzida pelos seguintes fabrincates: **AMI, MR** ou PHOENIX, sendo que os BIOS da AMI "dão de dez" nos outros, em termos de quantidade, ou seja: de cada 10 micros por af, uns 8 terao sua BIOS produzida pela **AMI** (AMERICAM MEGATRENDS, INC.). Por essa razão, no presente **ABC** DO PC falaremos especificamente **dessa**  BIOS, e das telas e instruções oferecidos pelo **seu** PROGRAMA DE SE-**TIJP ...** 

Sempre que o PC é ligado, surge na tela do monitor o seguinte conjunto de informações e instruções (geralmente acompanhado do "rufdo" de contagem, da MEM6RIA **RAM,** cuja "quantidade", em Kb (kilobytes) aparece, incrementando até totalizar sua verificação):

### ROM BIOS (c) 1992 American **Megatrends,** Inc..

(valor num6rico incrementando) **Kb OK** 

Hit **<DB...>** if **JOU want to SETUP** 

### (c) **Ameriam Megatrends.** Inc.. ( c6digo alfanum6rico extenso, especlfico da BIOS daquela motherboard...).

Se o usuário não tomar nenhuma iniciativa, o processo de **boot** seguira normalmente, com a BIOS providenciando a "carga" do **SOFIW ARE** DE SIS-**TEMA**, leitura e execução dos arquivos de configuração CONFIG.SYS e AU-**TOEXEC.BAT** e finalizando pelo SI-NAL DE **PROMPT(ou,** dependendo de outros fatores e instruções, que veremos mais adiante, um SHELL do DOS, ou o "ambiente grafico" do WINDOWS, por af...). Entretanto, se for (durante a "contagem" de boot da MEMÓRIA **RAM.")** premida a tecla DEL (DELE-TE), surgirá uma tela parecida com a do...

- QUADRO 1 TELA DE ENfRADA **DO** SETUP **DA AML.** - Como aoontece na grande maioria das telas apresentadas pelos modernos prograrnas, as ações e a navegação são "auto-explicadas", conforme se vê na base do quadro, com as instruções avisando que as **leclas de aetas** servem para selecionar uma das opções, a tecla enter serve para ativar a opção selecionada, e a tecla **esc** serve para "sair'' do programa... Para o caso de usuário ainda inexperiente (e compreensivelmente "medroso" de aprontar alguma cagada no sistema...), a nossa recomendação enfática é que selecione a opção **STANDARD CMOS SETUP,** mas vamos explicar -brevemente as outras opções:
- ADVANCED CMOS SETUP opção para quem já é "cobra" no assunto, não recomendada para iniciantes (veremos sua tela, em detalhes, mais adiante...).
- AUTO CONFIGURATION WITH BIOS DEFAULTS - se o usuário tiver usado a opção ADVANCED CMOS SETUP, e notar que cometeu algum erro, pode usar a presente o~ para simplesmente **retomar** aos valores/par&netros default ou padrão...
- AUTO CONFIGURATION WITH POWER-ON DEFAULTS - outra "salvaguarda", cuja escolha pennite, em caso de comprovado erro nas outras opções, simplesmente **retornar** aos

valores/parâmetros da **penúltima** configuração...

,,,,,,,,,,,,,,,,,,,,,,,

- HARD DISK UTILITY essa opção *(só para* "nêgo" tarimbado...) desfecha um programa acessório, utilitário, que permite executar a formatação física da winchester e outros "ajeitamentos" muitos técnicos do disco rígido (não é para "peão", reafirmamos...).
- WRITE TO CMOS AND EXIT **de**pois de efetuadas as alterações de valores e parâmetros possíveis graças a uma das duas primeiras opções, escolhe-se **esta linha.** e bate-se **(enter)** para que sejam gravadas na CMOS da BIOS os **novos** valores digitados no SETUP...
- DO NOT WRITE TO CMOS AND EXIT - pennite sair do programa **SE-TUP** sem gravar na CMOS as eventuais alterações escolhidas ou digitadas (mais uma salvaguarda para o caso de erro ou dúvida na elaboração do SE-**TUP...).**

Outras teclas de escolha e navegação: **PGUP/PGDN (Page** *Upf* **Page Down)**  modificam, dentro dos parâmetros possíveis, o valor da opção escolhida, F $2/F3$  (teclas de FUNÇÃO, ao alto do teclado...) permitem escolher diversas diferentes combinações de cores para o fundo da tela, os quadros e textos, de modo a adequar a visualização ao tipo de monitor utilizado...) e **F10** (tecla de FUNÇÃO) que serve para salvar (gravar) as alterações efetuadas no SE-**TUP** e sair do programa, em seguida. .. Mas, voltemos à recomendação inicial, que era para escolher a opção STAN-**DARD CMOS SETUP** (e pressionar(enter) em seguida...), com o que surgir4 na tela, alguma coisa parecida com o...

- **QUADRO** 2 - **TELA DO STAN-DARD CMOS SETUP\_** - Escolhida a opção light do SETUP, conforme já diss6mos, mais adequada ao principiante, a tela indicada no QUADRO aparece no monitor... Novamente, com um pouco de atenção às mensagens que surgem na pr6pria tela (e, obviamente, uma inevitável e razoável conhecimento de inglês, sem o qual, em INFORMATICA PRATICA, "nego" ficara igualzinho a cego no meio de um tiroteio...), mais alguns dados técnicos elementares e essenciais sobre as partes (e suas características...) que formam o **hardware**, o usuário não encontrara grandes dificuldades em navegar pelo sistema, que *6* totalmente orientado por **menus. ..** Usando as **1cc1as de setas,** pode-se selecionar, uma a uma, as diversas linhas para entrada de dados ou modificações de parâmetros. Dentro de cada linha de dados, as teclas **PgUp/PgDn** servem para fazer surgir e selecionar as opções possíveis

**58** 

### **ABC DO PC** - (7! **PARTE)**

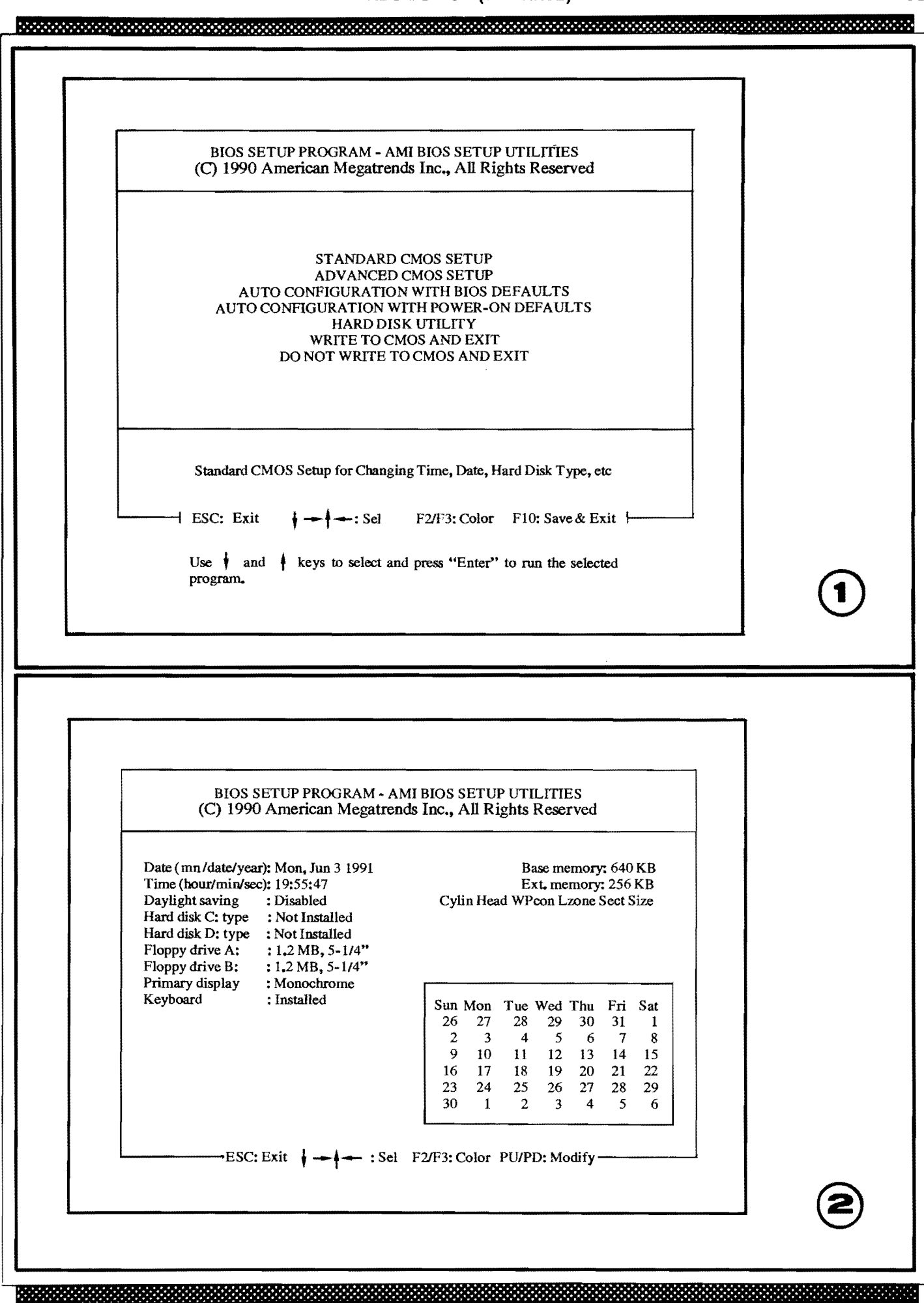

para aquele item. Não esquecer da "velha" tecla Esc que sempre permite sair de um estágio ou "retornar um mau passo"... Outra coisa: dentro da tela do STANDARD CMOS SETUP, a cada ação ou seleção feita pelo usuário, mensagens de HELP (AJUDA) bastante detalhadas e esclarecedoras, surgem automaticamente numa "jane-<br>
la" da tela... Tudo é uma questão de<br> **prestar atenção e seguir as instruções**<br>
do "tutorial embutido" (iá falamos sola" da tela... Tudo é uma questão de<br>prestar atenção e seguir as instruções<br>de "tutorial embutide" (is falameces do "tutorial embutido" (já falamos so**pn:star e seguir as**  bre isso, em artigo anterior do **ABC**  DO PC...). Um item do quadro é au**tomaticamente** detetado e anotado pela BIOS: o **tamanho** (em KB) da **mem6 ria b'8icae** da **mem6riaestendida(ver**  ABC DO PC anterior...), que surge com os devidos números no canto superior direito da tela, não havendo necessidade do usuario inserir ou digitar tais dados no SETUP... Mas vamos ver, linha por linha da tela, as Entradas de dados, e como faze-las com segurança:

- DATE Com as **teclas de setas**, mova a ênfase (seleção) para esse item e, em seguida, com as teclas **PgUp/PgDn** altere e acerte o ano. Em seguida (sempre com **PgUp/PgDn. .. )** acerte o dia e o mes ( o dia da semana 6 automaticamente acertado pelo pr6prio programa...). Terminado o acerto, "desca" para o item seguinte, usando sempre as **teclas de setas. ..**
- TIME Usando as teclas **PgUp(PgDn,**  ajuste as horas, minutos e segundos, no "formato" 24 horas.
- DAYLIGHT SAVING Mantenha o default (DISABLED) já que se trata de uma espécie de "horário de verão", valido apenas para os Estados Unidos...
- HARD DISK C TYPE Se (o que  $\epsilon$ atualmente muito improvável...) o seu **PC** não tiver um disco rígido, mantenha a escolha NOT INSTALLED. Entretanto, havendo uma winchester no seu micro, ela **devent** estar indicada, pelo seu número/tipo nesta linha do **SETUP...** Aqui a "porca começa a torcer o rabo", pois trata-se de informação técnica apenas disponível no próprio Manual ou folheto técnico que acompanha a winchester quando da sua aquisição. Existem, na própria memória do **SETUP** (na BIOS...) nada menos que 46 tipos de discos rfgidos, codificados com os ntimeros I a **46.**  Supondo que o **sen** disco rfgido *6* do tipo 37 (dado obtido, como dissémos, no respectivo Manual da winches-<br>ter...), basta selecionar (com ter...), basta selecionar (com PgUp/PgDn) tal número na linha. Automaticamente, os quesitos **Cylin** - **Head** - **WPoon** - Lzone - Sect - Size serão atualizados pelo próprio pro-

### **ABC DO PC • (7! PARTE)** \_

grama de SETUP, pelos valores/parâmetros contidos na sua memória. •• Agora, **se** o seu disco rfgido nao corresponde a nenhum dos 46 modelos j4 previamente codificados na BIOS, deverá ser selecionado, no item, o número 47, e os parâmetros dos quesitos deverão ser inseridos, um a um, a partir de dados também recolhidos (isso é sempre inevitavel, em INFORMÁTI-CA PRÁTICA...) no Manual da winchester. Os pontos **essenciais** sao: Cylin (ntimero de cilindros do disco), Head (número de cabecas da winchester), *Sect* (num6ro de setores do disco) e **Size** ( capacidade de annazenamento de dados do disco...). Os disco IDE, normalmente usados na maioria dos PC, não usam os dados para WPcon e **Lzone** (tais quesitos podem ser deixados sem indicação...).

- HARD DISK D TYPE Essa linha seria para a inserção de dados/parâmetros (em idêntica maneira à utilizada para a linha anterior...), com relação a um segundo disco rígido, equipamento de uso muito improvável nos **PC** convencionais.
- FLOPPY DISK A Trata-se da linha para inserção dos parâmetros do primeiro drive de disquete. Com PgUp/PgDn deve ser selecionada uma das seguintes opções (obviamente, conforme o caso e o drive instalado...): [1,2MB - 5 1/4"], [360KB - 5 1/4"], [1,44MB - 3 1/2"], [720KB - 3 1/2"] ou [NOT INSTALLED].
- FLOPPY DISK B Igual procedimento ao do item anterior, para o caso de micros que tenham um segundo drive de disquete (atualmente a maioria dos PC tem dois drives...).
- PRIMARY DISPLAY Parâmetros do monitor/placa de vídeo utilizados. Selecionar uma das seguintes opções (dados obtidos nos Manuais do moni-(dados obtidos nos Manuais do monitor e da placa de vídeo...): **Monochro-<br>me, Color 40x25, VGA/EGA/PGA,<br>Color <sup>80</sup>x25 ou NOT INSTALLED Color 80x25** ou **NOT INSTALLED,**  conforme o caso...
- KEYBOARD Apenas duas opções: INSTALLED ou NOT INSTALLED, com 6bvias escolhas, mesmo para quern seja completamente analfabeto em inglês...

•••••

Marcadas todas as configurações no **SETUP,** atrav6s da tecla **Esc** pode-se retornar ao **menu principal,** onde, ou atrav6s da tecla **PIO** ou da escolha da opção WRITE TO CMOS AND EXIT (seguida de **Enter**), todas as modificações ou parâmetros serão gravadas na CMOS da BIOS... Em seguida, o SE-**TUP** mostra ainda uma "pergunta": "SA VE **(YIN) ...** Basta, entao, digitar **Y** 

(para "YES", ou "SIM"...) e pronto!

Todo o **SETUP** j4 estara corretamente definido, e quando o **PC** for novamente inicializado, as configurações de hardware estarão perfeitamente adequadas e "casadas" para máximo desempenho...

### •••••

- **QUADRO 3** - **TELA DA OP'f;AO ADVANCED CMOS SETUP** - Embora não recomendada para o iniciante, ja que envolve uma boa dose de conhecimentos técnicos, de prática, além da obtenção prévia de dados nem sempre disponfveis ao usuario menos experiente, as mdltiplas linhas de parametros dessa opção do **SETUP** permitem um ajuste super-criterioso de todos os detalhes de configuração do micro... Da mesma forma como ocorre com a opção STANDARD CMOS SETUP, esta também "abre" já com cada uma das linhas parametrada para condições default, que podem, ou não, ser alteradas pelo usuário ou pelo técnico...

•••••

Em qualquer caso, seja num **PC**  rec6m integrado pelo Leitor, seja num micro onde partes essenciais do **hardware** foram modificadas ou "melhoradas", a montagem, ou a "reforma" do **SETUP**  são essenciais... Erros ou inadequações nos parametros inseridos nesse importante programa residente em BIOS, podem, simplesmente, impedir **o PC de** inicializar corretamente, com a máquina ficando não operacional até que tais dados sejam corretamente inseridos e ajustados! De qualquer modo, fique o Leitor "frio", já que não é possível causar da**nos** ffsicos aos componentes do **hardwa**re, por erros, incorrecões ou ausências de parâmetros inseridos no **SETUP...** Se não houver outro jeito, e tudo estiver realmente "embananado", resta a opção de recorrer a um técnico ou a uma pessoa que entenda bem do assunto, para a devida correção de tais aspectos...

### • ••••

### **0 ARQUIVO CONFIG.SVS**

Prosseguindo nos fundamentais assuntos que envolvem a adequação prévia do **hardware** (feita com o ja explicado **SETUP**, que permite à **motherboard** "saber" com o quê pode contar nos seus trabalhos, bem como os parâmetros dos periféricos e interfaces...) e a configura<;ao do **software de SISTEMA** bem como seu "casamento" com os **software**  de aplicativos e as "intenções de uso" do

### **ABC DO PC - (7<sup>2</sup> PARTE)**

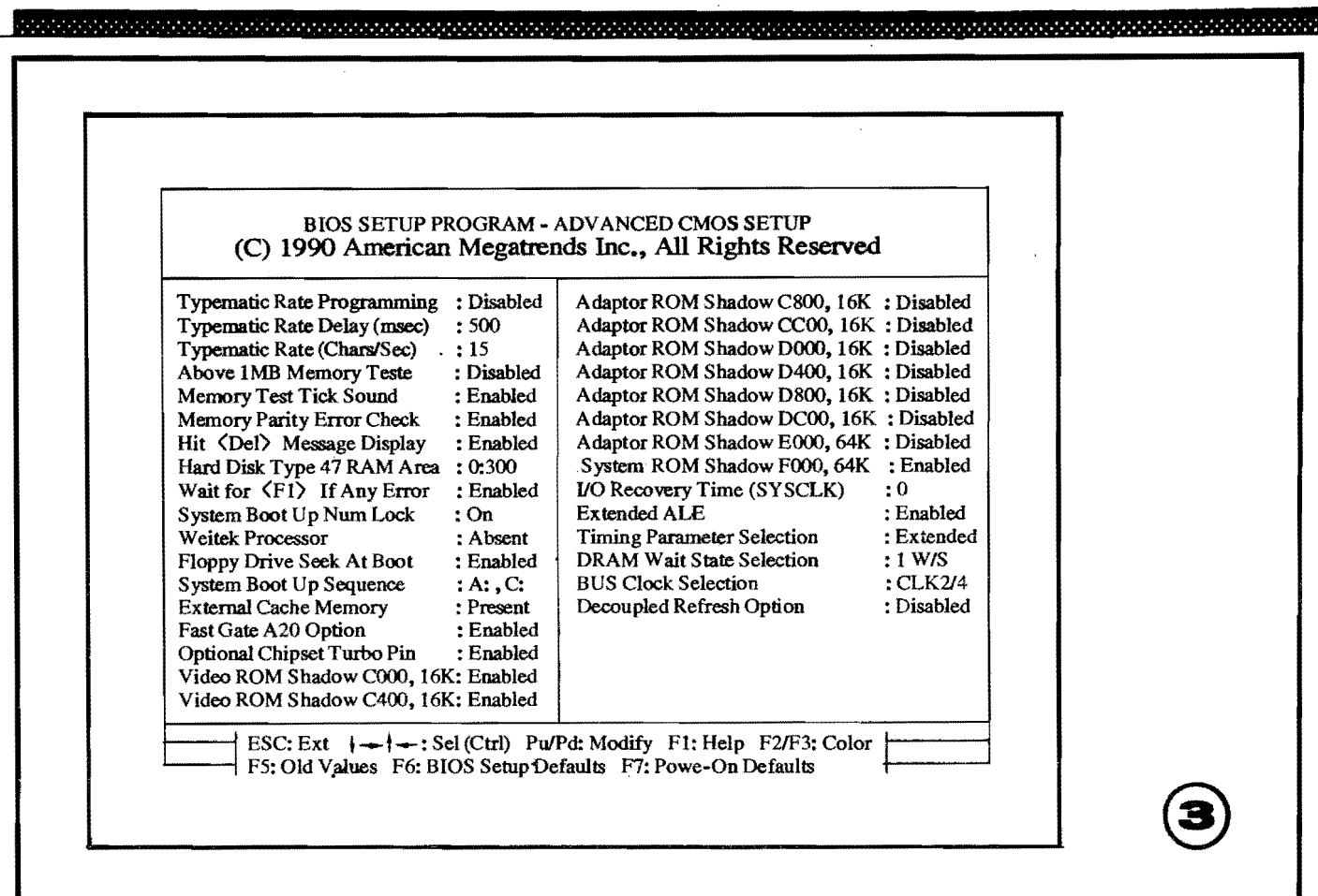

operador, vamos agora entrar em um campo também um tanto técnico e árduo, e que "assusta" um pouco aos principiantes (e at6 a muitos usuarios "macacos velhos", que já trabalham ou brincam com um micro há muito tempo, mas que ainda "tremem" diante desses "neg6cios" de **CONFIG.SYS** e **AU-**TOEXEC.BAT...).

Na verdade, podemos garantir que não há nada de "hermético", muito difícil, e muito menos impossfvel, mesmo a um principiante (desde que atento e cuidadoso, conforme temos sempre recomendado ...), no trato, na construção de tais arquivos de grande importância...! De qualquer modo, como o assunto é relativamente extenso, inevitavelmente teremos que dividf-lo em mais de um artigo da serie **ABC 00 PC ...** Veremos, inicialmente, o "famigerado" **CON-**FIG.SYS e, na sequência, os "capítulos" dedicados **ao** "temfvel" **A lITOE-**

### •••••

**XEC.BAT...** 

Embora não "obrigatório", o CON-FIG.SYS, na pratica, **deve** ser montado, e estar presente no Diret6rio **RAIZ** ( ou seja, no disco rfgido ou drive C, nos **PC**  que tenham winchester, ou no drive **A** 

de disquete, nos **PC** que nao tenham - o que é raro, hoje em dia - disco rígido...), ji que, confonne vimos em **ABC DO PC** anteriores, durante os procedimentos de **boot** tal arquivo é "lido" e todas as suas linhas/ comandos são considerados para a reconfiguração do sistema, otimizando o funcionamento do micro...

Existe uma serie de COMANDOS específicos para utilização nas linhas do **CONFIG.SYS,** que veremos a seguir (com posterior detalhamento...) e que, em muitos casos, devem ser montados ou inseridos numa certa **mdem** (nem sempre, contudo, é obrigatória uma ordem específica...).

Conforme temos feito nos últimos artigos do **ABC 00 PC,** praticamente todas as instruções ou recomendações aqui fornecidas baseiam-se na hip6tese de que o **PC** do caro Leitor esteja "carregado" com um DOS em versão relativamente moderna, de 5.0 "para cá" (já que daí para trás, as "coisas" podem ser consideradas meio "jurássicas"...).

Vejamos, então, os COMANDOS utilizáveis no **CONFIG.SYS**, seguidos das explicações das funções dos mais importantes, finalizando com alguns EXEMPLOS de montagem desse importante arquivo de configuração...

### OS COMANDOS DO CONFIG.SYS...

Os COMANDOS utilizáveis no **CONFIG.SYS** são os seguintes:  $\overline{ }$ 

- **-BREAK -BUFFERS**
- **-COUNTRY**
- **-DEVICE**
- **DEVICEIIlGH**
- **-OOS**
- **-DRIVEPARM**
- **-FCBS**
- **FILES**
- **-INSTALL**
- **-LASTDRIVE**
- **-NUMLOCK**
- **-REM**
- **-SET**
- **-SHELL -STACKS**
- **-SWITCHES**
- 

Alguns desses COMANOOS servem para alterar, ou "carregar" **device dri** vers (drives ou controladores de dispositivos)... Outros permitem alterar as pr6prias capacidades do SISTEMA ou definir "variáveis do ambiente"... Os mais frequentemente utilizados na "montagem" do **CONFIG.SYS** são:

maan ka Martin Martin Ma

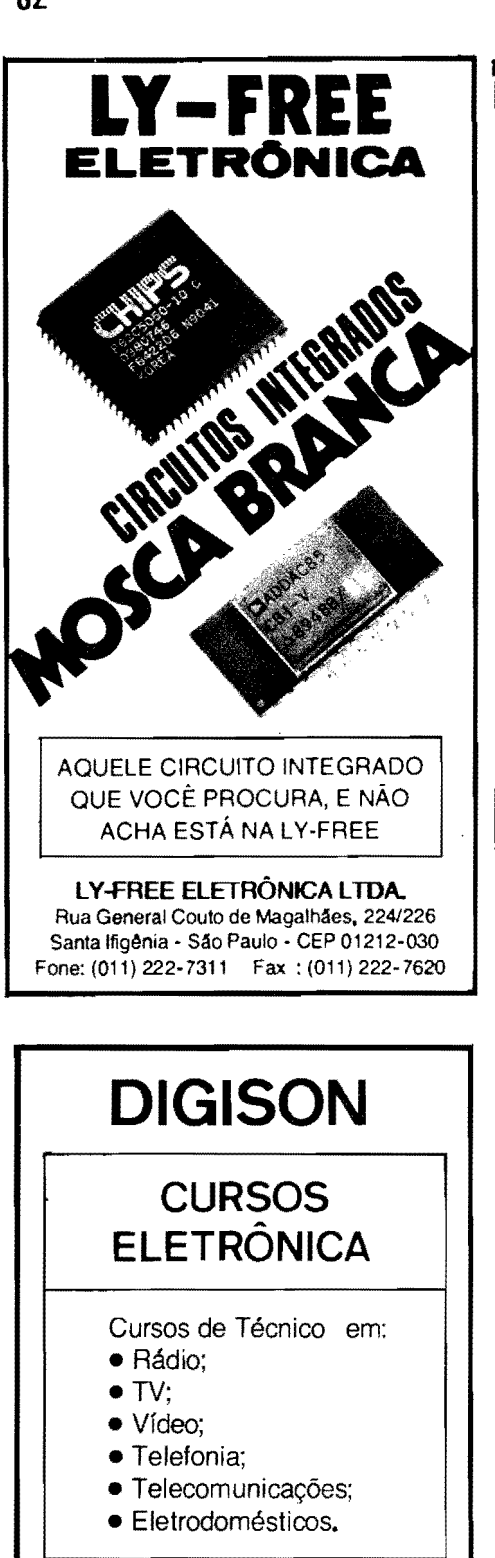

Aulas para criancas e adultos de ambos os sexos, com modemo método: aprenda sem sair de casa! Informações grátis.

Rua Saldanha Marinho, 2462 São José do Rio Preto - SP - CEP 15010-600 Fone:(0172) 33.6625 - das 8:00 As 22:00 horas (atendendo todo o Brasil e Exterior)

**BUFFERS** - Esse comando serve para indicar o número de **buffers** (pequenas áreas definidas, de memória intermediária e "temporária", e através das quais o DOS funciona mais agilmente, reduzindo a quantidade de vezes em que se tornam necessários acessos diretos ao disco). Cada **bofferocupa** 528 **bytes** na RAM. Nos **PC** rnais modernos (386 para cima) e carregados com programas e sistemas mais avancados e recentes (DOS 5,0 para cima, e WINDOWS 3.0 para cima), nem sempre esse comando é essencial... Já em velhas máquinas tipo XT ou 286, a indicação do comando "quantificador" de **buffers** no **CONFIG.SYS** e praticarnente obrigat6ria. Sua sintaxe, nas linhas do **CONFIG.SYS,** e **BUF-FERS= nn,** onde **um** corresponde a um número, de 1 a 99...

- EXEMPLO-**BUFFERS=30** 

•••

**DEVICE** - Cornando quase que obrigat6rio nos **CONFIG.SYS** dos modemos **PC** dotados de **software** de SISTEMA também mais recentes... Serve para instalar, logo no **boot,** controladores de dispositivos... Explicando: a maioria dos modernos periféricos e aplicativos (como os **modens, scanners, mouses** e alguns programas gerenciadores especlficos, "ernbutidos" no pr6prio DOS, WINDOWS, ou em outros **software...**) necessitam de PROGRAMAS especfficos de controle, que devem ser carregados na MEM6RIA, ficando residentes desde a inicialização... A maioria desses controladores de dispositivos têm o "sobrenome" .SYS. A sintaxe desse comando, no CONFIG.SYS, e DEVI-CE= **[nomelsobrenome do** controlador).

- EXEMPLO-

**DEVICE=C:\MODEN.SYS** (carrega o controlador de moden, que está "arquivado" no diretório RAIZ, no caso...

•••

DEVICEHIGH - Equivalente ao DEVICE, porém com a capacidade de carregar o controlador de dispositivo na rnem6ria superior (ver **ABC 00 PC** anterior...), se já houver espaço "sobrando", com o que se "economiza" memória RAM convencional... IMPORTANTE: a presença desse COMA NDO no **CONFIG.SYS** exige

que **antes** dele, no proprio **CON-FIG.SYS, ja** tenha sido carregado o dispositivo geranciador de memória alta **HIMEM.SYS** e o gerenciador de rnern6ria expandida **EMM386.EXE.** A sintaxe  $\acute{\text{e}}$  DEVICEHIGH = [nome/so**brenome** do controlador1.

### - EXEMPLO-

**DEVICEHIGH** =C:\ **MODEN.SYS**  (carrega o mesrno hipotetico controlador de moden - que está arquivado diretamente sob o C:... - agora na memória RAM superior, entre 640 KB e 1 MB. Conforme foi dito, e essencial que **antes**  dessa hipotetica linha no **CONFIG.SYS.**  constern os seguintes COMANDOS (e nessa ordem...):

- DEVICE=HIMIM .SYS - DEVICE=EMM386.EXE

Se o COMANDO **DEVICEHIGH** não conseguir "achar" espaço suficiente na memória RAM superior, para a carga do dispositivo indicado, ele automaticamente vai carregá-lo na memória convencional...

•••

**DOS** - Indica se o SISTEMA (o pr6 prio núcleo do DOS...) deve ser carregado na rnem6ria RAM convencional (baixa), estendida (alta) ou superior. A sintaxe  $\acute{\textbf{e}}$  DOS=LOW, ou DOS=HI-**GH,** ambas essas possibilidades, seguidas ou nao de **,UMB...** Com **DOS=LOW** o DOS e carregado na rnem6ria convencional (a prop6sito, se o COMANDO **OOS** nao for inclufdo no **CONFIG.SYS,** o DOS e simplesmente carregado na mern6ria convencional, sem problemas...); com **DOS=HIGH,** o DOS é carregado na mem6ria estendida (acima de 1 MB, lembram-se...?). Qualquer dos parâmetros anteriores, seguido de **,UMB,**  fará com que o DOS tente ser carregado na memória superior (entre 640 Kb e 1 MB) e, a parte que "não couber" lá, seja carregada na memória convencional ou estendida, dependendo do sub-comando **LOW** ou **HIGH**  utilizado... ATENÇÃO: os sub-cornando **HIGH** e **,UMB** exigem que **antes,** no **CONFIG.SYS,** tenharn sido inseridas as linhas correspondentes a DEVICE= HIMEM.SYS e DEVI- $CE = EMM386$ ,  $EXE$ ...

### - EXEMPLO-

**OOS=HIGH,UMB** (carrega o proprio DOS na mem6ria superior, e, o que "não couber" lá, na memória estendida, sempre na inteção de fazer "sobrar" o máximo de "espaço" possível, na mern6ria convencional. ..

### **ABC DO PC** ~ (7! **PARTE)**

.<br>ביניה המלחמים המכינים המונים המונים בינים המלחמים בינים המונים המונים המכינים בינים המונים המונים המלחמים למלח

FILES - Serve para indicar a quantidade máxima de **arquivos** que podem ser simultanearnente mantidos abertos pelo  $DOS_{\text{max}}$  A sintaxe  $\epsilon$  FILES=nnn. onde **nnn** 6 um ndmero, de 1 a 255. 0 padrao (default) 6 **8** (se nada for indicado especificamente no **CONFIG.S-YS ... ).** 0 m1mero ideal de **FILES** sempre ajuda no desempenho getal do sistema, mas depende muito do tipo de **PC** e do tipo de PROGRAMAS que nele costumeiramente rodem. Por exemplo, num PC que tenha o WIN-DOWS rodando sob o DOS, recomenda-se:

### - EXEMPLO-

**FILES=30** (com o que o SISTEMA pode abrir e manter abertos até 30 arquivos. simultaneamente, sem dar  $\cdot$ mensagens de erro"...).

•••

*SHELL* - Serve para localizar o importante arquivo de SISTEMA, chamado de **COMMAND.COM,** em outra posição que não no diretório **RAIZ** ( onde 6 nonnalmente "procurado" pela BIOS, durante o boot...), e também para indicar um tamanho, em bytes, destinado ao "ambiente" utilizado pelo DOS e pelas suas "variáveis"... A sintaxe **e** SHELL=[PATH completo<br>COMMAND.COM] eventualmente **COMMAND.COM1** seguido de **/E:mm,** onde **nn** e a quantidade de **byres** reservada para o tamanho do "ambiente" do DOS, at6 um máximo de 32.768 bytes ... O número padrao de **hytes6** 160 e as quantidades mais comumentes necessárias são 512 OU **1024 ...** 

### $-$  EXEMPLO  $-$

SHELL=C: DOS COMMAND.COM **/E:1024** ("diz" ao SISTEMA que o **COMMAND.COM** eslA no diret6rio DOS, sob o diret6rio **RAIZ** e detennina um "ambiente" para o DOS com tamanho de 1024 bytes...

### **••••o**

**ARQUIVOS (PROGRAMAS COM EXTENSAO .SYS OU .EXE) CONTROLADORES DE DISPOSITIVOS (E QUE DEVEM**  SER CARREGADOS VIA **CONFIG.SYS ••• ) QUE VEM JUNTO COMO DOS ...** 

Entre os muitos arquivos que fazem parte do **software de SISTEMA (DOS)**  aJguns sao controladores de dispositivos,

executáveis (com "sobrenome" **.SYS ou .EXE...**) que, normalmente, não devem ser "chamados" através de digitações diretas de comandos no teclado, ao sinal de **PROMPT,** mas sim "pedidos" atrav6s de linhas inseridas no arquivo de configuração **CONFIG.SYS...** Vamos, a seguir, destacar **alguns** desses controladores ou programas do DOS, lembrando desde já que todos eles são cheios de parâmetros e opções (sub-comandos) cuja melhor fonte de informações é o próprio **HELP** do DOS (ia explicamos como 6 poss(vel pedir, via teclado, um HELP a respeito de qualquer dos CO-<br>MANDOS ou PROGRAMAS do MANDOS ou PROGRAMAS  $DOS...$ ).

งคนนายนนนี้ยังกับกับนนี้ยังกับ

- **EMM386.EXE**  Serve para (via **CONFIG.SYS)** instalar o gerenciador de mem6ria RAM expandida e superior, e apenas pode ser utilizado nos **PC** 386 ou mais avançados, e que possuam mem6ria estendida (ou seja, RAM acima de 1 MB...). Obrigatoriamente, a linha do **EMM386.EXE,**  no **CONFIG.SYS** deve vir depois da linha correspondente ao controlador **HIMEM.SYS...** Para saber dos parâmetros e opções complementares, digitar no sinal de PROMPT, o CO-MANDO **HELP EMM386 (mter)** ou **EMM386f? (enter). ..**
- **HIMEM.SYS**  Serve , para (via **CONFIG.SYS)** instalar o gerenciador de mem6ria RAM estendida. Recomenda-se (pela sua prioridade...) que a linha correspondente a este controlador seja (se utilizada. .. ) a **primeira** no **CONFIG.SYS ...** Para conhecer mais detalhes, parâmetros, opções, etc., desse controlador, digitar no PROM-PT, o COMANDO **HELP HIMEM** ou **HIMEM/?...**

A seguir, relacionamos alguns dos outros controladores de dispositivos, arquivos que fazem parte do **software de**  SISTEMA, no DOS da Microsoft... Recomendamos que o Leitor (desde que tenha uma versão atualizada do DOS...) recorra ao COMANDO **HELP** (seguido do nome do controlador, mais enter) ou ao COMANDO nome do controlador seguido de /? (mais enter), com o que, na própria tela do monitor, será sempre apresentado um texto bastante completo, explicando a função do dito comando controlador, e suas opções, parâmetros,  $etc...$ 

**-ANSI.SYS**  - **DISPLAY .SYS**  - **DRIVER.SYS -EGA.SYS**  - **RAMDRIVE.sYS**  - **SETVER.EXE**  - **SMARTDRV.SYS** 

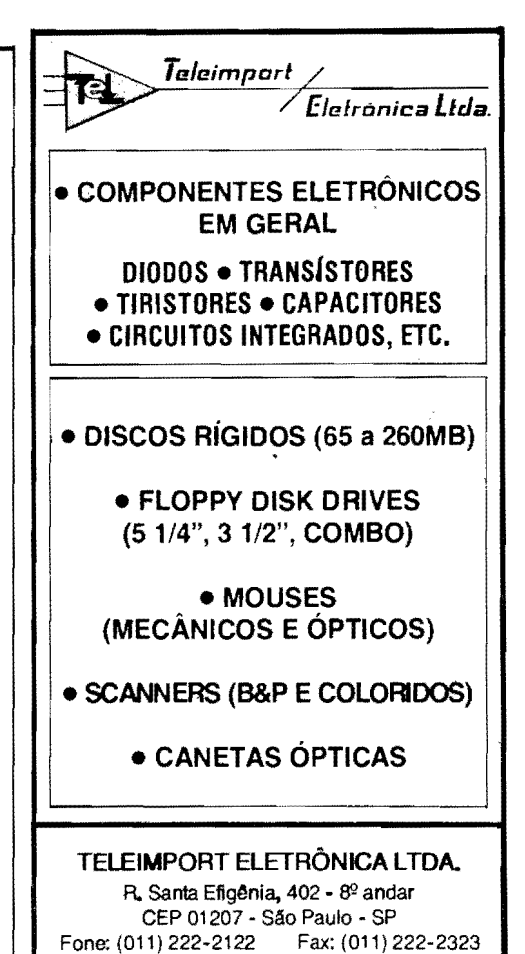

**ATENCÃO TÉCNICOS DE** RÁDIO, TV E VÍDEO, **INSTRUMENTOS DE MEDICÃO ELETRÔNICA, O MAIOR DISTRIBUIDOR DO NORDESTE** 

**MULTÍMETROS, CAPACÍME-TROS, GERADORES DE BARRAS,FREQUENCTME-TROS, TESTES DE TIJBOS DE IMAGEM, TESTES DE CABE-CA DE VÍDEO, TESTES DE FLY-BACK, ALICATFS AMPERIMETROS E ETC.-**

### **CARDOZO E PAULA LTDA.**

Av. Cel. Estevam, 1388 - Alecrim **Natal - RN CEP 59035-000** Tel: (084) 223-5702 **Atendemos todo o Brasil** 

### <u>malamanana alamalamana lamana mangamanana alamana alaman lamalamananan alamanana lamana alamana la</u>

### **UM EXEMPLO DE MONTAGEM**  DE **UM CONFIG.svs\_.**

Conforme já dissemos, o arquivo de configuração CONFIG.SYS (assim como o **AtrrOEXEC.BAT,** que veremos com detalhes no pr6ximo **ABC DO**  PC...) é um conjunto de instruções, comandos e parametros **muito** personalizado, ou seja: intensamente dependente, em suas intimeras variantes e possibilidades, do tipo de máquina possuída pelo usuario **(XT, 286, 386, 486,** etc.), de quais e quantos perifericos ou dispositivos encontram-se acoplados a **placa mae,** de quais os PROGRAM AS aplicativos estao instalados no micro, e at6, ja considerado **talo** isso, do **tipo de uso** ou **fim;6es** costumeiras dadas ao **PC** pelo usuário... Assim, simplesmente não existe uma "fórmula" única, uma espécie de CONFIG.SYS "padrão"... É praticamente inevitavel que ele seja adaptado, modificado, adequado, a - rigorosamente - cada caso...!

Como se trata de um simples arquivo/texto, pode ser criado pelo usuário, diretamente via teclado, ou através do PROGRAMA **EDIT** do DOS, ou atraves do COMANDO **COPY** CON (ambos esses caminhos de feituro dearquivos/texto, ja explicados em ocasi6es anteriores...).

Em qualquer caso, **cada** COMANDO do **CONFIG.SYS** deve ser digitado/colocado em **uma linha** (eventualmente obedecendo a certa **ordem,** quando isso for necessário para o bom reconhecimento da sequência de COMANDOS...) e, uma vez pronto e devidamente "denominado" **(CONFIG.SYS)** o arquivo deve ser gravado diretamente no Diret6rio **RAIZ (C:\** se o **PC** do Leitor tiver o seu disco rígido, como é norma atualmente...), para que possa receber sua "leitura automática", durante os procedimentos de boot...

Um aviso final: ao adquirir um **PC,**  novo ou usado, e quase certo que (havendo um SISTEMA OPERACIONAL já carregado ...) já exista um **CON-**<br>FIG.SYS montado, no Diretório FIG.SYS montado, no **RA17-,.** Havendo a necessidade **ou** conveniência da **alteração** de tal arquivo, é "de horn alvitre" (como diziam os antigos ... ) **renomear** o **CONFIG.SYS** anterior, parn - digamos - **CONFIG.OLD**  (hasta usar o COM ANDO **REN CON-**FIG.SYS CONFIG.OLD (enter)...) de modo que, se depois de criado o novo **CONFlG\_')YS,** algurna coisa dcr crrado, às vezes até "travando" tudo, será sulicientc dar nova partida ao micro, através de um disquete com SISTEMA (COMANDOS essenciais c ARQUI-

VOS DE SISTEMA do DOS...) no drive A, acessar a unidade C e... desrenomear o arquivo, com o COMANDO **REN CONFIG.OLD CONFIG.SYS (enter)...** Daf, com um novo boot, tudo voltara a ser como antes, no quartel de Abrantes (hoje estamos mesmo arqueo16gicos...).

Quem ainda não tiver muita confian-~ no pr6prio "taco", podera sempre recorrer a um amigo mais experiente no assunto, pedindo-lhe que monte um **CONFIG.SYS** conveniente para *suas*  necessidades e compatfvel com sua maquina/dispositivos/ programas... De qualquer modo, é bom tratar de ir aprendendo e praticando, já que os arquivos de configuração constituem a própria essência do bom funcionamento do micro, e do born "relacionamento" do **PC** com O usuario, 0 SISTEMA e OS PROGRAMAS utilizados...

### •••••

Supondo que o usuário tenha um micro **386** com DOS de **5.0** para cima (e, eventualmente, o ambiente grafico WINDOWS...) e um moden instalado, o **CONFIG.SYS** poderia ser montado assim: (- **QUADRO 4).** 

**DEVICE** =C:\ **DOS\ HIM EM.SYS DEVICE=C:\ DOS\ EMM386.EXE DOS= HIGH,UMB FILES=30 SHELL=C:\ DOS\ COMMAND.COM/E:1024 OEVICEHIGH** =C:\ **MODEN.SYS** 

No qual, a primeira linha manda carregar o gerenciador de mem6ria estendida, a segunda linha manda carregar o gerenciador de mem6ria expandida/superior, a terceira linha diz para o SIS-TEMA se colocar na mem6ria superior (e, se "faltar espaço", colocar o "resto" na memória estendida...), a quarta linha determina que ate 30 arquivos possam ser simultaneamente abertos pelo DOS, a quinta linha determina que o **COM-MAND.COM** deve ser procurado no Diret6rio **DOS** sob o Diret6rio **RAIZ**  (C:\ ) e que 1024 bytes sejam "reservados" para o ambiente do DOS, e a sexta e dltima linha manda carregar o controlador do moden (cujo arquivo **MO-DEN.SYS** encontra-se no Diret6rio **RAIZ. .. )** na mem6ria superior (se la existir espaço, caso contrário o dito arquivo de controlador será carregado na memória convencional...).

Notem, nas duas primeiras linhas, a ctcrna ncccssidade de se dar o **PATI** I (caminho) complcto para os arquivos mencionados nos comandos **DEVICE**...

I **fflffltffifflPPPmlfflfflliBIDfflPPffltlMlffll** 

No caso, ambos **(HlMEM.SYS** e **EMM386.EXF. .. )** encontram-se no Diretório DOS, e ele está diretamente sob o **C:\ (RAIZ).** Dando o mapa direitinho para o **CONFIG**.SYS, ele não terá problemas em encontrar os requeridos programas de controladores. gerenciadores, etc., para devidamente carregalos em mem6ria, nas zonas determinadas. .. !

## •••••

Mês que vem abriremos o **ABC** DO **PC (INFORMATICA PRATICA),** detalhando a montagem do **AtrrOE-XEC.BAT, para em seguida avançar** ainda mais nesse verdadeiro CURSI-NHO DE **DOS** que, a julgar pelas cartas recebidas, está agradando em cheio à turma, e correspondendo plenamente ao que Vocês queriam e pediram para a Seção...! Imperdível, portanto, a próxima **APE** (cada vez mais "gorda" em Informação, conforme Vocês merecem...).  $Até [4...]$ 

•••••

**INDICE DE ANUNCIANTES** 

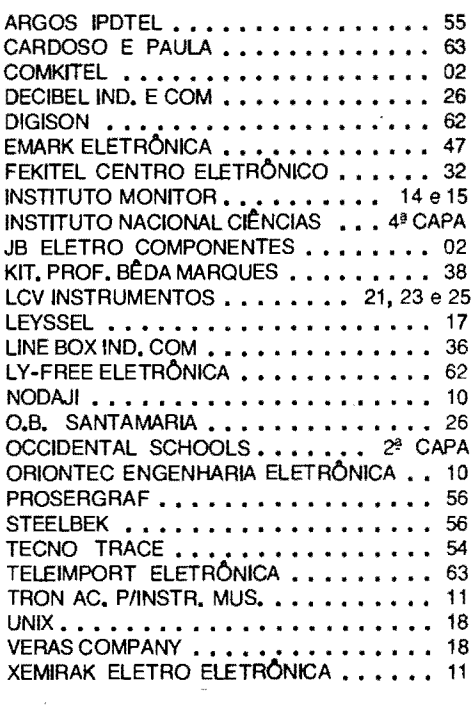

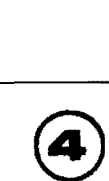